# **МИНИСТЕРСТВО ОБРАЗОВАНИЯ И НАУКИ РЕСПУБЛИКИ КАЗАХСТАН Некоммерческое акционерное общество АЛМАТИНСКИЙ УНИВЕРСИТЕТ ЭНЕРГЕТИКИ И СВЯЗИ имени Гумарбека Даукеева**

Кафедра «Телекоммуникационные сети и системы» Специальность: 6M071900 «Радиотехника, электроника и телекоммуникации»

> ДОПУЩЕН К ЗАЩИТЕ Зав. кафедрой PhD, доцент Темырканова Э.К. (ученая степень, звание, ФИО)

\_\_\_\_\_\_\_\_\_\_\_\_\_\_\_\_\_\_\_\_\_\_\_\_\_\_\_\_\_\_ (подпись)  $\kappa$  2020 г.

# **МАГИСТЕРСКАЯ ДИССЕРТАЦИЯ пояснительная записка**

на тему: «Исследование технологий для построения аппаратной платформы контроллера IoT»

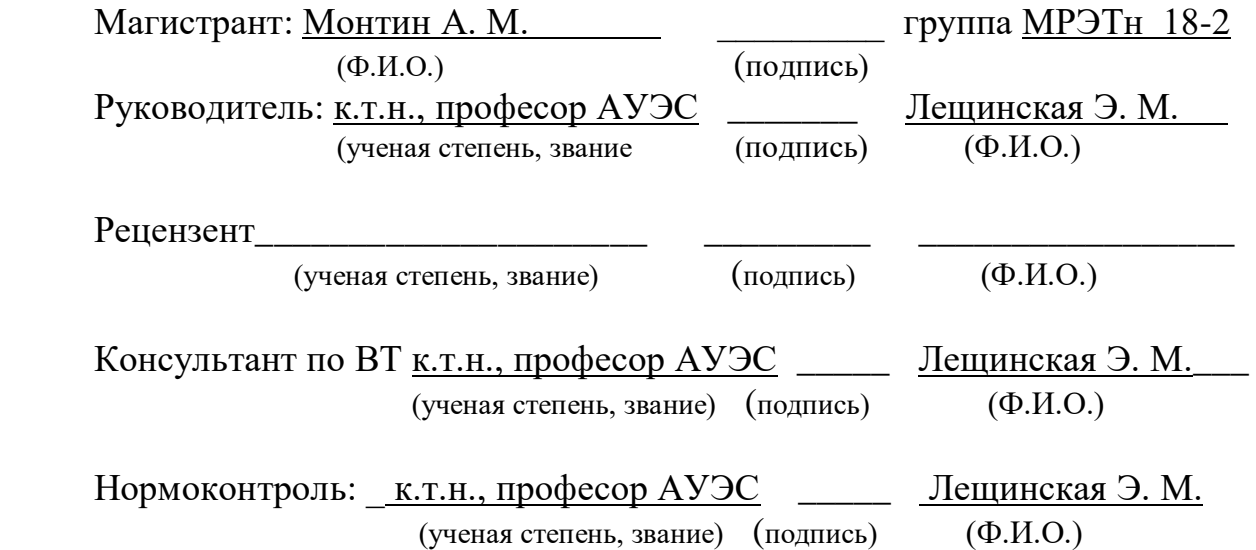

Алматы 2020

# **МИНИСТЕРСТВО ОБРАЗОВАНИЯ И НАУКИ РЕСПУБЛИКИ КАЗАХСТАН Некоммерческое акционерное общество АЛМАТИНСКИЙ УНИВЕРСИТЕТ ЭНЕРГЕТИКИ И СВЯЗИ имени Гумарбека Даукеева**

Институт Космической Инженерии и Телекоммуникаций

Специальность: 6M071900 «Радиотехника, электроника и телекоммуникации»

Кафедра: «Телекоммуникационные сети и системы»

#### **ЗАДАНИЕ**

на выполнение магистерской диссертации

Магистранту Монтину Амангали Маратбековичу

Тема диссертации «Исследование технологий для построения аппаратной платформы контроллера IoT»

Утверждена Ученым советом университета № 122 от «25» октября 2018г.

Срок сдачи законченной диссертации «25» мая 2020г.

Цель исследования состоит в разработке варианта серверной машины низкой себестоимости при помощи программного обеспечения с открытым исходным кодом для потенциального построения гибкой системы с возможностью перенастройки в кратчайшие сроки, а также интеграцией с различным проприетарным и свободным ПО

Перечень подлежащих разработке в магистерской диссертации вопросов или краткое содержание магистерской диссертации:

1. Формирование требований и критериев к аппаратной платформе контроллера IoT

2. Сравнительный анализ технологий для аппапратной платформы контроллера IoT

3. Выбор платформы на основе сравнения

4. Реализация имитационной модели серверной машины на базе выбранной модели

Перечень графического материала (с точным указанием обязательных чертежей)

1. Перспективы развития технологии IoT

2. Области применения IoT

- 3. Функциональные возможности IoT
- 4. Сравнение операционных систем
- 5. Настройка удалённого подключения
- 6. Схема подключения датчиков температуры
- 7. Результаты записи в базу данных
- 8. Графики записи данных в течении получаса и года

Рекомендуемая основная литература

1. Тихвинский В.О., Бочечка Г.С., Нургожин Б.И., Айтмагамбетов А.З. Сети IoT/M2M: технологии, приложения и регулирование – Алматы: «Ак-Шагыл», 2016.

2. Перри Ли. Архитектура интернета вещей – Москва: «ДМК-Пресс», 2019

# Г Р А Ф И К

# подготовки магистерской диссертации

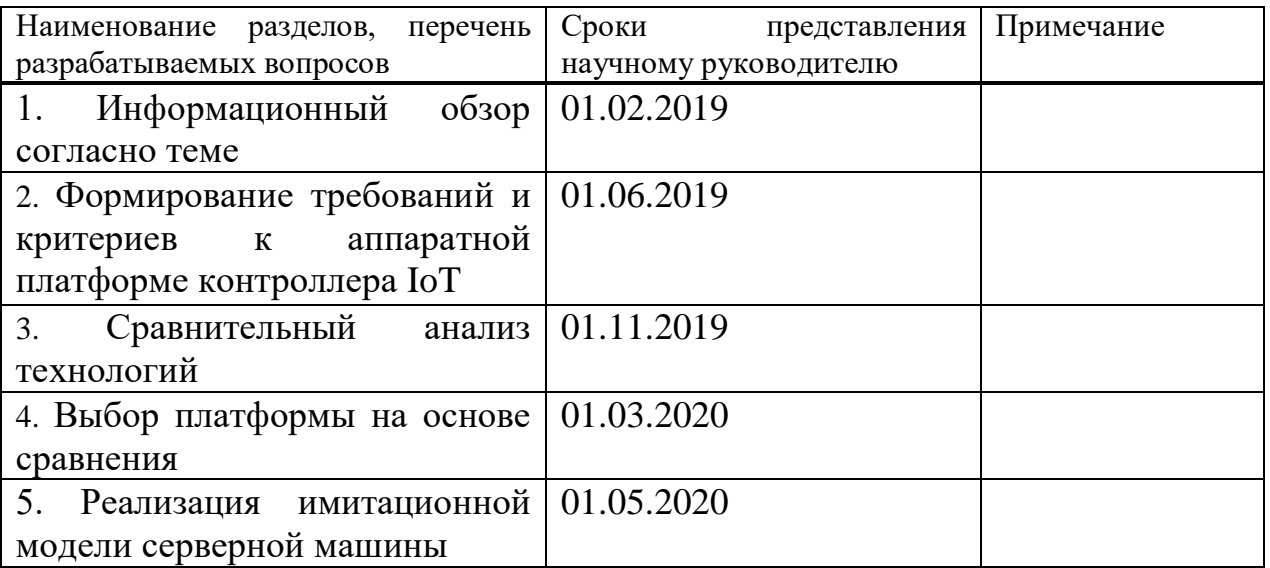

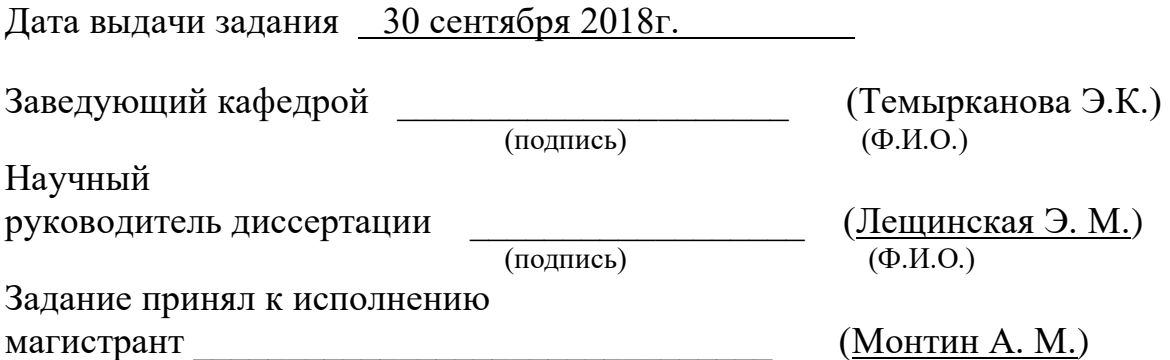

#### **Андатпа**

Осы магистрлік диссертацияда IoT жабдықтық платформасын құру технологиясына қазіргі уақытта әзірленген жабдықтық және бағдарламалық шешімдер негізінде зерттеулер жұргізіледі. Қазіргі уақытта бар жабдықтық платформаларға анализ жүргізілген және осы анализ негізінде ең арзан функцияналды жабдықтық платформа таңдалды. Платформа жадысында сақталу уақытын болжау үшін деректер базасындағы мүмкін максималды жазбалар санына есептеулер жүргізілді. Нәтижесінде, мини-компьютерлер өндірушісінің нақты үлгісі және кең функцияналы бар операциялық жүйесі ұсынылды, бұл зерттеу жүргізу үшін еліктеуші үлгі құруға мүмкіндік берді.

#### **Аннотация**

В данной магистерской диссертации выполнено исследование технологий для построения аппаратной платформы контроллера IoT на базе реализованных в настоящее время аппаратных и программных решений. Проведён анализ существующих аппаратных платформ, на основе которого была выбрана функциональная аппаратная платформа наиболее низкой стоимости. Приведены расчёты максимально возможного количества записей в базе данных для прогноза о времени хранения данных в памяти платформы. Предложены конкретная модель производителя мини-компьютеров и операционная система, имеющая большой функционал, что позволило создать имитационную модель для проведения исследования.

#### **Abstract**

This master's thesis studies technology for building the IoT controller hardware platform based on currently implemented hardware and software solutions. The analysis of the existing hardware platforms is carried out, on the basis of which the functional hardware platform of the lowest cost was selected. Calculations of the maximum possible number of records in the database for predicting the storage time of data in the platform's memory are given. A specific model of the manufacturer of mini-computers and an operating system with great functionality are proposed, which made it possible to create a simulation model for the study.

# **Содержание**

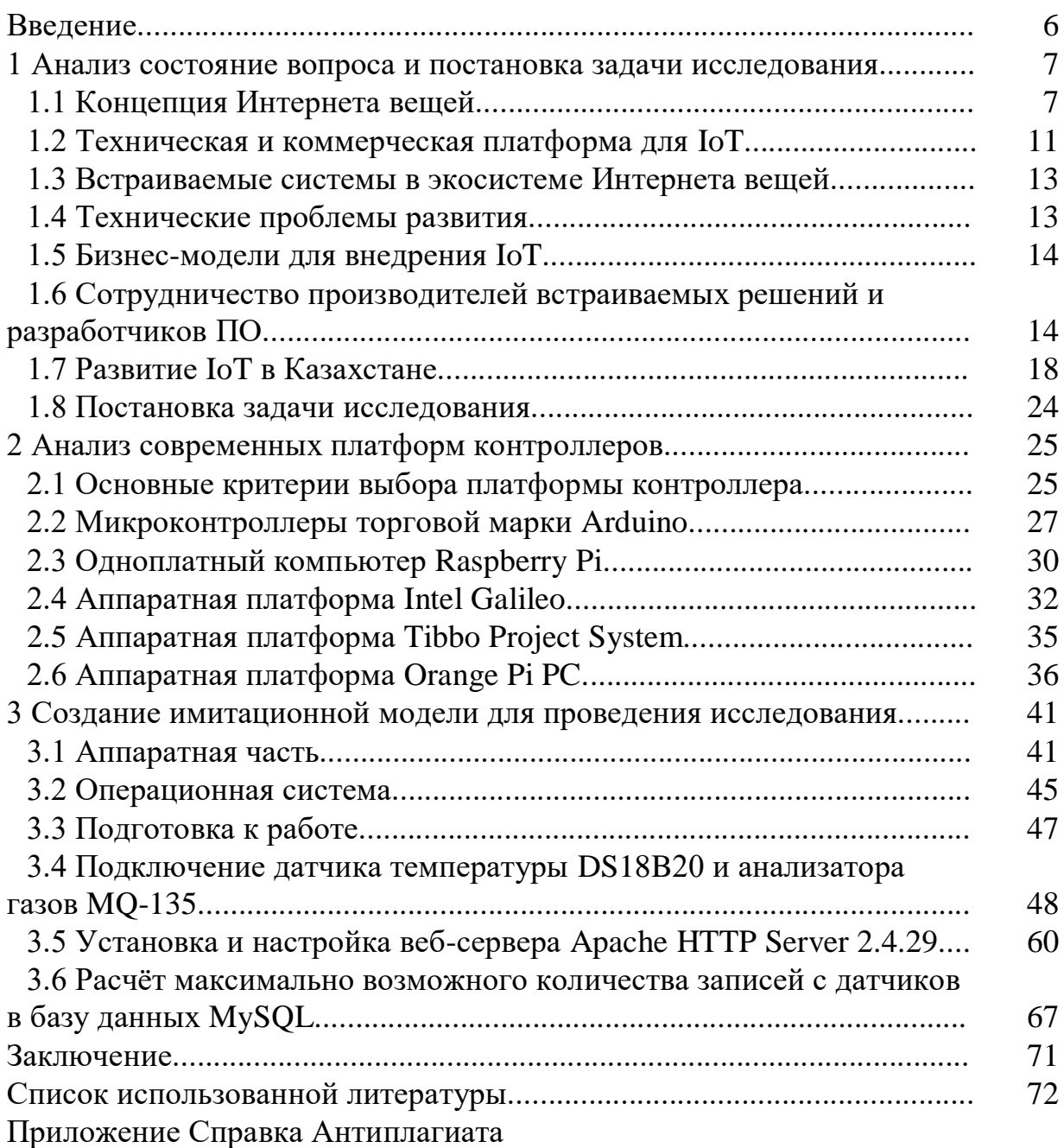

#### Введение

С момента появления термина «Интернет вещей» сети, состоящие из большого количества устройств, общающихся между собой, стремительно развиваются. Вследствие этого, IoT (Internet of Things) становится одной из технологий современном обществе. С основных  $\overline{B}$ точки зрения технологических и технических аспектов развития IoT в настоящее время существует большое количество различных аппаратных платформ для подключения устройств. Платформы IoT позволяют осуществить бесшовную интеграцию различных аппаратных средств при помощи протоколов связи, используя разнообразные типы топологии (прямое подключение или шлюз).

Используя программное обеспечение. различное появляется возможность передавать собранные данные  $I$ оТ в определенные системы анализа и хранения данных или хранить их непосредственно в памяти платформы, а также передавать данные на подключенные устройства (конфигурация, уведомления) или между ними (элементы управления, события), используя различные виды средств разработки. Платформы применяются поставщиками и производителями умных устройств для оснащения своих продуктов возможностями дистанционного управления, мониторинга в режиме реального времени, настраивания предупреждений и интеграции со смартфонами и другими устройствами. уведомлений, Платформа нужна для того, чтобы обеспечить управление устройствами IoTсети всех уровней и съём данных с датчиков, хранение этой информации и её предоставление дальнейшую обработку, a также **VCЛVГ** частным  $\boldsymbol{\mathrm{M}}$ государственным компаниям, конечным клиентам.

Актуальность исследования технологий построения платформ IoT, определяется тем, что одним из главных научно-технологических направлений четвертой промышленной революции является эволюция предполагает дальнейшее интернета. которая развитие концепции распределенных сетей и включение в инфраструктуру новых классов объектов интернета вещей, суть которого заключается в цифровизации различных предметов и включении их в единую сеть. Такие системы и сети оказывают преобразующее воздействие на все сектора современной экономики и бизнеса.

Новизна выполненной работы состоит в том, что предложена платформа контроллера IoT, отличающаяся более низкой стоимостью в сравнении с существующими готовыми решениями от различных производителей, обладающая необходимой гибкостью настроек и конфигураций ДЛЯ подключения к сторонним системам и проектам, что позволит повысить качество систем мониторинга и количество подконтрольного оборудования.

#### **1 Анализ состояния вопроса и постановка задачи исследования**

# **1.1 Концепция Интернета вещей**

Интернет вещей (IoT, Internet of Things) – принцип работы вычислительной сети реальных предметов («вещей»), которые используют интегрированные технологии для взаимосвязи между собой или с окружающей средой, предполагающий устройство таких сетей как феномен, способный осуществить перестройку экономических и общественных процессов, убирающий из доли действий и операций человека.

В базе интернета вещей положена технология межмашинного взаимодействия (М2М), в которой устройства посредством мобильных сетей осуществляют обмен информацией друг с другом или передачу её только в одну сторону. Технология М2М применяется в системах здравоохранения и безопасности, в производстве, ЖКХ, энергетике, в банковских системах.

Термины М2М и IoT имеют разный смысл. Многие специалисты уверены, что Интернет вещей представляет собой более широкую концепцию, растущую в будущем из М2М и других технологий. Простым языком, М2М – это условие, при котором «машины» применяют сетевые ресурсы с целью установить связь с системой удалённого приложения для контроля и управления самой «машиной», либо внешней средой. Возможное взаимодействие интеллектуальных объектов и взаимосвязь людей с окружающей средой можно представить, как «Интернет вещей», в котором физический мир объединяется м цифровым миром.

На данный момент существует вероятность идентифицировать вещи, предметы быта и цифровые предметы (например, снимки) при помощи тех же способов, как и отличать пользователей в Интернете. Следовательно, у вещей есть возможность объединиться в широкую сеть взаимодействия между собой или с людьми. Практически, вещи в IoT стоят теперь на одной ступени с людьми.

Международный союз электросвязи дал определение «Измерению информационного общества» IoT как «глобальной инфраструктуре информационного общества, которая лежит в базе быстро развивающейся сети реальных объектов или устройств, обладающих IP-адресом для возможного подключения к Интернету, а также связи, владеющей положением между такими объектами и системами, что даёт возможность применять их на основе Интернета» [1].

Количество устройств, являющихся частью IoT, гораздо больше числа людей. Количеством подключённых к глобальной сети устройств на начало нынешнего года являлось около 8 млрд, т.е. 6,58 приспособлений на одного человека из числа интернет-пользователей.

Каждый год количество приборов, подключаемых к IoT, постоянно растёт. К таким вещам можно отнести, например, приборы мобильной связи, парковочные счетчики, термостаты, кардиомониторы, автопокрышки, дороги, автомобили, полки супермаркетов и даже крупный рогатый скот [2].

Самыми главными отличия Интернета вещей от реального Интернета людей можно назвать:

- выделение большего внимания вещам, а не человеку;

- гораздо значительное число подключаемых устройств;

- наименьшие размеры устройств и малые скорости распространения информации;

- выделение внимания обработке данных, а не среде передачи;

- потребность в организации в новых механизмах и других стандартов [3].

Интернет вещей лежит на основе трёх принципов: вездесущее расположение коммуникационных сред, полная идентификация каждого объекта, необходимость в отправке и получении данных устройством при помощи локальных сетей или Интернета. Данную идею основывают на развитии двух технологий: радиочастотной идентификации и беспроводных сенсорных сетей (БСС).

IoT применяется во многих частях экономики, процессах со специальными задачи и каждодневной жизни. Ценностью технологии является образование, обработка и оценка поступающей информации. При работе миллиардов устройств формируется большое количество данных. Информация, составленная человеком, такая как тестовые данные и данные социальных медиа, в общей иерархии больших объёмов, каждый раз уменьшается, так как большинство устройств IoT создают машинную информацию, осуществляя обмен ею с другими устройствами без участия человека [1].

Существует предположение, что «вещи» могут стать неотъемлемой стороной бизнеса, информационных и социальных процессов, в которых они будут осуществлять взаимодействие и общение друг с другом, обмен данных об внешней среде, реакцию и влияние на действия без участия человека. То есть, Интернет вещей являет собой сеть сетей, образующую из малосвязанных сетей большую сеть.

Сочетания из различных устройств (например, различного рода средства дистанционного сбора данных и роботы), которые связаны различными протоколами связи, можно создать при помощи Интернета вещей. Создавая объединённые системы, они могут помочь человеку в недоступных или неудобно расположенных местах: космос, большие глубины, ядерные установки, трубопроводы и т.п. Такое создание устройств даёт новые и качественные результаты. Интернет вещей помогает не только в создании и улучшении уже существующих отраслей, но и даёт преимущества для роста и международного объединения науки.

Интернет вещей представляет собой объединённые друг с другом разобщённые сети, представленные на рисунке 1.1, развёрнутые специально для решения конкретных целей. К примеру, в современных автомобилях одновременно используется несколько систем: одна взаимодействует с управлением двигателя, другая — системами безопасности, третья

8

поддерживает связь и т.д. В офисных и жилых зданиях также используется большое количество систем для осуществления взаимодействия с различными устройствами жизнеобеспечения: отоплением, вентиляцией, кондиционированием, телефонной связью, безопасностью, освещением.

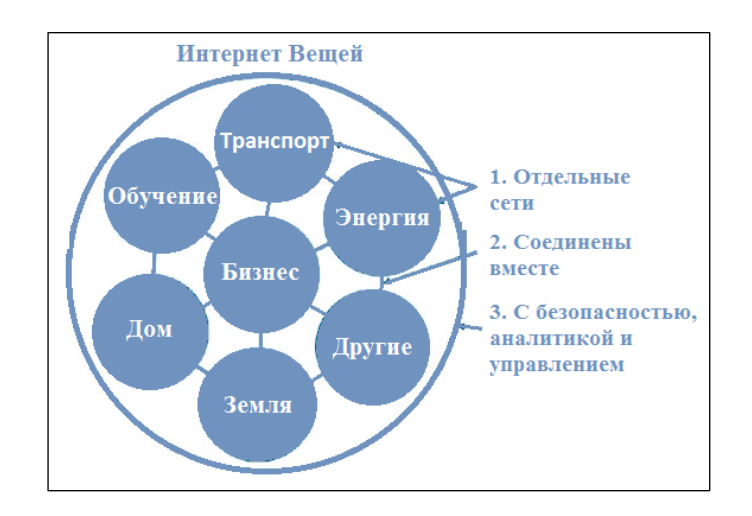

Рисунок 1.1 – Сети IoT

При дальнейшем развитии Интернета вещей данные и подключаемые в будущем сети друг к другу будут получать большие преимущества в сфере безопасности, аналитики и управления (рисунка 1.2). Таким образом всё большие возможности и перспективы открываются человечеству при помощи Интернета вещей [4].

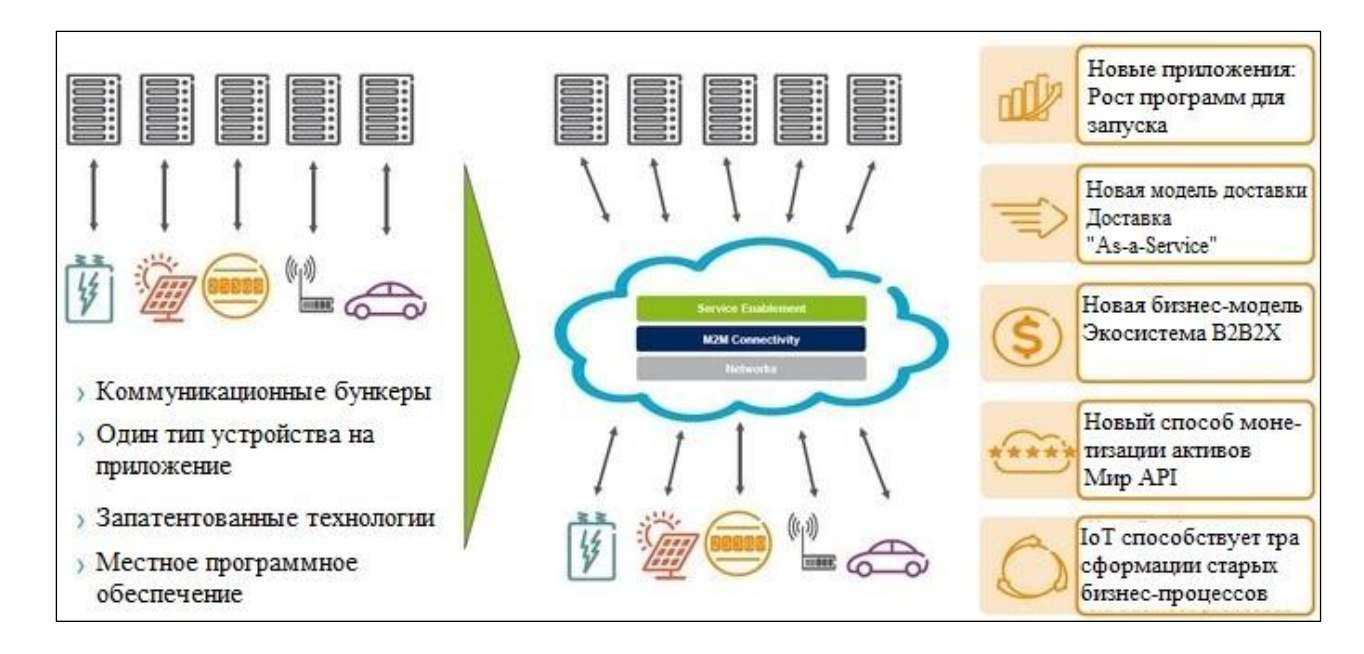

Рисунок 1.2 – Применение технологий IoT

Аналитические данные показывают, что компании используют технологии Интернета вещей, уделяя внимание в большей степени массовым сегментам IoT, так как конечные пользователи начинают использовать решения и сервисы IoT при следующих рыночных феноменах:

1) умный дом:

- решения, позволяющие создать аналитические системы безопасности;

- решения, дающие возможность осуществить рационализацию использования ресурсов в хозяйстве.

Хорошим примером является устройства полива сада, способные осуществлять контроль и орошение растений, подключаясь и управляя устройствами при помощи мобильного приложения. Более сложно устроенная система, подключаясь к контролю системы водоснабжения, сможет уменьшить затраты при помощи использования аналитических облачных сервисов для отслеживания прогноза погоды и цен за коммунальные услуги. Например, большее внимание будет уделяться ценным растениям во время засушливой погоды, учитывая ограничения в воде.

На данный момент систему умного дома с дополнительным смарт плагином и приложением можно приобрести за среднюю стоимость. Но для получения полноценной системы умного дома, в которую входит голосовой интеллектуальный помощник, системы освещения, сенсоры на двери и окна, умные замки и камеры, необходимо выложить в дополнение значительную сумму.

Необходимо помнить, что каждое устройство Интернета вещей с большей вероятностью использует только своё приложение, и это приводит к нескольким приложениям в одной системе умного дома. Данная проблема актуальна и поэтому разработчики пытаются осуществить интеграцию вещей с экосистемой API и осуществляют разработку специальных хабов для взаимодействия устройств разных систем [5].

2) умный транспорт:

- решения fleet management, позволяющие осуществлять оптимизацию работы для индивидуальных перевозчиков;

- сервисы UBI-страхования;

- решения для осуществления технического обслуживания при помощи наблюдения за фактическим состояниям.

Существует вероятность применения автономных грузовиков на длинных автомобильных дорогах, так как технологии позволяют осуществлять движение на менее загруженных участках, где меньше правил, вариантов маршрута и менее сложные манёвры.

Пока развитие автономного транспорта не позволяет его применять для транспортировок на дорогах общего пользования по причине больших рисоков и недоработок.

Процесс роста разработки автономного транспорта сильно разобщён, потому что присутствует вариант конкуренции между производителями автомобилей, крупными вендорами технологий, предприятиями по производству электронных составляющих транспортных средств, и это всё выливается в полный недостаток, а именно отсутствие единых стандартов [5].

3) торговля и финансовые услуги:

- решения, которые позволят данным с POS-терминалов автоматически передаваться и анализироваться;

возможность предоставления услуг, чтобы управлять  $\mathbf{M}$ оптимизировать запасы домохозяйств.

Во время использования IoT можно по-другому ВЗГЛЯНУТЬ на предоставление услуг, так как многие Интернет вещи заменяют функции людей. Например, электромобиль может самостоятельно осуществить поиск ближайшей зарядной станции, бронирование места, зарядку и в конце оплату поставщику за электроэнергию. Или возможность самостоятельного планирования технического обслуживания, звонка мастеру и оплаты за услуги посудомоечное машиной, которой время пройти очередное обслуживание.

Объекты радикально меняют форму взаимодействия поставщик/клиент, становясь клиентами в различных областях. Возможность собственного распознавания и поиска себя главным образом выделяет Интернет вещи. Пользуясь устройствами связи, объекты осуществляют общение между собой, с клиентами и производством. Благодаря тому, что выполнение обычных действий можно передать Интернет вещам, значительно упрощается жизнь на работе и вне её [5].

4) промышленный IoT-сегмент:

При использовании подходов IoT в ACУ появляется возможность определить и рационализировать все производственные процессы. Благодаря этому возникает преимущество использования систем мониторинга, которые сигнализируют о проблемных места до выхода устройства из строя. Понятие планового ремонта станет ненужным, потому что отслеживание статуса конкретных модулей и устройств позволит уменьшить возможность внеплановых простоев.

#### 1.2 Техническая и коммерческая платформа для IoT

Успех реализаций идей на основе всемирного интернета состоит в том, что это не изолированная и независимая операция. Для успешного формирования проектов с оптимизированным и продуктивным получением торговых достижений необходима техническая и коммерческая программа, которая показана на рисунке 1.3. Надёжные коммуникации и технологическое основание, операционные и управленческие принципы, и цепь вертикальных и горизонтальных методов [4].

Конкретное решение необхолимо осушествить технические  $\overline{M}$ коммерческие узлы для постройки проектов на основе всеохватывающего интернета. Для успешного выполнения в полном объёме экономически выгодных решений на базисе IoT необходимо предоставить такую платформу, по возможности единую для всех отраслей, которую сможет дать только успешное развертывание всех модулей и систем глобального интернета.

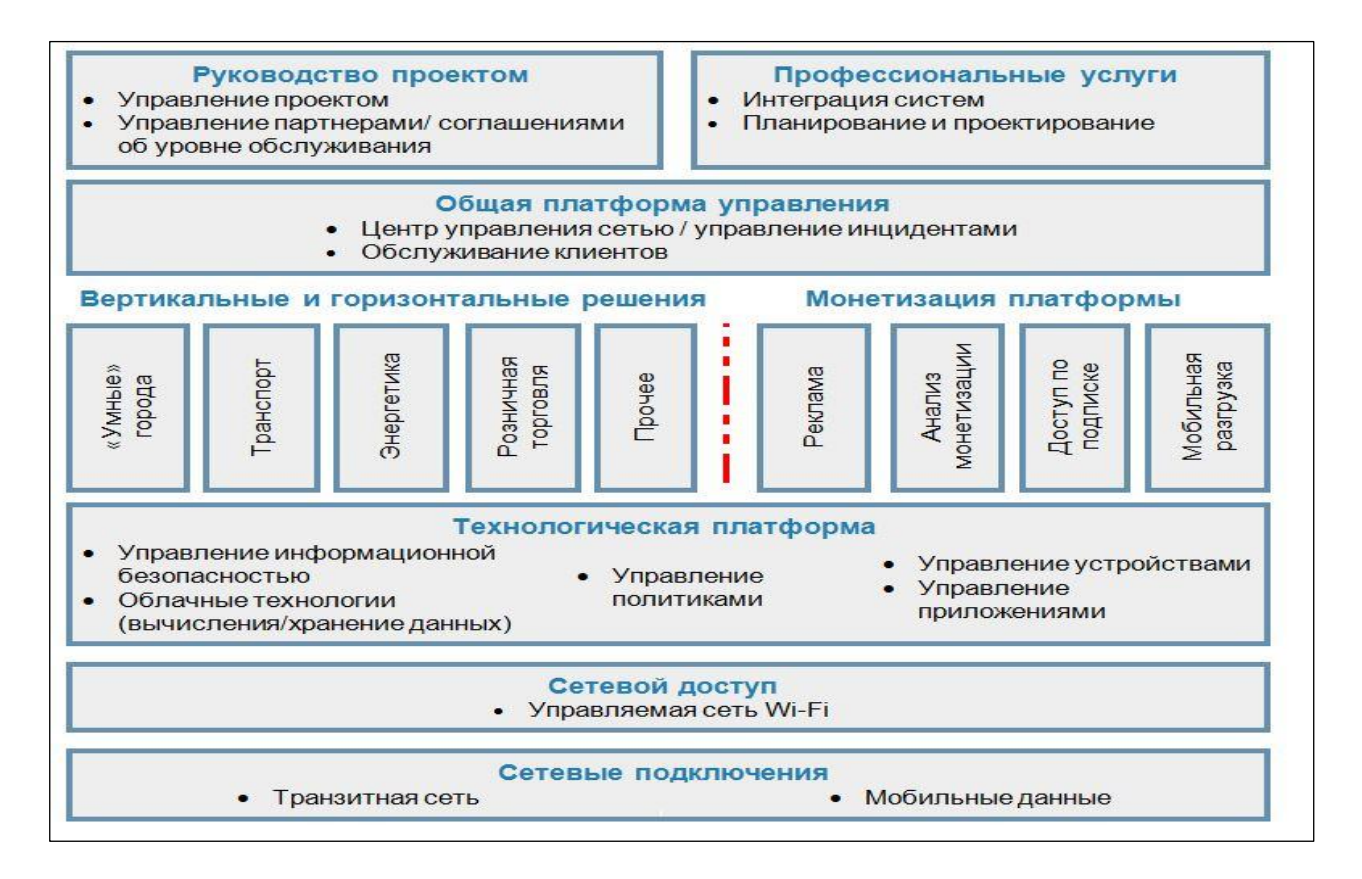

Рисунок 1.3 – Блок-схема платформы для  $I$ оТ

Уровни, перечисленные с нижнего:

- сетевые подключения - подключение всех проектов, информации и программ при помощи оптико-волоконных линий связи или авторизованной мобильной сети;

- сетевой доступ – регулируемая сеть Wi-Fi или иная нелицензированная беспроводная сеть для соединения всех сенсоров и программ;

- технологическая платформа - основа, которая обеспечит скоростное и стабильное подключение устройств к готовой иерархии по методу «подключи и работай» и возможность использования облачных решений для хранения и обработки информации;

- вертикальные и горизонтальные решения - множество узлов и особенные методы программ, дающая ДЛЯ решения разнообразных вертикальных и горизонтальных узкоспециализированных участков;

- платформа монетизации - в некоторых моментах, например, умный транспорт и сегмент В2В, имеются преимущества при успешном применении платформы для организации новейших форм доходов;

- общая платформа управления – единое решение, которое даёт возможность осуществлять администрирование, обслуживание пользователей и услуги для всех решений;

- профессиональные услуги - специализированное предоставление таких услуг, как объединение систем и проектирование;

- руководство проектом - сервисы по контролю решения, действиями и экосистемой совладельцев.

Интернет вещи и программы не могут дать глобальному интернету результативной организации проектов и извлечения большого возможного дохода. Для этого всего нужно провести ряд комплексных, технических, операционных и организационных мер на основе всеохватывающего интернета.

#### 1.3 Встраиваемые системы в экосистеме Интернета вещей

Потребность на переносимые компьютерные устройства и встраиваемые решения М2М постоянно увеличивается, что за собой позволяет расти глобальному рынку встраиваемых систем. Массовое использование интернета вещей, а также направление, связанное с автоматизацией обрабатывающего производства, постоянное развитие компьютерной техники стали главными движителями роста.

Текущая на данный момент задумка Интернета вещей предполагает, что вся современная техника вне зависимости от базы должно осуществлять взаимодействия с другой техникой и сервисами, а не применяться изолированно, таким образом создавая единую экосистему.

Для успешного создания подобных аналитических систем требуется осуществить единую работу от сразу некоторых участников рынка таких как, импортеры электронных компонентов (процессоров, микропроцессоров,  $\mathbf{M}$ т.д.), изготовителей конечного контроллеров, датчиков товара (потребительская электроника, промышленное оборудование, автомобили, самолеты) и разработчиков программного обеспечения, которые могут настроить данные встраиваемые системы под конкретно определённые цели и задачи, подсоединить к облачным технологиям и предоставить взаимосвязь с различными модулями в иерархии клиента [4].

#### 1.4 Технологические проблемы развития

Существуют проблемы, которые могут задержать процесс роста интернета вещей. Основными проблемами является: трансформация на протокол IPv6, энергопитание сенсоров и принятие общих стандартов.

Полное отсутствие свободных IPv4 адресов случилось в феврале 2010 года. Хоть и данная проблема не сказалась на обычных пользователях, но данное положение сильно сказывается на развитии Интернета вещей, отдельным IP-адреса необходимы каждому новому произведённому датчику. Также протокол IPv6 даёт преимущество в управлении сетям, а именно: возможность применения автоматических настроек и продуктивных функций цифровой безопасности [4].

Для полной реализации возможностей Интернета вещей сенсоры обязаны служить фактически независимо. Экономически нецелесообразными и нереальным считается подключение всех датчиков к платформам посредством проводов. Данная проблема сподвигает развивать производство

датчиков, способных осуществлять автономную работу, принимая энергию от внешней среды, например, солнечная энергия.

# **1.5 Бизнес-модели для внедрения IoT**

В ближайшем будущем технология IoT будет внедряться по пяти следующим главным бизнес-моделям.

Первая бизнес-модель – «нормативный контроль». Нужным условием ведения бизнеса является следованию правил надзирающих организаций, но несмотря на большие издержки доходов от этого нет. В данной ситуации IoT присуще большие возможности, так как при его помощи можно уменьшить расходы по текущей статье.

Вторая бизнес-модель – «превентивный контроль». При помощи IoT можно заранее обнаружить проблемы, которые могут привести к аварийной ситуации и снизить эффективность производства. Для дистанционного мониторинга и слежки за устройствами в режиме реально времени понадобятся технологии IoT.

Третья бизнес-модель – «дистанционная диагностика». Датчики, которые подключаются к контроллеру IoT, применяются с целью получения данных о состоянии устройства и автоматического реагирования при смене статуса.

Четвертая бизнес-модель – «контроль операций». Полный контроль технологических процессов, передвижение различных механизмов и отслеживание их показателей можно осуществить при помощи IoT. Данный контроль избавляет от неуправляемых потерь и кражи, повышает производительность различных устройств в местах применения умных сенсоров, достигая предсказуемости их использования.

Пятая бизнес-модель – «автоматизация операций». Применение IoT даёт возможность автоматизации повторяющихся процедур, в следствие чего повышается производительность, качество услуг и пр. Преимуществом является не только облегчение от рутины, но и поощрение продаж, автоматизируя привычки.

Самая успешная работа по уровням IoT проводится в области единых стандартов. Данные работы ведутся с целью разработать стандарты, обеспечивающие все уровни иерархии IoT. Главными координаторами в разработке единых стандартов выступают Международный союз электросвязи (ITU), Ассоциация по стандартизации Института инженеров по электротехнике и электроники (IEEE Standards Association), консорциумы Open Interconnect, W3C.

# **1.6 Сотрудничество производителей встраиваемых решений и разработчиков ПО**

Учитывая постоянный рост рынка встраиваемых систем и количества подключаемых к интернета и между собой объектов, остро встаёт проблема спроса на разработчиков программного обеспечения, которые представляют всю сложность экосистемы IoT, потому что из года в год происходит развитие изготовителей электронных составляющих, поставщиков готовых модулей и предприятий интеграторов, которые являются разработчиками встраиваемых систем.

Появилась необходимость собирать нужную информацию, осуществлять её анализ, отображение и взаимосвязь с другими модулями, которая приводит к тому, что требуется «заставить» отсылать данные датчики при помощи понятных методов устройству производителя или оборудования. Исходя из целей производителя «языки» опроса будут различаться, а создание датчиков под конкретных заказчиков (контроллеров, микропроцессоров и т.д.)) является нецелесообразным и достаточно ресурсозатратным. Именно в этот момент весь свой опыт предоставляют разработчики встраиваемых систем [4].

Несмотря на рост технологии 5G разработчики IoT не будут использовать новую технологию вместо LoWPAN, а планируют осуществлять интеграцию.

Изначально передачу данных осуществляли при помощи технологий беспроводной персональной сети (LoWPAN) с низким энергопотреблением, но с появлением 5G-сетей картина меняется. Применение стандарта 5G не осуществит замену используемых сетец LoWPAN, а только увеличит их использование, несмотря на свою популярность. Большое количество передачи данных будет продолжать применение технологии LoWPAN, а решения 5G будут передавать данные в облачные сервисы или при помощи телекоммуникационных сетей. Мультимодальный дизайн будет расти при использовании потребителями интеллектуальных дисплеев.

Данные технологии включат в себя личные и корпоративные устройства, осуществляя быстрое развитие. Одним из наиболее популярных корпоративных решений станут решения для управления конференц-залами, взаимодействовать позволяющие целым группам  $\mathbf{c}$ удаленными пользователями  $[4]$ . Постепенно развиваясь, технология прилёт мультимодальному дизайну, что придаёт равную важность голосовой связи, изображению и сенсорному управлению. Такое развитие приведёт к созданию такого программного обеспечения, которое будет осуществлять адаптацию интеллектуального дисплея к разнообразным ситуациям.

Несмотря на всё множество достоинств IoT, большое количество объектов увеличивает область действий для киберпреступников. Большой уязвимостью является подсоединением всех устройств в Интернет. Для злоумышленников появляется возможность использования выкупа личных либо корпоративных устройств. Таким образом, появляется постоянная вероятность шантажа владельцев и изготовителей различных устройств. Для предотвращения данных ситуаций необходимо постоянно сотрудничать с группами безопасности или нанимать экспертов, для интегрирования методов снижения различных рисков. На случай массовых кибератак у компаний должен быть предусмотрен план действий.

IoT позволит осуществить более продуктивное построение логистики в отрасли грузоперевозок и оптимизацию ряда поставок. Появится возможность удешевить и ускорить перевозов грузов, осуществляя постоянную связь с транспортом и контроль, тем самым уменьшая число пустых перегонов. Также IoT будет следить за соблюдением режима работы и отдыха водителей, повышая безопасность движения, за транспортным средством, заранее выявляя проблемы и исправляя повреждения. На складах область применения IoT будет состоять в обеспечении безопасной работы машин и использовании автоматизированных тележек для тяжёлых грузов. Услуга доставки станет более персонализированной благодаря анализу качества обслуживания клиентов технологией IoT.

Благодаря данным IoT у большинства компаний появилась возможность предлагать подключаемые к сети продукты. Между клиентами и изготовителями происходит бесконечный обмен данными при помощи этих подключаемых продуктах. В виду постоянного отслеживания производительности продуктов и обеспечения обновления ПО подключаемые объекты являются ещё одной статьей расходов для производителей. Следовательно, для компенсации данных затрат, производители осуществляют поиск новых вариантов прибыли для уже подключённых продуктов. Таким образом, в ближайшем будущем можно будет наблюдать процесс перехода от продаж отдельных продуктов к предоставлению услуг IoT крупными потребителями и поставщика при помощи партнёров экосистемы.

Изменения в применении Интернета вещей в различных предприятиях по всему мира постоянно меняется, что видно из проведённого исследования компании Microsoft. По результатам исследования видно, что 85% предприятий осуществляют минимум один бизнес-проект в области IoT и в будущем прогнозируется рост данной цифры (рисунок 1.4). Достоинства технологии для компании понимают 88 руководителей проектов, ожидая 30% окупаемости инвестиций после двух лет [6].

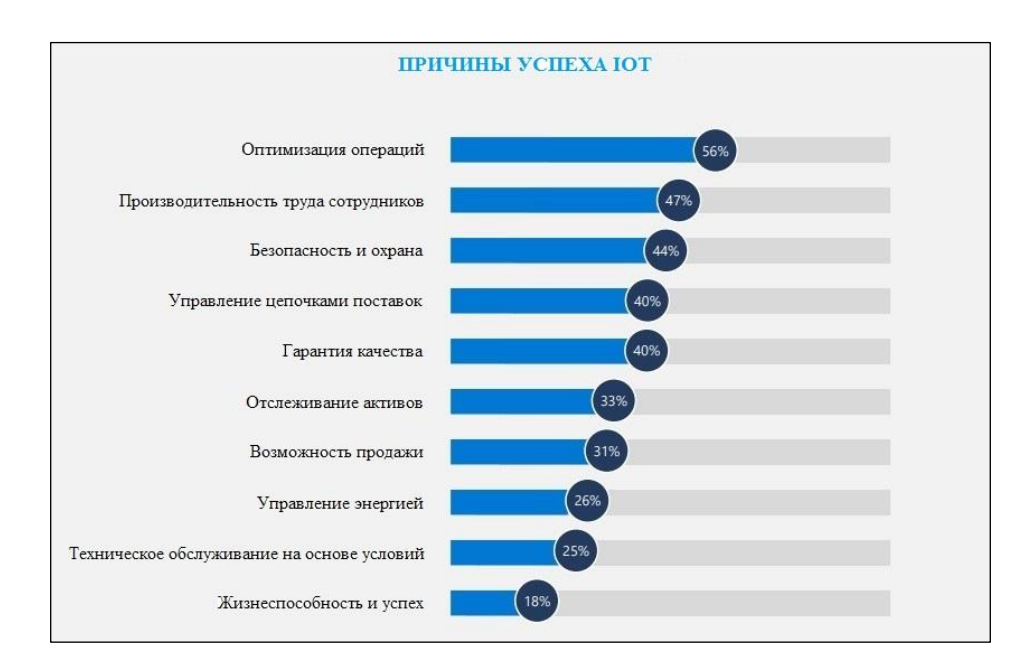

Рисунок 1.4 – Причины успеха IoT

Цифровая безопасность компании (44%), увеличение эффективности сотрудников (47%), а также потребность в рационализации рабочих операций (56%) названы главными задачами продвижения среди респондентов. Искусственный интеллект, современные вычислительные технологии, 5G, цифровые двойники и блокчейн дадут возможность ускорить применение Интернета вещей (рисунок 1.5).

Сложность внедрения и дальнейшего применения (38%), учитывая неимение нужных ИТ-инфраструктур в предприятиях, называют одним из главных отрицательных факторов использования технологий Интернета вещей. Также наблюдается острый недостаток специалистов высокого уровня (47%) и ресурсов для их обучения (44%) при создании проектов в сфере Интернета вещей.

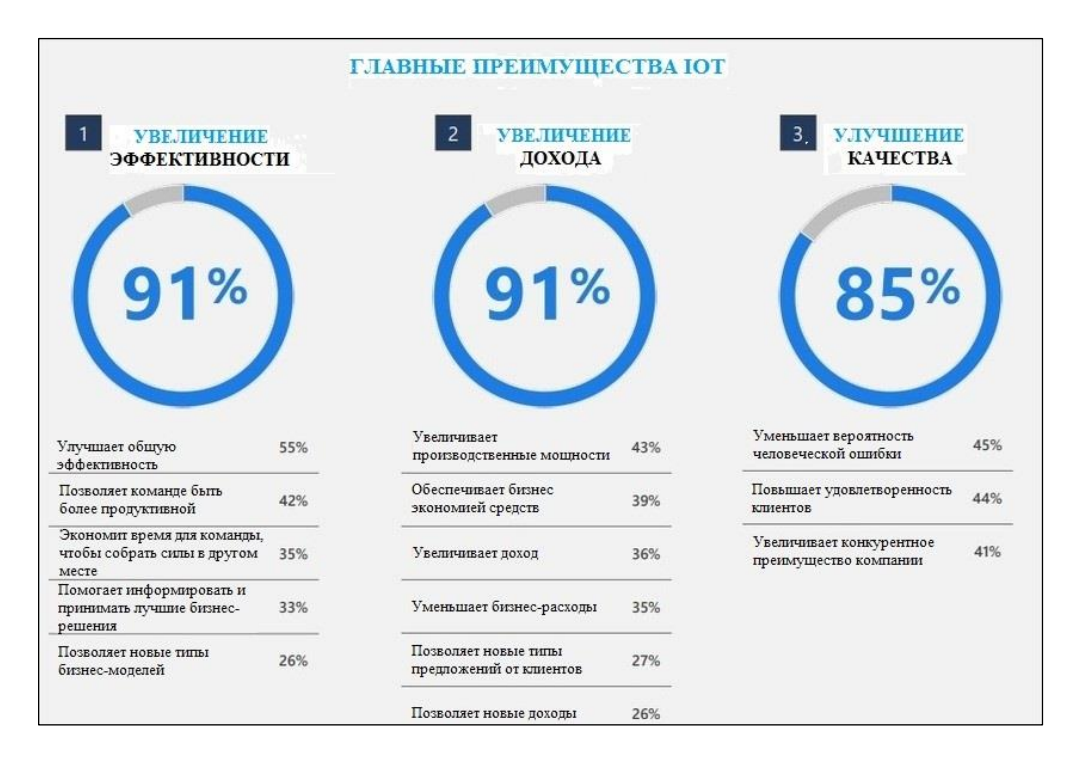

Рисунок 1.5 – Главные преимущества IoT

На скорость и количество внедрений не влияет даже тот факт, что большое количество респондентов (97%) обеспокоено безопасностью систем Интернета вещей (рисунок 1.6). Зашита оконечных точек устройств (38%), управление объектами Интернета вещей (38%) и организация системы аутентификации пользователей (43%) названы в качестве перспективных мер по упреждению проблем.

Огромные инвестиции рассчитывает выделять компания Microsoft в будущем, тем самым поддерживая рост умных устройств и Интернета вещей. Внедрение проектов, уменьшение нагрузок и расходов, появляющиеся при управлении и разработке, можно осуществить при помощи специальной платформы Azure IoT Central. OC Microsoft Azure Sphere позволяет организовать несколько подходов защиты для предотвращения плохих сценариев, к примеру, полную или частичную потерю данных [6].

Важность цифровой безопасности IoT показывает обсуждение в США на гос. уровне, как угроз и проблем безопасности, создаваемые интернетом вещей" и "способы создания дополнительной кибербезопасности".

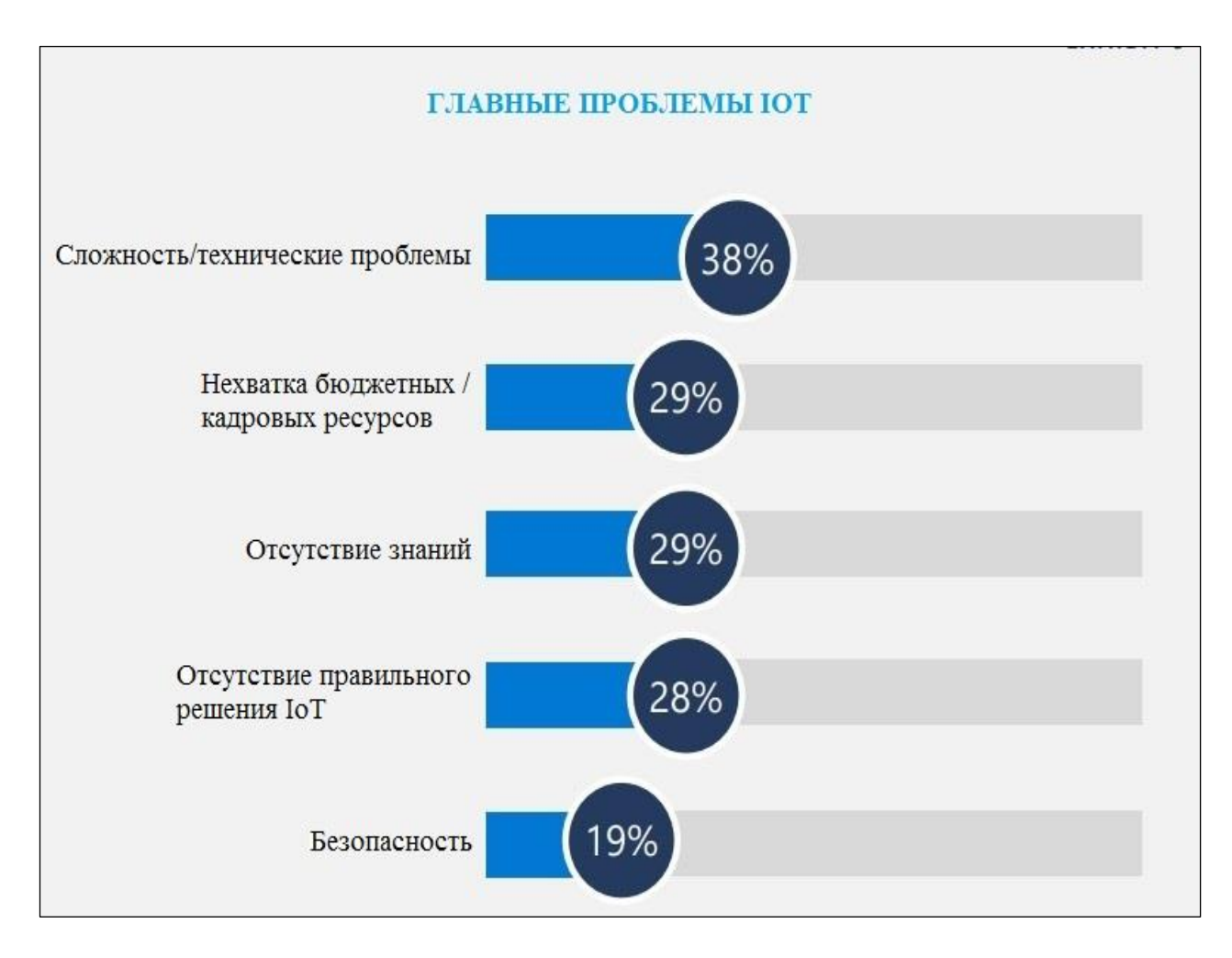

Рисунок 1.6 – Главные проблемы IoT

Аппаратная платформа Интернета вещей - это вычислительная платформа, которая имеет встроенные функции подключения Ethernet и Wi-Fi, оснащенная портами USB для клавиатуры и мыши, портом HDMI для отображения, построенная на производительных процессорах.

#### 1.7 Развитие IoT в Казахстане

Недавно правительство приняло под своё управление несколько проектов, связанных с технологией IoT, тем самым оценив важность развития данной сферы. Планируется перевод на независимое оборудование, Интернет вещей и Big Data большинства промышленных производств в рамках технологии «Индустрии 4.0» согласно схеме Министерства по инвестициям и развитию. С каждым годом увеличивается процесс цифровизации и

мобильности производства [8].

Обычно в производстве использована целая сеть различных заводов, поставщиков сырья заканчивая станками, начиная **OT**  $\mathbf{M}$ конкретно производящими продукцию. Можно сообщить, что ранее была зависимость от поставщиков различного уровня. К примеру, в ФРГ получили такой результат, при котором завод может в течении получаса поменять направление производства и начать выпускать совсем другую продукцию.

Особое оборудование по автоматизации задает команды по перенастройке станков, что ранее было нереальным. Это лежит в основе промышленного Интернета вещей.

ЖКХ и общественный транспорт на данный момент являются основными направлениями внедрения систем IoT. Smart City, осуществляемый в рамках пилотного проекта, применяется в четырех городах РК - в Астане, Шымкенте, Алматы и Актобе. Министерство по инвестициям и развитию РК в лице муниципального фонда законодательных технических документов разработало порядок внедрения данных проектов [8].

В частности, в 2015—2016 годах было создано 9 основных государственных стандартов, которые лежат в основе политики и теории применения. Эти стандарты охватывают основные сферы городской среды: инструкция по созданию стратегий становления смарт-городов и сообществ, умственные инфраструктуры коммунального хозяйства, инструкция по созданию моделей взаимодействия данных и др.

Основные национальные стандарты направлены на становление инфраструктуры населенных пунктов, автотранспорта, сбережения энергии, внедрения иных «умных» планов. Осуществление плана Smart City дает радикально новые расклады к заключению данных задач с поддержкой широкого использования информационных коммуникационных технологий для всеохватывающего применения городских служб, предоставления высококачественных предложений и обеспечивания наиболь-шей защищенности городской жизни.

Стандартизация в Казахстане стоит на пороге изменений, например как разрабатывается закон, который не только обрисовывает стандарты, но и выводит стандартизацию в отдельную систему регулировки, собственно что дозволит увеличить вывоз внутренних продуктов, обеспечит рост финансовой продуктивности и несомненно поможет увеличить вложения экономику государства. Намечается создать ещё больше 10 всевозможных документов. Основная цель страны — гарантировать нормативно проекты становления смарт-городов [8].

С практической точки зрения на данный момент в стадии бетатестирования внедряется ряд планов в сфере ЖКХ, которую нередко ругают за невысокую эффективность и непрозрачность. К примеру, в Астане внедряются приложения для взаимодействия людей столицы с КСК. Все это делается с такой целью, чтобы облегчить и обеспечить непредвзятость работы кооперативов владельцев квартир.

С иной стороны, улучшается способ сбора данных потребляемых предложений. Казахстанская фирма «Orion Система» придумала личные приборы учета употребления горячей и холодной воды, газа и электричества. Данные передаются сквозь сети на основе стандарта LoRaWAN (Long Range Wide-Area Networks — энергоэффективные сети далекого радиуса действия). Данные приборы оказались нужными для поставщиков коммунальных услуг,

потому что разрешат последним отыскивать издержки при использовании услуг и что наиболее увеличит эффективность работы предприятий.

Современные технологии стандарта LoRaWAN, созданные для М2Мвзаимодействия (Machine-to-Machine — машинное взаимодействие), дают возможность включить значительное количество устройств IoT, передающих небольшой размер данных за определённый срок, освобождая от нагрузки имеющиеся сети сотовой связи. На этот момент исполняется пилотный план в ряде населенных пунктов Казахстана: в Астане установлено около 200 радиомодемов по учету горячей и холодной воды, электроэнергии и газа, в Шымкенте — около 55 радиомодемов, в Алматы — в пределах 40. Астана и Шымкент в проекте цифровизации — передовые мегаполисы, и не только в пределах РК. Главы данных крупных городов заинтересовано в дальнейшем развитии плана Smart City [9].

В сфере ЖКХ правительство и частные фирмы, несут большие издержки по причине малой автоматизации процессов. Не считая такого, для конечного покупателя цена ресурсов сравнительно доступная, в следствие этого для коммунальщиков делаются важными дешевые проекты — на большие вложения никто пойдёт. Впрочем, возможности у данных систем имеются не только в жилищно-коммунальном хозяйстве, но и в нефтегазовой ветви, в которой на данный момент еще запущены пилотные варианты и окончательных внедрений не наблюдается.

Перемены происходят и в энергетике, которая еще модифицируется из классической аналоговой в цифровую. В Европе данный процесс стартовал на некоторое время раньше, а в Казахстане переход от аналоговых сигналов к цифровым лишь только стартовал и медленно исполняется.

Огромную роль играет сотовая связь, стандарты которой еще станут выполнять главную роль в применении Интернета вещей. Один из крупных изготовления аппаратного обеспечивания, фирма Huawei активно участвует в разработке сетей на базе 5G. Сейчас весь мир располагается в преддверии технологической революции в беспроводных сетях — 5-ого поколения сотовой связи (5G), которая уже поэтапно внедряется в ряде государств и плотно связанна с развитием Интернета вещей.

Ключевое различие от прошлых поколений (3G и 4G) — большая (свыше 10 Гбит/с) скорость передачи данных, а, в соответствии с этим, и обратная связь. Но в контексте применения 5G устройствами IoТ скорость все же не считается определяющим моментом. Главным тут является надежность сети, наименьшая пауза сигнала и вероятность глобального подсоединения всевозможных «умных» приборов для определенных задач и бесперебойности их взаимосвязи.

Фирма Huawei предсказывает, что сети 5G станут готовы к платному развертыванию в мире в ближайшем будущем. Правительство задумывает, что сеть связи нового поколения 5G будут использованы и в нашей стране к данному времени, и при при условии гарантии обеспечения всей нужной подготовки и гладкого актуального перехода [10].

Государственный оператор «Казахтелеком» создаёт беспроводную сеть стандарта LPWAN с внедрением отечественных устройств на основе технологии LoRaWAN. Преимуществом данных сетей является невысокое энергопотребление и широкие территориальный охват. До конца года намечается обхватить сетью 3 мегаполиса, а в ближайшем году целый Казахстан. На базе данной беспроводной сети есть возможность работы всевозможные GPS-трекеров, детекторов перемещения, «умных» светофоров и «умного» освещения — преимущества не ограничены, потому что сотовые сети не дают возможность воплотить в жизнь целый потенциал Интернета вещей ввиду использования лицензированного спектра. Цена проектов на основе GSM в разы дороже.

Главным примером использования «Интернета вещей» является установки систем видеонаблюдения на улицах и в подъездах многоквартирных домов. Результатом данного применение стало резкое снижение квартирных краж [11].

Государственный оператор «Казахтелеком» установил 36 тыс. видеокамер. Они использованы во всем многоподъездном секторе и вполне вероятно, что данный план станет продолжаться, т. к. видеокамеры несомненно помогли навести порядок на местах, что собственно является серьёзным достижением.

Любая видеокамера создаёт личный трафик, а число хранимой фирмой на Павлодарском ЦОДе информации со всех видеокамер представляется цифрой в 15 петабайт или же 90 лет жизни всякого человека в HD-формате.

Также «Казахтелеком» является исполнителем функций оператора фискальных данных. 300 тыс. абонентов в секунду генерируют трафик по транзакциям. Те транзакции, которые протекают в кассах, также используют сеть «Казахтелекома», в которой применяются 2 работающих оператора мобильной связи, Kcell и Tele2 [11].

Правительство получает собственные преимущеста от представленного процесса – бюджет дополнительно получил огромный доход в итоге фискализации операций в всевозможных секторах экономики.

Еще «Казахтелеком» создал огромную сеть LoRa в 10 городах Казахстана. У технологии LoRaWAN есть возможность принятия огромного количества устройств и в данный момент идет работа с областями для начала использования данных сетей. Еще прогнозируется подъем данный сетей и в будущем. В число потенциальных подключений входит автотранспорт.

С последующем применением сети LoRaWAN станут возрастать по численности различных подключаемых объектов. В настоящее время имеется большое количество заманчивых заключений от фирм автопроизво дителей. Между физическими и юридическими лицами есть ещё класс покупателей – автомобилисты, которые готовы расходовать средства на собственные авто и ставить сенсора. «Казахтелеком» задумывает основа тельно подойти к заключению данного вопроса, уже имея мобильных опе раторов, дабы устроить подключить автодатчики для передвижения автотранс порта.

Данное развитие различных сфер в плане автоматизации и цифровизации даёт «Казахтелекому» новые возможности, чтобы показать свою эффективность и зарабатывать соответствующую прибыль. Еще одну возможность для роста в будущем у компании появится в коммерциализации «Интернета вещей» в секторе домохозяйств.

В 2019 году «Казахтелеком» уже осуществил показ плана интеллектуального мегаполиса Акколь в Акмолинской области. Мегаполис был обустроен датчиками, передающими онлайн-показания потребления электричества и водоснабжения, а еще обустроен камерами. Также различные проекты были использованы в экологическом прогнозе и пожарной безопасности [11].

Предоставленный проект позволяет найти решение всевозможных трудностей заранее. Бывает замечена вероятность проверки причинноследственной связи меж происшествиями. К примеру, нехорошая успеваемость в школе имеет возможность быть связанной с нехороший работой отопления.

Впоследствии презентации преимуществ «умного города», увеличилось внимание к данным технологиям у местных правительств. В частности, их интересует видеонаблюдение и IT-решения.

Подобные заключения развиваются и в других мегаполисах. В частности, «Казахтелеком» и столичный центр iKOMEK в рамках пилотного решения поставили свою подпись в меморандум о внедрении системы автоматического наблюдения за больше 102 тыс. наземных канализационных люков Нур-Султана. Стороны собираются найти вероятность сотрудничества по оснащению датчиками колодцев всевозможных городских служб.

В частности, сенсоры станут подключаться к платформе прогноза, которая осуществит в режиме реального времени факты открытия люков и предупредит о надобности принятия конкретных процедур. Воровство канализационных люков для дальнейшей их сдачи на металлолом – нередкая неувязка в городе Нур-Султан. «Казахтелеком» задумывает выполнить пилотный проект для подключения конкретных колодцев городских служб «Астана Су Арнасы» и «Теплотранзит» [11].

В Казахстане процесс перехода на сети нового поколения регламентируется регулятором. В соответствии с этим, все предоставляющие услуги различной связи планируют, что в обозримое время эти права станут доступны операторам мобильной связи. Впоследствии чего будет официальное разрешение на развёртывание сетей.

На данном этапе развертывания 5G может растянуться до 10 лет.

По предшествующим технологиям 3G, 4G скорее всего возможно заявить, что этап развертывания сети 5G растянется до 10 лет. Данный процесс сложен. В всяком случае будет необходимо поддерживать и сети 2G, т. к. у ряда людей на руках в данный момент обычные приборы. Будет необходимо поддерживать и 3G, вследствие того, что почти все технологии привязаны к данному стандарту сотовой связи, и стоимость передающего прибора недорога, в следствие этого его нередко пользуют в банкоматах и других местах. И большое количество покупателей имеют данные приборы [11].

Не считая того, что будет необходимо поддерживать и 4G, так как данная разработка стала частью цифровой экономики. В целом, стандарты 5G, «умные города», блокчейн, электрическое правительство, промышленные и сельскохозяйственные технологии - это то, что «Казахтелеком» уже воплощает в жизнь по всей стране. В частности, уже подписаны меморандумы о реализации «умных городов» с акиматами Алматы, Мангистауской и Туркестанской областей.

Идеи и база IoT выходят за рамки обрисованных планов: можно увидеть, что и в мире, и в Казахстане формируются планы в области социального автотранспорта, в медицине и образовании. Фирма Huawei, к примеру, ведет функциональную работу по исследованию и развитию данного многообещающего тренда. Профессиалами фирмы разработан весь ряд проектов, как «Умный город», «Безопасный город», «Умное образование», «Умные электросети», реализованных в больше чем 30 государствах мира.

К примеру, видеокамеры системы «Безопасный город» дают для анализа видеоматериалы высочайшего свойства, отснятые в дневное и ночное время, в том числе и в случае если объекты проворно движутся. В городе Таджикистана Душанбе за 3 месяца эксплуатации проекта по «Безопасному городу» численность аварий сократилось на 50%, было найдено больше 150 тыс. нарушений ПДД и больше 300 нарушений правил социального порядка. Аналогичный план еще несомненно помог всерьез сделать лучше историю с безопасностью в проблемах Венесуэлы [12].

Одним из многообещающих и более заманчивых планов в рамках разработки и внедрения мудрых сервисов считается телемедицина. Интернета вещей даёт возможность использования многоканальных устройств для телемедицины для проведения мед. консультаций в удаленных и недоступных пространствах, мобильного обхода больных, отражения информации об ситуации заболевания больного и описания хирургических операций в формате HD. Эти планы обеспечивают технологическую помощь в круглосуточном режиме 7 дней в неделю и своевременное исцеление для серьёзных случаев. К примеру, проектов по телемедицине было внедрено в китайской провинции Хынань, где живет около 170 млн человек.

На этот момент для промышленных компаний целью считается продукт, который станет проведен в точности под задачи покупателя. Этот процесс проходит стремительно, в случае если прежде присутствовала автоматизация изнутри завода, то ныне автоматизируется целая сеть заводов и в том числе и филиалов. В случае, если идёт речь о Казахстане, то внимание к автоматизации у компаний есть, но абсолютный переход к цифровым технологиям зависит в зависимости в первую очередь от макроэкономических характеристик и настоятельно просит огромных вложений. Свежие

заключения имеют все шансы разрешить те фирмы, у коих есть средства, в ведущем это нефтегазовый раздел.

По оценке Price Waterhouse Coopers, становление Интернета вещей в мире стало вероятным благодаря 4 технологическим трендам: понижению цены вычислительных мощностей, понижению цены передачи данных, резкому наращиванию числа «подключенных» приборов, развитию облачных технологий и системам Big Data. Изучения Price Waterhouse Coopers выявили, что ожидания фирм от внедрения IoT выделяются в зависимости от ветви, но в первую очередь бизнес ждет уменьшение расходов, и лишь только потом увеличение выгоды и понижение различного семейства рисков. Специалисты РWС что, внедрение технологий Интернета вещей — дело довольно сложное и просит присутствия точной стратегии, намерения внедрения и всесторонней оценки рисков и выгод.

#### 1.8 Постановка задачи исследования

Одним из драйверов четвертой промышленной революции является концепция Интернета вещей. Интернет вещей представляет собой технологию, которая объединяет устройства в единую сеть, позволяющую им осуществлять сбор, анализ, обработку и передачу данных различным объектам посредством программного обеспечения, технических устройств или приложений без участия человека.

Применение разнообразных технологий и внелрение на практике ранее разработанных решений для реализации концепции стало возможным благодаря огромному разнообразию аппаратных платформ, повсеместному распространению беспроводных сетей, появлению облачных вычислений, развитию технологий межмашинного взаимодействия, началу активного перехода на IPv6 и освоению программно-определяемых сетей.

Аппаратная платформа выполняет роль серверной машины, которая осуществляет приём данных от различных устройств, опрос датчиков по различным протоколам, хранение полученных показаний при помощи систем управления базами данных, управление разнообразными исполнительными устройствами, блоками, модулями и прочее в зависимости от задач и позволяет развернуть решение в краткие сроки.

В настоящее время существует много готовых решений, но  $\mathbf{B}$ большинстве своём они являются дорогими и проприетарными, что гибкость системы, подключение сторонних ограничивает устройств. интеграцию с различными системами. Необходимо провести исследование для разработки более дешёвого варианта серверной машины при помощи программного обеспечения с открытым исходным кодом. Это позволит снизить цену решения для потенциального построения гибкой системы, которую можно будет перенастроить в кратчайшие сроки при смене задач либо возникновении нештатных ситуаций, с возможностью интеграции с различным проприетарным и свободным ПО.

 $25$ 

Целью диссертационной работы является разработка аппаратной платформы контроллера для устройств IoT.

Для осуществления данной цели следует решить следующие задачи:

- формирование требований и критериев к аппаратной платформе контроллера IoT;

- сравнительный анализ технологий для аппаратной платформы контроллера IoT;

- выбор оптимальной платформы;

- реализация имитационной модели серверной машины на базе выбранной модели.

#### **2 Анализ современных аппаратных платформ котроллеров**

#### **2.1 Основные критерии выбора платформы контроллеров**

При осуществлении проектов, связанных с IoT, можно столкнуться с выбором аппаратной платформы для стороны клиента, так как на данный момент существует широкий выбор плат и решений для построения эффективной и недорогой системы с использованием готовых модулей.

Рассмотрим некоторые из доступных решений для плат микроконтроллеров и микрокомпьютеров, которые в настоящее время довольно распространены и доступны на различных рынках. При проектировании необходимо помнить, что микрокомпьютеры используют операционные системы, а микроконтроллеры используют микропрограмму на языке C или другой язык, скомпилированный кодом процессора [13].

Микроконтроллер - это микрочип или плата с микрочипом для решения клиентских частей IoT-проектов. Программирование микроконтроллеров обычно осуществляется с помощью языка программирования высокого уровня, такого как C, C ++, Python и т.д. Некоторые проекты в IoT проще всего решить на микроконтроллерах. Они поддерживают множество стандартов ввода и вывода, работают с меньшим энергопотреблением и стоят дешевле по сравнению с микрокомпьютерами. Недостатком является меньшая вычислительная мощность и отсутствие операционной системы по умолчанию. Наиболее популярными микроконтроллерами являются Atmel, STM, ESP (или, например, платы Arduino), ESP8266, ESP32 и т.д.

Микрокомпьютер обычно представляет собой систему на чипе, включая классическую архитектуру фон Неймана с центральным процессором, видеокартой, оперативной памятью, сетями WiFI / Bluetooth и портами вводавывода. Современные микрокомпьютеры используют такие операционные системы, как Linux и Windows. Как правило, микрокомпьютеры имеют большую вычислительную мощность, чем микроконтроллеры, видеовыход на HDMI, высокоскоростной Wi-Fi и Bluetooth, подключение к картам флэшпамяти и M.2 и т.д. Недостатком микрокомпьютеров является более высокая цена и более высокое энергопотребление по сравнению с микроконтроллерами. Микрокомпьютеры используются в проектах IoT, если необходимо выполнять задачи высокого уровня, включая потоковое видео, сложные информационные системы, мини-серверы [14].

Правильный выбор аппаратного обеспечения для построения IoTрешения в первую очередь зависит от размера задач, которые должны быть выполнены на стороне клиента.

В любом случае необходимо сосредоточиться на лучшем качестве и дешевом решении для построения клиентской части. В настоящее время на рынке представлены довольно мощные микропроцессорные платы, которые можно легко интегрировать даже с протоколами Bluetooth и WiFi плюс HTTP.

Эти решения могут варьироваться в цене от нескольких долларов за контроллер до 14000 тенге (или 20000 тенге и выше за версию с 4 ГБ памяти) на электронную плату [15].

В настоящей диссертационной работе выполнено исследование существующих аппаратных платформ IoT и выбор оптимальной платформы для выполнения функций центральной управляющей машины.

При выборе аппаратной платформы IoT необходимо опираться на технические характеристики платформ, их цены, доступность, размеры.

Особую важность представляют следующие критерии сравнения платформ [16]:

- микрочип, процессор, способный исполнять машинные инструкции (код программ);

- память, встроенная для использования внутренних возможностей модели;

- интернет-порты (Ethernet, Wi-Fi) для последующих возможных обновлений без физического присутствия, автономности работы;

- USB-порты;

- интерфейс ввода/вывода общего назначения (GPIO), позволяющий подключить различные датчики и исполнительные устройства;

- видео и звук (возможность воспроизведения);

- мультимедиа (декодирование различных вариантов сжатия видео), дающий возможность передавать потоковое или ранее записанное видео;

- поддержка SD-карт с возможность использовать и осуществлять смены различных вариантов операционных систем;

- языки разработки, с помощью которых можно сделать гибкий проект, работающий с различными системами;

- средства разработки IoT-приложений;

- поддержка протоколов IoT;

- управление устройствами;

- скорость развёртывания решения;

- модель ценообразования и способы поставки решения.

С этих позиций рассмотрим используемые аппаратные платформы.

#### 2.2 Микроконтроллеры торговой марки Arduino

Данный вариант платформы, представленный на рисунке 2.1, способен чувствовать среду, которая его окружает, принимая от разнообразных сенсоров начальную информацию. На основе данной информации принимаются решения по управлению другими элементами, осуществляется контроль над осветительными приборами, исполнительными устройствами и т.д. На плате используется микроконтроллер, который можно конфигурировать с помощью языков программирования Arduino [17].

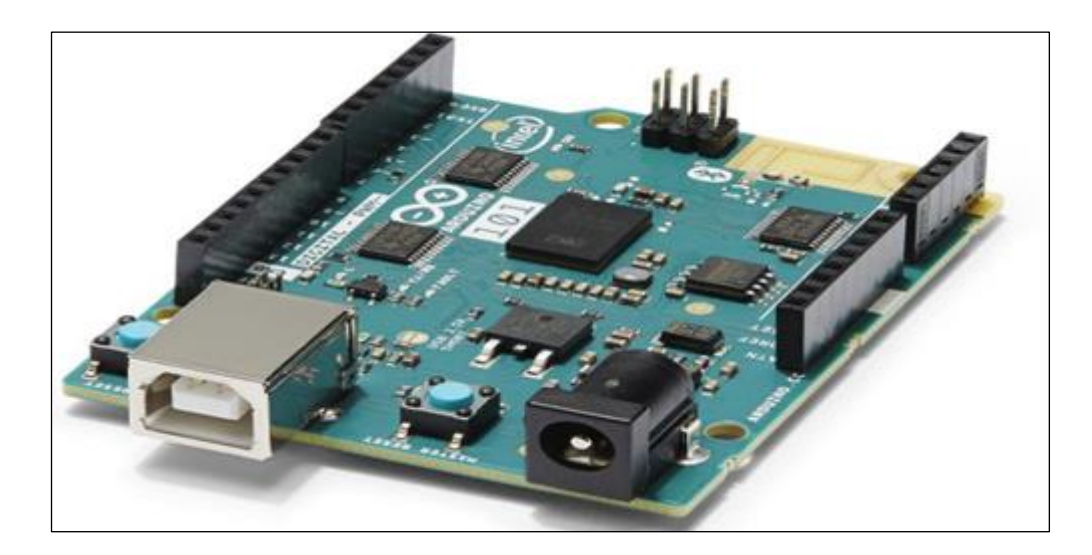

Рисунок 2.1 – Микроконтроллер Arduino

Проекты, выполненные на этой платформе, могут быть осуществлены как полностью автономными, так и выполняющими различные действия, находясь в связи с разнообразными программным обеспечением, которое установлено на устройстве. Интегрированная среда разработки (IDE), которая является открытым исходным кодом, показала высокую производительность на компьютерах под управлением различных операционных систем: Mac, Linux и Windows. Основой IDE является язык программирования Processing. IDE спроектирована настолько просто, что может быть использована даже неопытными пользователями. Благодаря данному языку появляется возможность создавать визуализации с отображением анимации и выводом изображений [18].

Главным успехом Arduino стало появление аналого-цифрового входа для подсоединения датчиков: света, температуры, звука и других.

Микроконтроллеры для Arduino отличаются наличием предварительно прошитого в них загрузчика. С помощью этого загрузчика пользователь загружает свою программу в микроконтроллер без использования традиционных отдельных аппаратных программаторов. Загрузчик соединяется с компьютером через интерфейс USB (если он есть на плате) или с помощью отдельного переходника UART-USB. Поддержка загрузчика встроена в Arduino IDE и выполняется в один щелчок мыши.

На случай затирания загрузчика или покупки микроконтроллера без загрузчика разработчики предоставляют возможность прошить загрузчик в микроконтроллер самостоятельно. Для этого в Arduino IDE встроена поддержка нескольких популярных дешевых программаторов, а большинство плат Arduino имеет штыревой разъём для внутрисхемного программирования (ICSP для AVR, JTAG или SWD для ARM).

В Arduino IDE встроена возможность создания своих программноаппаратных платформ. Этой возможностью пользуются сторонние компании, добавляющие в Arduino IDE свои наборы плат и компиляторов-загрузчиков к ним [20].

Порты ввода-вывода микроконтроллеров оформлены в виде штыревых линеек. Никакого буферизирования, защиты, конвертации уровней, как правило, нет. Микроконтроллеры питаются от 5В или 3,3В, в зависимости от модели платы. Соответственно порты имеют такой же размах допустимых входных и выходных напряжений. Программисту доступны некоторые специальные возможности портов ввода-вывода микроконтроллеров, например, широтно-импульсная модуляция (ШИМ), аналогово-цифровой преобразователь (АЦП), интерфейсы UART, SPI, I2C. Количество и возможности портов ввода-вывода определяются конкретным вариантом микропроцессорной платы.

Помимо портов на платах микроконтроллеров иногда устанавливается периферия в виде интерфейсов USB или Ethernet. Опциональный набор внешней периферии на модулях расширения включает в себя:

- USB Device (чаще всего как виртуальный COM порт через FTDI FT232, имеются также версии с эмуляцией USB HID Class клавиатур и мышек);

- проводной и беспроводной Ethernet как на основной плате, так и на платах расширения;

- модуль GSM и другие беспроводные интерфейсы;

- USB Host;

- SD card;

- модуль управления низковольтным мотором на базе L298.

Поддерживаются шаговый и коллекторный двигатели с напряжением до 12В и током до 2А на канал. Могут подключаться также реле, электромагниты и т. п. Модуль не имеет гальванической развязки;

- графический ЖКИ индикатор;

- модуль с макетным полем.

Сторонние производители выпускают широкую гамму датчиков и исполнительных устройств, подключаемых к Arduino. Например, гироскопы, компасы, манометры, гигрометры, термометры, релейные модули, индикаторы, клавиатуры и т. п.

Однако Arduino является 8-битными микроконтроллером ATmega, а не мини-компьютером, т.е. его возможности ограничены [13].

Характеристики одной из популярных моделей Arduino Uno по выбранным ранее критериям сравнения платформ:

- данная модель обладает микроконтроллером ATmega328P семейства AVR, имеющий 8-битный процессор и позволяющий выполнять большинство команд за один такт;

- обладает флеш-памятью, равной 32 кБ (0,5 кБ используются для загрузчика) для загрузки, хранения, использования и компилирования программ, а также 2 кБ ОЗУ (SRAM) и 1 Кб ЕЕРRОМ, которая читается и записывается с помощью библиотеки EEPROM;

- интернет-порты отсутствуют, но на модели установлено несколько устройств для осуществления связи с компьютером, другими устройствами Arduino микроконтроллерами.  $ATmega328$ поддерживают или последовательный интерфейс UART TTL (5 B), осуществляемый выводами 0 (RX) и 1 (TX). Установленная на плате микросхема ATmega8U2 направляет данный интерфейс через USB, программы на стороне компьютера "общаются" с платой через виртуальный СОМ порт. Прошивка ATmega8U2 использует стандартные драйвера USB COM, никаких стороних драйверов не требуется;

программирования Arduino ЯЗЫК является станлартным  $C++$  $\mathcal{L}^{\mathcal{A}}$ (используются компиляторы семейства GNU Compiler Collection) c некоторыми особенностями, облегчающими написание первой работающей программы. Программы, написанные программистом Arduino, называются набросками и сохраняются в файлах с расширением \*.ino. Эти файлы перед компиляцией обрабатываются препроцессором Ардуино. Также существует возможность создавать и подключать к проекту стандартные файлы C++;

- программирование ведется целиком через собственную программную оболочку (IDE), бесплатно доступную на сайте Arduino (распространяется по условиям GPLv2). В этой оболочке имеется текстовый редактор, менеджер проектов, препроцессор, компилятор и инструменты для загрузки программы в микроконтроллер. Оболочка написана на Java на основе проекта Processing, работает под Windows, Mac OS X и Linux. Используется комплект библиотек Arduino (по лицензии LGPL);

- скорость развёртывания решений на данной платформе высока, так как можно загружать уже подготовленные программы на микроконтроллеры, но диапазон применения ограничивается простыми и не слишком сложными периферийными устройствами, то есть данная модель подходит для осуществления управления между периферией и более сложной платформой, играющей роль сервера;

- цена на данную модель довольно низка, что позволяет закупать её крупными партиями. Данная модель является распространённой, т. е. нет проблем в ее поиске и приобретении.

# 2.3 Одноплатный компьютер Raspberry Pi

Одноплатный компьютер Raspberry Pi, представленный на рисунке 2.2, имеет размер банковской карты, его история применения началась как

доступная альтернатива обучения информатике [20]. Однако позже благодаря рабочим качествам компьютер стал массово использоваться для различных целей. В настоящее время существует множество различных вариантов данного одноплатного компьютера по разнообразным ценам. Последний на данный момент вариант компьютера – Raspberry Pi 3. Он стал первым 64 битным мини-компьютером, оснащённым 4-ядерным процессором ARM Cortex A53, 1 Гб оперативной памяти, графическим процессором, встроенными Wi-Fi и Bluetooth технологиями и различными интерфейсами.

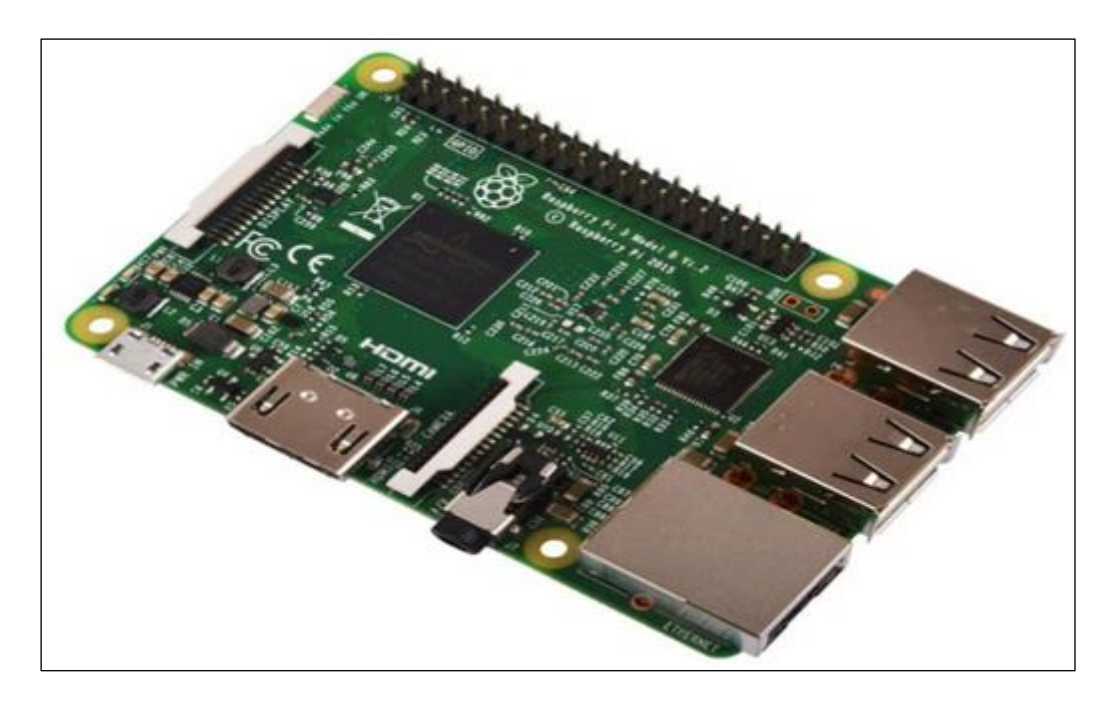

Рисунок 2.2 – Одноплатный компьютер Raspberry Pi

Любопытной особенностью Raspberry Pi является наличие портов GPIO. GPIO (General Purpose Input-Output) – это низкоуровневый интерфейс прямого управления портами ввода-вывода. На Raspberry Pi его можно увидеть, как 40 штырьковый разъём. С помощью алгоритмов, заложенных пользователем, можно осуществлять управление устройствами, которые подключены к портам ввода-вывода. При этом устройство может быть простым светодиодом или сложной системой типа: «умной дом» [21].

Мини-компьютер Raspberry Pi выпускался или выпускается следующих версиях: «A», «A+», «B», «B+», «2B», «Zero», «Zero W», «3B», «3B+», «3A+» и «4B». Первые четыре модели «A», «A+», «B» и «B+» оснащены ARM11 процессором Broadcom BCM2835 с тактовой частотой 700 МГц и модулем оперативной памяти на 256 МБ («A», «A+») и 512 МБ («B», «B+»), размещенными по технологии «package-on-package» непосредственно на процессоре. Модель «2B» оснащается процессором с 4 ядрами Cortex-A7 с частотой 900 МГц и оперативной памятью размером 1 ГБ. Модели Zero и Zero W выпустились тоже на базе ARM11, но уже с частотой 1 ГГц, но при этом оперативная память составила лишь 512 МБ. Версии мини-компьютера «3B», «3B+» и «3A+» оснастили, как и более раннюю модель «2B», 4-х ядерным процессором Cortex-A53 (ARM v8), с частотой процессора 1,2 ГГц у «3B» и 1,4 ГГц у « $3B+$ » и « $3A+$ », с оперативной памятью 1 ГБ у « $3B$ » и « $3B+$ » и 512 МБ у «3A+». На фоне предыдущих версии модель «4B» стала более продвинутой, получив новую СнК BCM2711 с 4 ядрам процессором ARM Cortex-A72 на частоте 1.5 ГГц. Raspberry Pi «4B» стала доступной в 3 вариантах с 1, 2 или 4 ГБ ОЗУ на выбор пользователя [22].

Модель «A» оснащается одним USB 2.0 портом, модель «B» — двумя, а модели «B+», «2B», «3B», «3B+», «4B» — четырьмя, при этом, у «4B» из четырёх портов USB два имеют формат USB 3.0. Также в моделях «B», «B+», «2B», «3B», «3B+» и «4B» присутствует порт Ethernet. Модели «Zero W», «3B», «3B+» и «4B» поддерживают Wi-Fi и Bluetooth. Помимо основного ядра, BCM2835 включает в себя графическое ядро с поддержкой OpenGL ES 2.0, аппаратного ускорения и Full HD-видео и DSP-ядро. Одной из особенностей является отсутствие часов реального времени. У модели «4B» со стороны графики используется VideoCore VI (OpenGL ES 3.x) и добавлен аппаратный декодер 4Kp60 для HEVC видео. Для подключения мониторов у «4B» доступно 2 порта microHDMI.

Вывод видеосигнала возможен через композитный разъём RCA или через цифровой HDMI-интерфейс. В версии «B+», «2B» и «3B» вывод возможен через аудиоразьем 3,5 мм. Корневая файловая система, образ ядра и пользовательские файлы размещаются на карте памяти SD, MMC (в моделях A и B), в новых моделях, начиная с «B+», используется microSD, в «3B», «3B+»,"4B" существует возможность загружаться с USB-носителя или по сети, также можно использовать SDIO.

Одной из самых интересных особенностей Raspberry Pi является наличие портов GPIO (general purpose input/output). Благодаря этому «малиновый» компьютер можно использовать для управления различными устройствами. В модели «B» платы присутствует 26-пиновый, а в модели «B+», «2B», «3B», «3B+», «3A+», «4B» 40-пиновый разъем GPIO.

Raspberry Pi использует операционные системы на основе ядра Linux, в том числе и Android. Запуск Windows возможен при помощи средств виртуализации XenDesktop.

Для создания программ на стационарном компьютере Raspberry Pi, необходимо скачать и настроить специальные ARM-компилятор и библиотеки, скомпилированные для целевой ARM-платформы.

Рассмотрим одну из популярных моделей Raspberry Pi по выбранным ранее критериям сравнения платформ:

- процессор Cortex-A53 64-bit SoC c тактовой частотой 1.4GHz, который может поддерживать исполнение команд с изменением последовательности, обладает ядром ARMv8 с поддержкой 32- и 64-битных расчётов, имеет 40-битную виртуальную адресацию памяти;

- ОЗУ составляет 1 Гб, а также от 8 до 64 Кбайт кеш-памяти L1 для инструкций и 8—64 Кбайт кеш-памяти L1 для данных;

- беспроводная связь осуществляется через Wi-Fi 2.4GHz and 5GHz IEEE  $802.11.b/g/n/ac$  wireless LAN, Bluetooth 4.2, BLE, а проводная – GigabitEthernet порт через адаптер USB-Ethernet 2.0, дающий максимальную пропускную способность 300 Мб/с;

 $-4$  USB 2.0 ports;

- расширенный 40-контактный разъём GPIO, позволяющий подключить различные датчики и исполнительные устройства;

- есть возможность подключения камеры через CSI camera port для записи видео, дисплея через DSI display port осуществления ДЛЯ воспроизведения различных материалов, 4-х полюсный стереовыход и композитный видеопорт;

- поддерживает возможность подключения microSD карты для загрузки операционной системы и хранения данных;

- языки разработки очень разнообразны для данной модели, так как она является миникомпьютером. Следовательно, проекты можно осуществлять как на одном языке программирования, так и на нескольких;

- поддержка протоколов может быть организована в зависимости от применения данной машины, так как есть возможность осуществлять поддержку нескольких протоколов;

- управление устройствами может осуществлять, как напрямую, путём прямого машинного кода, так и через различные приложения;

- скорость развёртывания решения довольна высока, так как возможно развёртывание единой операционной системы сразу на нескольких машинах одновременно. Данная модель может использоваться, как промежуточное устройство между периферией и центральной машиной, так и выступать в роли самой центральной машины (сервера). Могут быть лишь ограничения в количестве обрабатываемых данных;

- цены на данные модели средние, что удорожает проекты и так как основное производство данной модели осуществляется в Великобритании, то поставки могут быть долгими и затратными.

#### 2.4 Аппаратная платформа Intel Galileo

В октябре 2013 года свою первую версию микрокомпьютера представила корпорация Intel. Intel Galileo, показанный на рисунке 2.3 - это высоко интегрированная плата размером чуть больше кредитной карты. Микрокомпьютер от Intel оснащён процессором Intel Quark X1000 с частотой 400 МГц, материнской платой с флеш-памятью объёмом 8 Мб, оперативной памятью 256 Мб, портом VLAN, слотом PCI express и различными интерфейсами. Платформа использует облегчённые варианты ОС Linux и стандартную среду разработки Arduino. Особенностью решения от Intel является наличие собственного контроллера для USB, обмен данными без участия SPI. Новинкой стал слот PCI Express, позволяющий установить Wi-Fi, Bluetooth и 3G. IDE разработана под удобный стандарт Arduino [23].

Это первое устройство с архитектурой Intel®, спроектированное таким образом, чтобы обеспечивать полную аппаратную и программную совместимость с платами расширения Arduino. Разъемы для подключения шилдов расположены точно так же, как в Arduino Uno R3, поэтому все пины этих разъемов - цифровые выводы 0-13 (и смежные с ними AREF и GND), аналоговые входы 0-5, разъем питания, разъем ICSP, выводы порта UART (0 и 1) - расположены на платах идентично, в соответствии с распиновкой Arduino 1.0 [24].

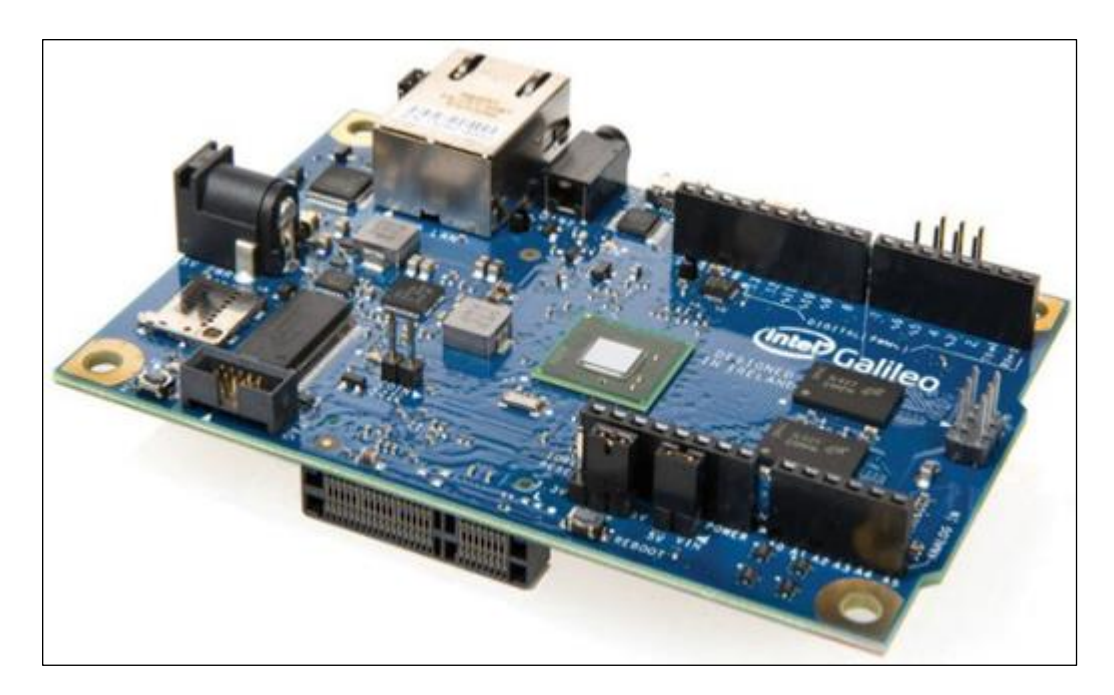

Рисунок 2.3 – Intel Galileo

Несмотря на то, что рабочее напряжение Galileo составляет 3,3 В, устройство позволяет работать как с 3,3 В-, так и с 5 В-платами расширения. Для поддержки плат расширения, рассчитанных на 5 В, на печатной плате устройства предусмотрен специальный джампер, который позволяет включить преобразование уровней логического сигнала на цифровых выводах устройства к напряжению 5 В. В замкнутом положении (по умолчанию) преобразование активно, что позволяет Galileo работать с 5 В-шилдами для Arduino Uno. Соответственно, для переключения уровня логического сигнала на 3,3 В достаточно просто разомкнуть джампер.

Ну и конечно, Galileo программно совместим со средой разработки Arduino IDE, которая существенно упрощает процесс разработки. Помимо аппаратной и программной совместимости с Ардуино, Galileo также поддерживает ряд стандартных интерфейсов и портов ввода-вывода, которые обычно можно встретить в ПК: полноразмерный слот mini-PCI Express, порт Ethernet (100 Mb), разъем Micro-SD, последовательный порт RS-232, USB Host-порт, USB Client-порт, а также флеш-память NOR объемом 8 МБ. Эти особенности ПОЗВОЛЯЮТ существенно расширить сферы применения устройства по сравнению со стандартными шилдами Ардуино [25].

Данная платформа даёт большое преимущество программистам тем, что способна производить сложные программные вычисления. Galileo позволяет создавать собственные проекты для их дальнейшей реализации.

Рассмотрим одну из моделей Intel Galileo по выбранным ранее критериям сравнения платформ:

- одноядерный x86 процессор Intel Quark X1000 с частотой 400 МГц с решением сверхнизкого потребления;

- память 16 Кб L1 кеша и 512 Кб памяти ESRAM и контроллер памяти DDR3:

- FastEthernet 10/100, дающий стабильную связь по Интернету;

- два USB-порта, работающие в режимах USB client и USB host;

- 6-пиновый UART разъём, предназначенный для организации связи с другими цифровыми устройствами:

поддержка microSD-карт ДЛЯ использование возможности операционной системы Linux, разработанной для данной модели;

**MOLAL** быть разработки разнообразными, языки учитывая использования операционной системы, но возможны ограничения, так как она разработана только для данного мини-компьютера;

- поддержка протоколов может быть организована в зависимости от применения данной машины, так как есть возможность осуществлять поддержку нескольких протоколов;

- управление устройствами может осуществлять, как напрямую, путём прямого машинного кода, так и через различные приложения, если их можно установить на операционную систему;

- скорость развёртывания решения довольна высока, так как возможно развёртывание единой операционной системы сразу на нескольких машинах одновременно. Данная модель может использоваться, как промежуточное устройство между периферией и центральной машиной, так и выступать в роли самой центральной машины (сервера). Ограничения могут быть лишь в малой производительной мощности работы процессора;

- цены на данную модель высоки, что может сказать на количестве закупаемых устройств и так как производителем является фирма Intel весьма возможны трудности в поставке.

# 2.5 Аппаратная платформа Tibbo Project System

Впервые концепция платформы Tibbo Project System (TPS) от тайваньской компании Tibbo Technology Inc появилась в 2014 году. Данная концепция, представленная на рисунке 2.4, предназначена для устройств автоматизации и состоит из основной платы (ТРР), элементов ввода/вывода (Tibbit) и корпуса (TPB).

Основная плата – это главный программируемый печатный элемент, на котором заранее распределены все необходимые компоненты для быстрого

начала работы: микросхемы аппаратного сброса reset, программируемый чип, обвязка питания, программируемая кнопка MD, светодиоды, звуковой индикатор. Язык программирования использует собственную среду разработки TIDE (Tibbo Integrated Development Environment) и представлен в дух вариантах – Tibbo Basic и Tibbo C. Оба языка являются объектноориентированными [26].

Проектирование любого устройства (или выбор ПЛК) начинается с определения его будущего функционала. Помимо прочего, на данном этапе определяются требования по каналам ввода/вывода. В системе TPS за эти функции отвечают Тиббиты (англ. Tibbits) – это простые электронные схемы, выполненные в виде небольших корпусных блоков. Внешне они напоминают кубики конструктора «Лего» для установки на печатной плате (именно установки, а не пайки).

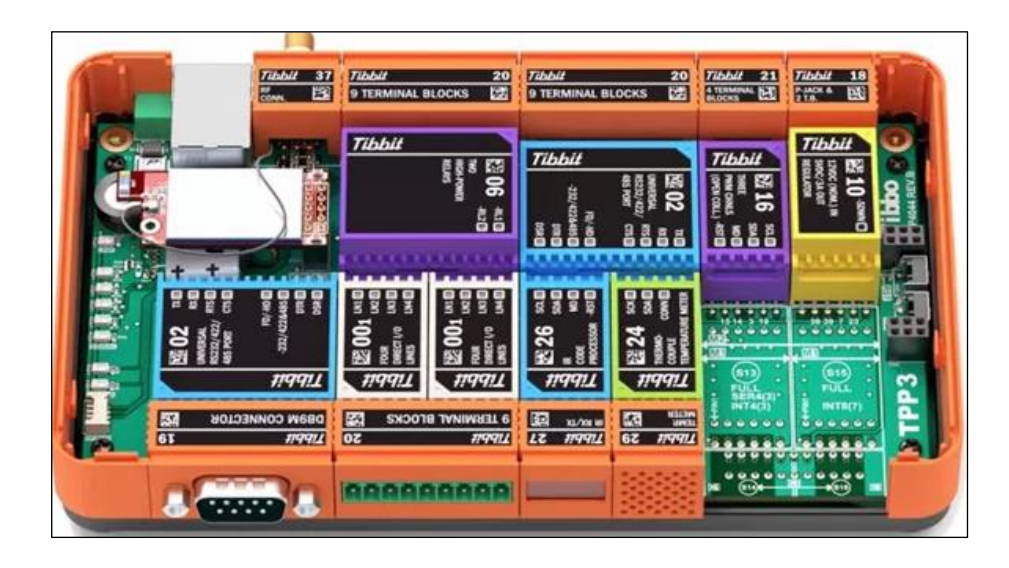

Рисунок 2.4 – Платформа TBS

По форм-фактору тиббиты бывают одинарные (4 вывода), двойные (8 выводов) и гибридные, где функциональный модуль и разъем объединены в общий корпус [27].

Принцип действия очень прост. С одной стороны, модуль имеет контакты для цифровой связи с микроконтроллером по КМОП (CMOS) логике. С другой стороны, вывод для коммуникации с внешними устройствами (например, линии Rx, Tx интерфейса RS232). Для удобства монтажа используются специальные разъемы.

Модули ввода/вывода представлены в виде удобно спроектированных устройств с заложенными заранее функциями: ЦАП, вход, АЦП, ШИМ, реле, порт RS232, Wiegand, модем GPRS, процессор PIC и т.д. Преимущество данных модулей – это простота их подключения, на основной плате разведены все дорожки и места для устройств.

Инженеры компании Tibbo пошли дальше всех в разработке миникомпьютеров, разработав и выпустив прочные TPB-корпуса, куда можно
поместить основную плату и модули ввода/вывода. Таким образом, имея основную плату, модули ввода/вывода и корпуса, можно получить производительное устройство автоматизации [26].

Рассмотрим платформу по выбранным ранее критериям сравнения платформ:

- микроконтроллер CMOS;

- интернет-порты можно устанавливать или убирать в зависимости от целей и задач;

- USB-порты опционально;

- интерфейс ввода/вывода общего назначения (GPIO), подключающийся опционально и позволяющий менять интерфейсы;

- языки разработки ограничены и являются проприетарными;

- средства разработки IoT-приложений представлены собственной средой разработке;

- поддержка протоколов IoT возможна в зависимости от задач и используемых модулей;

- управление устройствами осуществляется при помощи различных модулей;

- скорость развёртывания решения высока, так как возможно заранее сконфигурировать устройство и его действия;

- цена на данные платы, модули и корпуса очень высока, так как является сложным в производстве и возможны трудности в поставке.

# **2.6 Аппаратная платформа Orange Pi PC**

Orange Pi – это мини-компьютер, оснащённый мощным Четырёхъядерный процессор AllWinner H3, имеет регулируемую тактовую частоту до 1.6 ГГц. Графический процессор (GPU) Mali-400MP2 (600 МГц), поддерживает воспроизведение 4K P30 видео. Объем ОЗУ 1 ГБ DDR3. Установить ОС и хранить данные можно на microSD карту памяти до 64 ГБ. Подключиться к интернету можно по LAN. Так же есть 3 полноразмерный USB 2.0 порта и один mini-USB с поддержкой OTG. Есть микрофон, 3.5 джек для аудио выхода, ИК-приемник, контактная площадка UART [28].

Для питания платы рекомендуется использовать сетевой адаптер с выходным напряжением 5 В и силой тока 2 А и больше. Питание платы через USB-OTG не поддерживается. Монитор подключается к выходу HDMI, через [MIPI-CSI](https://micro-pi.ru/orange-pi-pinout-pin-definition-gpio/#CSI_Camera_Serial_Interface_8212-4) слот можно подключить камеру с разрешением до 5 Мп. Orange Pi PC имеет 40 программируемых контактов общего назначения [\(GPIO\)](https://micro-pi.ru/orange-pi-pinout-pin-definition-gpio/#_Orange_Pi_PC_PC_2_PC_Plus) [29].

Платформа Orange Pi использует популярные операционные системы: Android, Ubuntu, Lubuntu, Debian, Bananian, Raspbian, Windows 10 IOT.

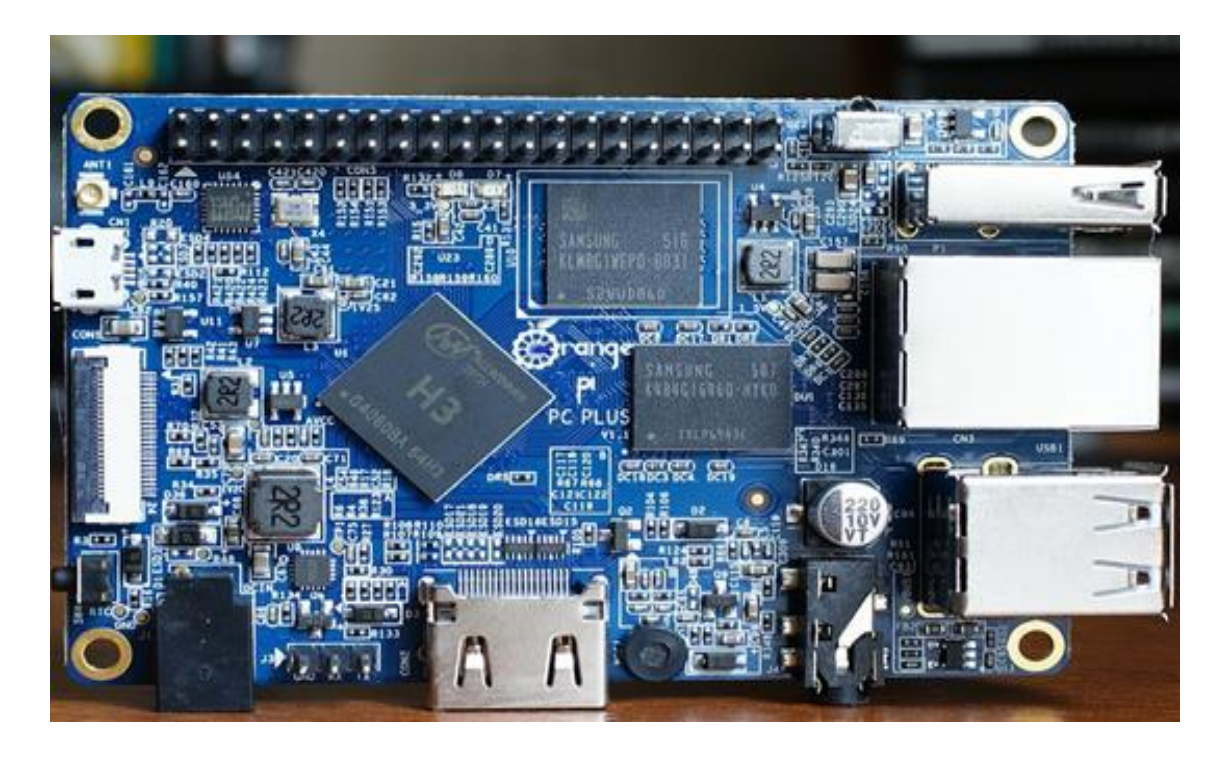

Рисунок 2.5 – Orange Pi PC Plus

Рассмотрим одну из популярных моделей Orange Pi PC по выбранным ранее критериям сравнения платформ:

- процессор НЗ Quad-core Cortex-A7 H.265/HEVC 4K с тактовой частотой в обычном режиме - 1,2 ГГц и в турборежиме - 1,6 ГГц и с поллержкой 4К вилео:

- ОЗУ составляет 1 Гб DDR3 (общая с GPU) и 8 Gb eMMC flash, позволяющий хранить данные без внешних устройств;

- интернет-порты представлены 10/100 FastEthernet и опциональной Wi-Fi антенной, работающей по принципу «подключил и пользуйся»;

- 3 хост порта USB2.0, 1 microUSB- ОТG порт;

- 40-пиновый интерфейс ввода/вывода общего назначения (GPIO), позволяющий подключить различные датчики и исполнительные устройства, осуществлять питание микрокомпьютера, гребёнка для подключения UART;

- оснащён портом HDMI для вывода изображения на монитор, разъёмом 3.5 мм для подключения наушников и микрофоном;

- обладает собственным графическим процессором ARM Mali-400MP2 с частотой 600 МГц. поддерживает воспроизведение, кодирование  $\overline{M}$ декодирование различных потоков видео;

- возможность использования microSD карт через специальный порт для использования ОС и хранения данных;

- языки разработки могут быть различными, в зависимости от задач, так как данная модель является мини-компьютером;

- управление устройствами может осуществлять, как напрямую, путём прямого машинного кода, так и через различные приложения;

- скорость развёртывания решения довольна высока, т. к. возможно развёртывания единой операционной системы сразу на нескольких машинах одновременно. Данная модель может использоваться, как промежуточное устройство между периферией и центральной машиной, так и выступать в роли самой центральной машины (сервера). Могут быть лишь ограничения в большом количестве обрабатываемых данных;

- цены на данные модели низкие, либо средние, что удешевляет или удорожает проекты и т. к. основное производство данной модели осуществляется в КНР, то поставки могут быть быстрыми и дешёвыми.

В таблице 2.1 приведены основные характеристики рассмотренных аппаратных платформ.

Как это следует из таблицы 2.1, компьютер Orange Pi имеет в 1,5 раза производительность. чем  $er$ <sup>o</sup> ближайший большую вычислительную конкурент Raspberry  $Pi$  $\overline{2}$  $\overline{M}$ сопоставим  $\Pi$ <sup>O</sup> вычислительной производительности с Raspberry Pi 3, но при этом гораздо дешевле, что гораздо больше сообщений, обработать принимаемых ПОЗВОЛИТ  $OT$ периферийных устройств. Компьютеры Raspberry не имеют встроенной памяти и операционную систему необходимо загружать на SD-карту. Но многие micro SD карты часто страдают от сниженной скорости обработки данных при операциях ввода/вывода, что негативно сказывается на общей производительности компьютера. Orange Pi имеют оперативную память 1 Гб 3-его поколения, которая необходима для хранения выполняемого машинного кода, по сравнению с Raspberry Pi. Orange Pi PC имеет не только слот для подключения micro-SD карт, но и 8GB eMMC встроенной памяти, что позволяет позже перенести операционную систему с microSD карты непосредственно на мини-компьютер, также имеются порты для подключения различных внешних устройств [13].

Интерфейс ввода/вывода более развит и разнообразен, так как он  $(GPIO)$ является интерфейсом общего назначения  $\mathbf{M}$ поддерживает интерфейсы, типа UART, PWM, CAN и другие.

Orange Pi поддерживает многие популярные операционные системы (Windows, Ubuntu, Linux и др.), что позволит делать из него серверную машину, полнофункциональный компьютер, игровую приставку, медиацентр, торрент-машину [13].

Сопоставительный анализ представленных вариантов платформ по выполняемым функциям и заложенным по умолчанию опциям, а также по их стоимости, проведенный с использованием таблицы 2.1, позволил выбрать платформу Orange Pi, представленную на рисунке 5, в качестве наиболее подходящего варианта для построения центральной машины. Эта машина будет обрабатывать поступающие к ней данные от остальных устройств и датчиков и на основе результатов обработки полученной информации принимать решения, согласно заложенной программы. Аппаратная платформа в результате будет отвечать всем современным требованиям, предъявляемым к технологиям Интернета вещей [13].

| Модели        | Процессор                                                                                  | Память                                                                                         | Связь                                                                                                    | USB-<br>порты             | Интерфейс<br>ввода/вывода                                                                                             | Видео выход                                                                                                    | Аудио<br>вход/вых<br>ОД                                                    | Цена  |
|---------------|--------------------------------------------------------------------------------------------|------------------------------------------------------------------------------------------------|----------------------------------------------------------------------------------------------------|---------------------------|----------------------------------------------------------------------------------------------------|----------------------------------------------------------------------------------------------------|----------------------------------------------------------------------------|-------|
| Arduino       | <b>MK</b><br>ATmega32<br>частота: 16<br>МΓц                                                | Флеш-<br>памят<br>ь:32 Кб<br>O3Y:2 K <sub>6</sub><br>EEPRM:1<br>Kб                             |                                                                                                    |                           | Цифровые<br>Входы/Выходы:<br>14<br>Аналоговые<br>входы: 6                                                             |                                                                                                    |                                                                            | 3650  |
| Raspberry Pi  | <b>Broadcom</b><br><b>BCM2837</b><br><b>B0, A53</b><br>(ARMv8)<br>64-бит SoC<br>$@1,4$ ГГц | $1 \Gamma$<br>LPDDR 2<br><b>SDRAM</b>                                                          | 2,4 ГГци 5<br><b>ГГц IEEE</b><br>802.11 b / g / n<br>/ ac Wi-Fi,<br>Bluetooth 4.2,<br>BLE.<br>Гигабитный<br>Ethernet через<br><b>USB 2.0</b> | $4 \times 2.0$            | разъем 40-<br>контактный 2,54<br>мм: 2х20. 27<br>контактов GPIO, а<br>также линии<br>питания $+3,3 B,$<br>$+5B$ и GND | 1 x<br>полноразмер<br>ный порт<br><b>HDMI</b> , порт<br>дисплея MIPI<br>$DSI$ , $\pi$ op $\tau$<br>камеры MIPI<br><b>CSI</b> | $4-$<br>полюсны<br>й стерео<br>выход и<br>КОМПОЗИТ<br>ный<br>видеопор<br>T | 28250 |
| Intel Galileo | Intel Quark<br>X1000 (<br>400 МГц,<br>32-бит)                                              | 16 K <sub>6</sub><br>$(\text{keun})$ , 512<br>Kб<br>$(SRAM)$ ,<br>256 M <sub>6</sub><br>(DRAM) | <b>IEEE 802.3</b><br>10/100<br>Мбит/сек                                                                                                    | $1 \times 2.0$ ,<br>Micro | цифровые порты<br>ввода/вывода: 20<br><b>IIIT</b><br>аналоговые порты<br>ввода/вывода с<br>поддержкой<br>ШИМ: 6 шт    |                                                                                                    |                                                                            | 33000 |

Таблица 2.1 - Основные характеристики аппаратных платформ

39

| Модели                     | Процессор                                                                                                    | Память                                                   | Связь                                                           | USB-<br>порты                                                                                                    | Интерфейс<br>ввода/вывода                                                                                                    | Видео выход                                               | Аудио<br>вход/вых<br>од                                     | Цена  |
|----------------------------|----------------------------------------------------------------------------------------------------|----------------------------------------------------------|-----------------------------------------------------------------|----------------------------------------------------------------------------------------------------|----------------------------------------------------------------------------------------------------|-----------------------------------------------------------|-------------------------------------------------------------|-------|
| Tibbo<br>Project<br>System | T1000c<br>тактовой<br>часто той<br>$88M\Gamma$ ц                                                                                                    | 1MB<br>flash-памя<br>1MB <sub>2KB</sub><br><b>EEPROM</b> | 10/100 Base-T<br>Ethernet-порт<br>с разъемом<br>RJ45            |                                                                                                    | 47 линии<br>ввода/вывода в 7<br>группах $(14)$<br>сокетов для<br>модулей + $14$<br>сокетов для<br>коннекторов)                                               |                                                           |                                                             | 25000 |
| Orange Pi                  | Четырехъя<br>дерный<br>проц ессор<br>Allwinner<br>H <sub>3</sub> Cor tex<br>A7 @ 1.6<br>ГГц с граф<br>ическим<br>процессор<br>OM ARM<br>Mali-<br>400МР2 до<br>$600$ М $\Gamma$ ц | ОЗУ:1 Гб<br>DDR <sub>3</sub>                             | 0/100M<br>Ethernet, 11<br>$b/g/n$ WiFi c<br>внешней<br>антенной | 3x<br>порта<br><b>USB</b><br>2.0<br>1 x<br>micro<br><b>USB</b><br>порт<br><b>OTG</b><br>microS<br><b>D</b> карт<br>(до 64<br>$\Gamma$ <sup>6</sup> ) | 40-контактный<br>разъем Raspberry<br>Рі совместимый с<br>28 GPIOs, UART,<br>I2C, SPI, PWM,<br>CAN, I2S, SPDIF,<br>LRADC, ADC,<br>LINE-IN, FM-IN и<br>$HP-IN$ | HDMI c<br>поддержкой<br>СЕС и<br><b>HDCP</b> , порт<br>AV | HDMI,<br>порт AV,<br>встроен-<br>ный<br>микро-<br>$\phi$ OH | 16500 |

Продолжение Таблицы 2.1

# 3 Создание имитационной модели для проведения исследования

### 3.1 Аппаратная часть

На основе анализа микроконтроллеров, проведенного в разделе 2, в качестве центральной машины был сделан выбор в пользу линейки моделей Orange Pi [13]. На данный момент существует несколько различных вариантов данного мини-компьютера, которые отличаются опциональными модулями, некоторыми характеристиками и ценами. Так как основное производство данных моделей осуществляется в Китае, то поставки будут быстры и дёшевы.

Для создания имитационной модели понадобится следующее:

- микрочип, процессор, способный исполнять машинные инструкции (код программ);

- память, встроенная для использования внутренних возможностей модели;

- интернет-порты (Ethernet, Wi-Fi) для последующих возможных обновлений без физического присутствия исследователя, автономности работы:

- USB-порты:

- интерфейс ввода/вывода общего назначения (GPIO), позволяющий подключить различные датчики и исполнительные устройства;

- видео и звук (возможность воспроизведения):

- мультимедиа (декодирование различных вариантов сжатия видео), дающий возможность передавать потоковое или ранее записанное видео;

- поддержка SD-карт с возможностью использования и осуществления смены различных вариантов операционных систем;

- языки разработки, с помощью которых можно сделать гибкий проект, работающий с различными системами;

- средства разработки IoT-приложений;

- поддержка протоколов IoT;

- управление устройствами;

- скорость развёртывания решения, которая позволяет быстро и профессионально осуществлять проекты;

- приемлемая модель ценообразования и способы поставки решения.

 $\overline{B}$ таблине устройства.  $3.1$ приведены различные Исхоля И3 вышеперечисленных требований, можно выбрать наиболее подходящую модель мини-компьютера Orange Pi [29].

Одной из важных составляющих является процессор, используемый на платах мини-компьютеров. Процессоры представлены в трёх вариантах: AllWinner H5, AllWinner H2+, AllWinner H3.

AllWinner H5 является системой на кристалле (SoC) Allwinner H5 (sun50i) рассчитана на ТВ-приставки с поддержкой 4К-видео. Изделие получило четыре вычислительных ядра ARM Cortex-A53 с поддержкой 64битных инструкций, аппаратное ускорение Java. AllWinner H2+ - это система из четырёх процессорных ядер Cortex-A7 и видео ядра Mali 400MP2 частотой 600 МГц и выше. Поддерживается ОЗУ стандартов LPDDR2, LPDDR3, DDR3, DDR3L, а также ПЗУ SD/eMMC/tSD/fSD/efSD [30].

AllWinner H3 представляет собой систему на кристалле (SoC) предназначена для использования в ТВ-приставках с поддержкой 4К-видео. Изделие получило четыре вычислительных ядра ARM Cortex-A7 на 32 бита. Тактовая частота 1.2 ГГц в нормальном режиме и 1.6 ГГц в турбо режиме. Кэш память первого уровня (L1 cache) по 32 КБ для инструкций и 32 КБ для данных на каждое ядро, кэша второго уровня (L2 cache) — 512 КБ. Графический двухъядерный процессор ARM Mali-400MP2 с частотой 600 МГц поддерживает OpenGL ES 2.0 OpenCL 1x, DX9\_3, OpenVG.

В данном сравнении большими преимуществами обладают процессоры AllWinner H5 и AllWinner H3. Фактически данные системы являются похожими, за исключением некоторых возможностей аппаратного ускорения и поддержек видеокодеков и т.д.

| Модель             | <b>CPU</b>                  | Wi-<br>Fi | <b>LAN</b>     | <b>SAT</b><br>A | eMMC                    | <b>RAM</b>     | Цена, тг  |
|--------------------|-----------------------------|-----------|----------------|-----------------|-------------------------|----------------|-----------|
| Pi PC <sub>2</sub> | AllWinner<br>Н5 64 Бита     | Her       | 1000<br>Мб/сек | Her             | Her                     | $1 \Gamma 6$   | 9880      |
| Pi Plus 2E         | AllWinner<br>H <sub>3</sub> | Есть      | 1000<br>Мб/сек | Her             | $16\Gamma$ <sup>6</sup> | $2 \Gamma 6$   | 18200     |
| Pi Zero            | AllWinner<br>$H2+$          | Есть      | 100<br>Мб/сек  | Her             | Опциональ<br>HO         | 256/512<br>Mб  | 4700/6000 |
| Pi PC Plus         | AllWinner<br>H <sub>3</sub> | Есть      | 100<br>Мб/сек  | Her             | $8\Gamma$ <sup>6</sup>  | $1 \Gamma 6$   | 16500     |
| Pi Lite            | AllWinner<br>H <sub>3</sub> | Есть      | Her            | Her             | Her                     | $0,5 \Gamma 6$ | 7100      |
| Pi Plus 2          | AllWinner<br>H <sub>3</sub> | Есть      | 1000<br>Мб/сек | Есть            | $8\Gamma$               | $2 \Gamma 6$   | 22000     |
| Pi Plus            | AllWinner<br>H <sub>3</sub> | Есть      | 1000<br>Мб/сек | Есть            | $8\Gamma$               | $1 \Gamma 6$   | 18200     |
| Pi PC              | AllWinner<br>H <sub>3</sub> | Her       | 100<br>Мб/сек  | Her             | Her                     | $1 \Gamma 6$   | 8200      |

Таблица 3.1 – Сравнение моделей мини-компьютеров Orange Pi

Четыре модели обладают встроенной памятью eMMC и одна модель опционально, что может увеличить её конечную стоимость. Данная память даёт преимущество в виде хранения данных непосредственно на миникомпьютере, а также предоставляет возможность переноса операционной системы из microSD на сам мини-компьютер, что ускоряет процесс загрузки самой операционной системы и позволяет хранить данные на внешних носителях [13].

Все модели, кроме одной, обладают Ethernet-портом для выхода в Интернет с пропускной способностью 1000 Мб/сек (модель Orange Pi PC – 100 Мб/сек). Также шесть моделей оснащены встроенной Wi-Fi антенной, что является преимуществом, так как позволяет осуществлять передачу данных путём использования беспроводных соединений и даёт возможность подключения других устройств по Wi-Fi.

Все модели оснащены интерфейсом ввода/вывода общего назначения (GPIO), что значительно расширяет список подключаемых устройств к платформе. Данный интерфейс используется для связи и чтения информации от различных внешних датчиков (ИК, видео, температура, ориентации по 3 осям, ускорения), а также для управления двигателями постоянного тока (используя ШИМ), аудио, ЖК-дисплеями, или светодиодами для индикации состояния периферийных устройств [13].

Все модели, кроме двух (Pi Plus и Pi Plus 2) оснащены портом для использования mircoSD карты, что увеличивает возможности хранения данных и применения различных операционных систем путём смены карты.

Языки и средства разработки, поддержка протоколов IoT, которые можно будет применять для создания проектов, будут зависеть от использования операционной системы в качестве основной для центральной машины. В основном все модели используют одни и те же операционные системы. Выбор операционной системы определяется исходя из целей использования платформы, наличия десктопного или серверного варианта операционной системы, поддержки данной системы [13].

Скорость развёртывания решений на данных платформах довольно высока, так как есть возможность устанавливать несколько операционных систем одновременно на нескольких устройствах и легко вносить изменения, варьируя параметры для решения поставленных задач [13].

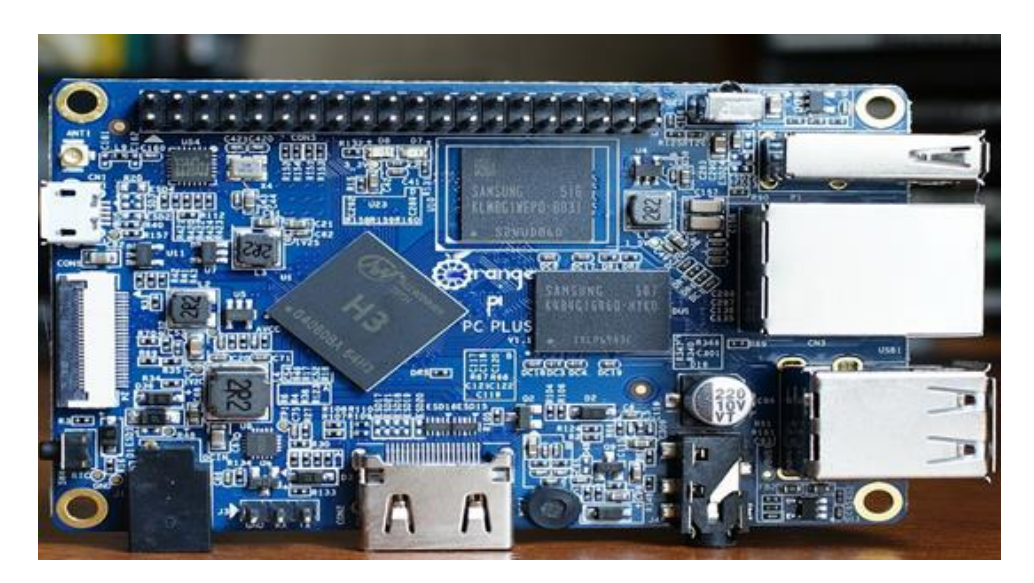

Рисунок 3.1 – Orange Pi PC Plus (вид сверху)

Таким образом, исходя из требований, предъявляемых к аппаратной платформе, предлагаемых функций, аппаратного оснащения, показанного на рисунке 3.3, заложенных по умолчанию опций и цен выбор для реализации имитационной модели был сделан в пользу модели Orange Pi PC Plus, представленной на рисунках 3.1 и 3.2.

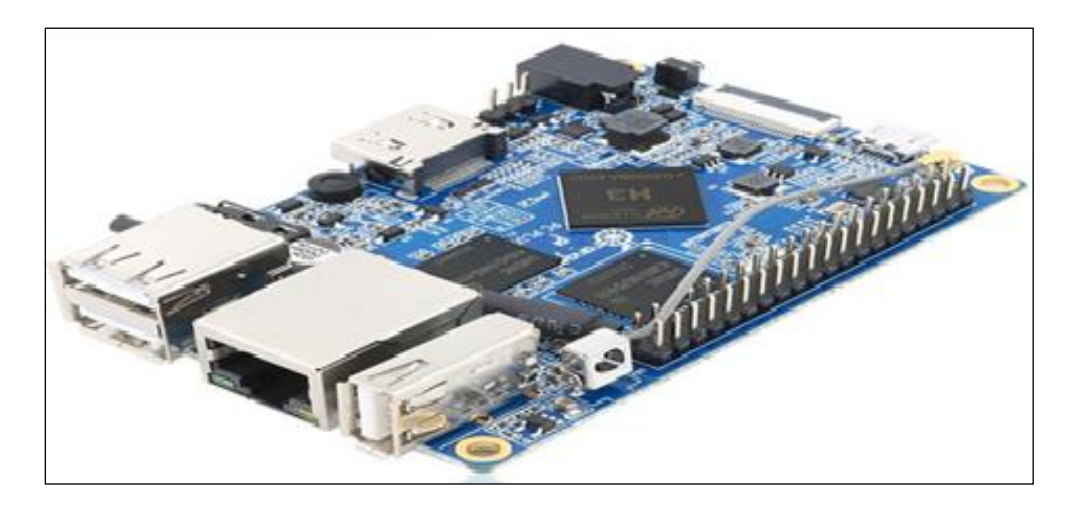

Рисунок 3.2 – Orange Pi PC Plus (вид сбоку)

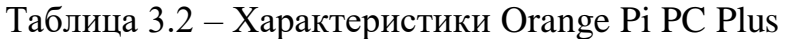

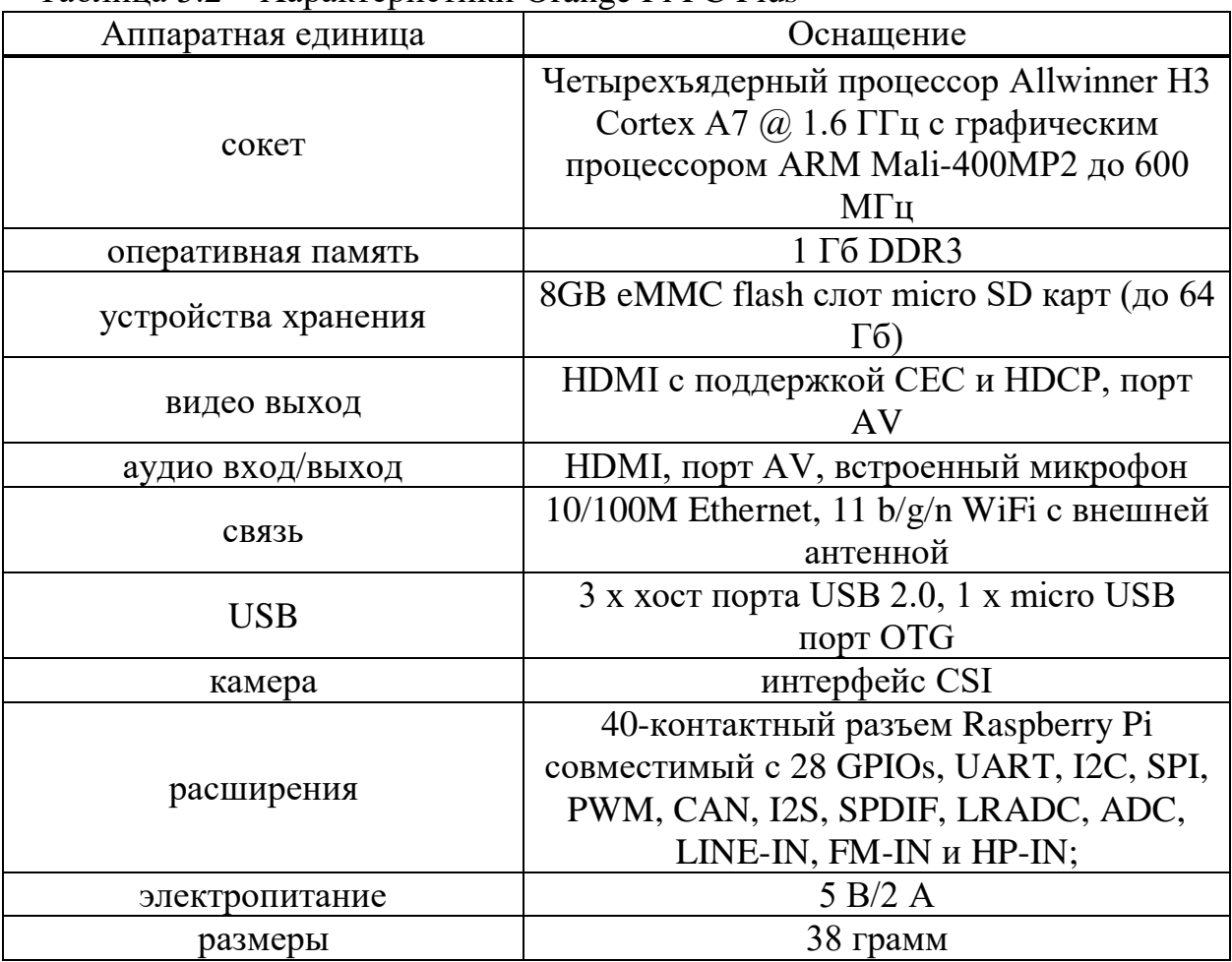

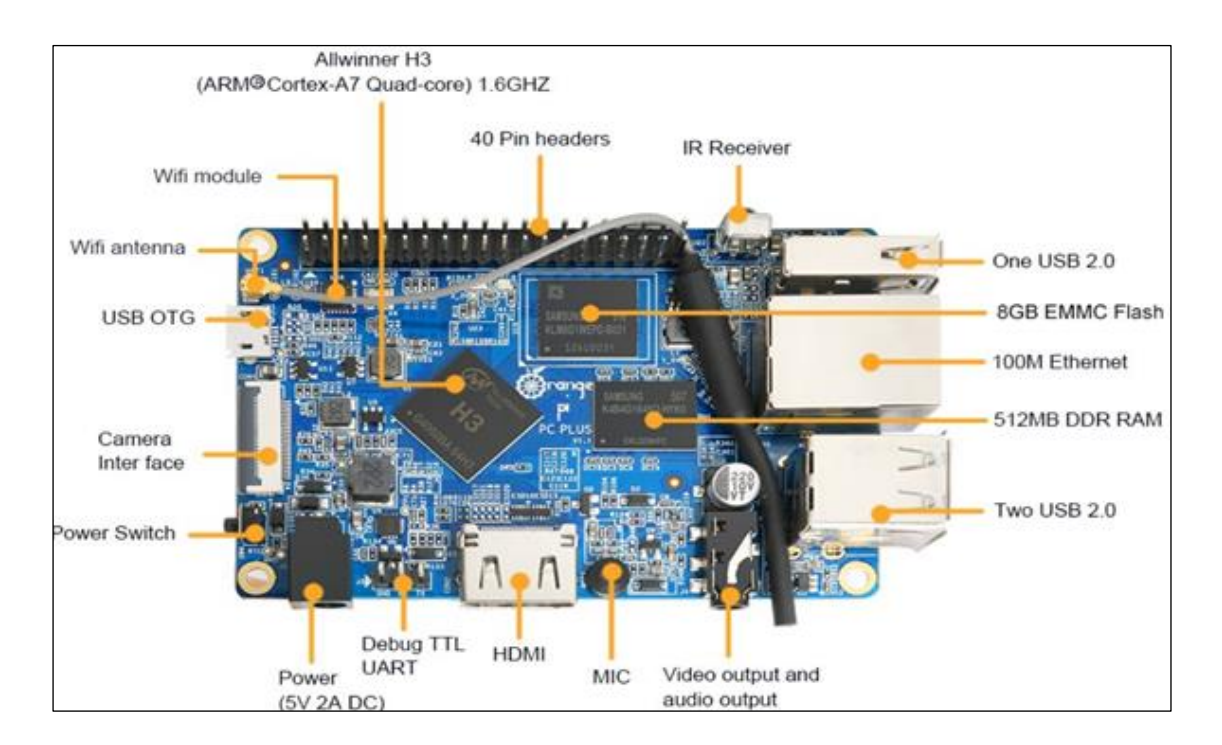

Рисунок 3.3 – Изображение элементов в графическом виде

# 3.2 Операционная система

Ввиду большой популярности и увеличения продаж мини-компьютеров различных производителей и резкого роста использования данных устройств соответственно растёт количество программного обеспечения и их различные сборки для мини-компьютеров. Программные платформы разрабатываются как самими компаниями-производителями устройств, так и сторонними организациями, и пользователями. Следовательно, необходимо осуществить выбор операционной системы для Orange Pi PC Plus. Операционных системы и их прошивок очень много, так как все они являются бесплатными и каждый может сделать собственную программную платформу под свои задачи. На данный момент существует четыре официальных и поддерживаемых вариантов операционных систем для модели мини-компьютера, которые представлены в таблице 3.3 [13].

| $1$ uvaling $0.0$ |                | Официально поддорживаемые операционные системы |
|-------------------|----------------|------------------------------------------------|
| Название          | Десктоп/сервер | Комментарий                                    |
| Armbian           | $+/-$          | Рекомендуемый из Linux based                   |
| Android           | $+/-$          | Официальная сборка от Orange Pi                |
| Lubuntu           | $+/+$          | Официальная сборка от Orange Pi                |
| <b>OpenELEC</b>   | +/-            | Регулярно обновляемая сборка от ELEC           |

Таблина 3 3 - Офиниально поллерживаемые операционные системы

Все операционные системы можно получить, перейдя по официальным ссылкам разработчиков и производителей, и все они являются открытым программным обеспечением, что является преимуществом. Процедура записи

образов на microSD карту очень проста и использует интуитивно простые программы.

Операционные системы Android и OpenELEC созданы под конкретные задачи. OpenELEC создавалась для стабильной работы медиаплеера Kodi, который позволяет смотреть видео из Интернета (Youtube), настроить и использовать IPTV, прослушивать музыку и т. д. [31]. ОС Android является более расширенной по сравнению OpenELEC, но все же она более конкретизирована, что уменьшает возможность её использования для гибких задач [32]. Обе операционные системы можно использовать в качестве домашней ТВ-приставки.

Операционная система Lubuntu является легковесной и энергоэффективной производной от Ubuntu дистрибутивом Linux с малым потреблением ресурсов [33]. В качестве среды рабочего стола используется LXQt, ранее использовался LXDE. Он подходит для нетбуков, портативных устройств и старых персональных компьютеров. Стабильным вариантов на данный момент можно назвать Lubuntu 18.04 LTS, который использует рабочий стол LXDE, хотя продолжает переход на рабочий стол LXQt, а также имеет отдельный выпуск Lubuntu Next. Системные требования для Lubuntu 18.04 LTS включают в себя как минимум 1 ГБ ОЗУ, хотя для лучшей производительности рекомендуется использовать 2 ГБ, и процессор Pentium 4, Pentium M или AMD K8 CPU или новее. Требования к ОЗУ увеличились с Lubuntu 18.04.

Операционная система Armbian представляет собой популярный облегчённый дистрибутив Linux, доступный для самых разных устройств ARM: Orange Pi, Banana Pi, Odroid и т.д., который основан на Ubuntu и/или Debian. Каждая система компилируется, собирается и оптимизируется с помощью Armbian Build Tools, которая имеет мощные инструменты для сборки и разработки программного обеспечения для создания пользовательских сборок. Armbian доступен в виде образов, скомпилированных с нуля, на официальном сайте. Образы уменьшены до фактического размера данных и автоматически изменяются при первой загрузке. Адаптер Ethernet с сервером DHCP и SSH готов к порту по умолчанию (22), что позволяет уже с нуля использовать подключение к Интернету или подключаться к мини-компьютеру при помощи протокола SSH. Беспроводной адаптер с DHCP по умолчанию настрен, но отключен. Присутствует возможность использования armbian-config для подключения к маршрутизатору или создания точки доступа. Таким образом, выбор операционной системы был сделан в пользу Armbian [34].

Данная операционная система проста и интуитивно понятна. Прежде всего Armbian подходит под требования IoT-контроллера, первый запуск ОС прост и требует минимум усилий и вспомогательных устройств, система гибкая и позволяет очень быстро и оперативно вносить различные изменения. Также Armbian уже имеет ряд предустановленных драйверов, таких как 1-Wire и др [13].

# **3.3 Подготовка к работе**

Для возможности удалённого подключения к мини-компьютеру необходимо настроить клиент и сервер защищенного терминала (secure shell) в операционной системе и начать использование. SSH является специальным сетевым протоколом, который позволяет получать удаленный доступ к компьютеру с большой степенью безопасности соединения.

В основном, SSH реализован в виде двух приложений — SSH-сервера и SSH-клиента. В большинстве случаях используется свободная реализация клиента и сервера SSH — OpenSSH. При подключении клиент проходит процедуру авторизации у сервера и между ними устанавливается зашифрованное соединение. OpenSSH сервер может работать как с протоколом ssh1, так и с протоколом ssh2. В настоящее время протокол ssh1 считается небезопасным, поэтому его использование крайне не рекомендуется. В данном случае будет использоваться протокол ssh2 [35].

Для установки необходимо открыть программу Terminal и ввести команду, представленную на рисунке 3.4, для установки OpenSSH сервера.

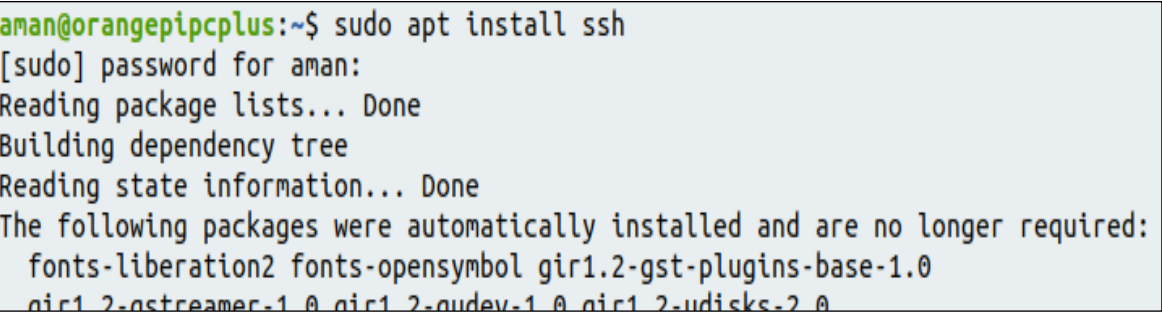

Рисунок 3.4 – Команда установки OpenSSH

Далее необходимо внести изменения в файле конфигурации, который находится в /etc/ssh/ssd\_config и показан на рисунке 3.5.

Теперь при помощи OpenSSH можно осуществлять подключение с других устройств, зная IP-адрес мини-компьютера. Для этого можно воспользоваться программой SecureCRT, которая установлена на компьютере под управлением операционной системы Windows. Сама возможность подключения к мини-компьютеру через программу SecureSRT показана на рисунке 3.6.

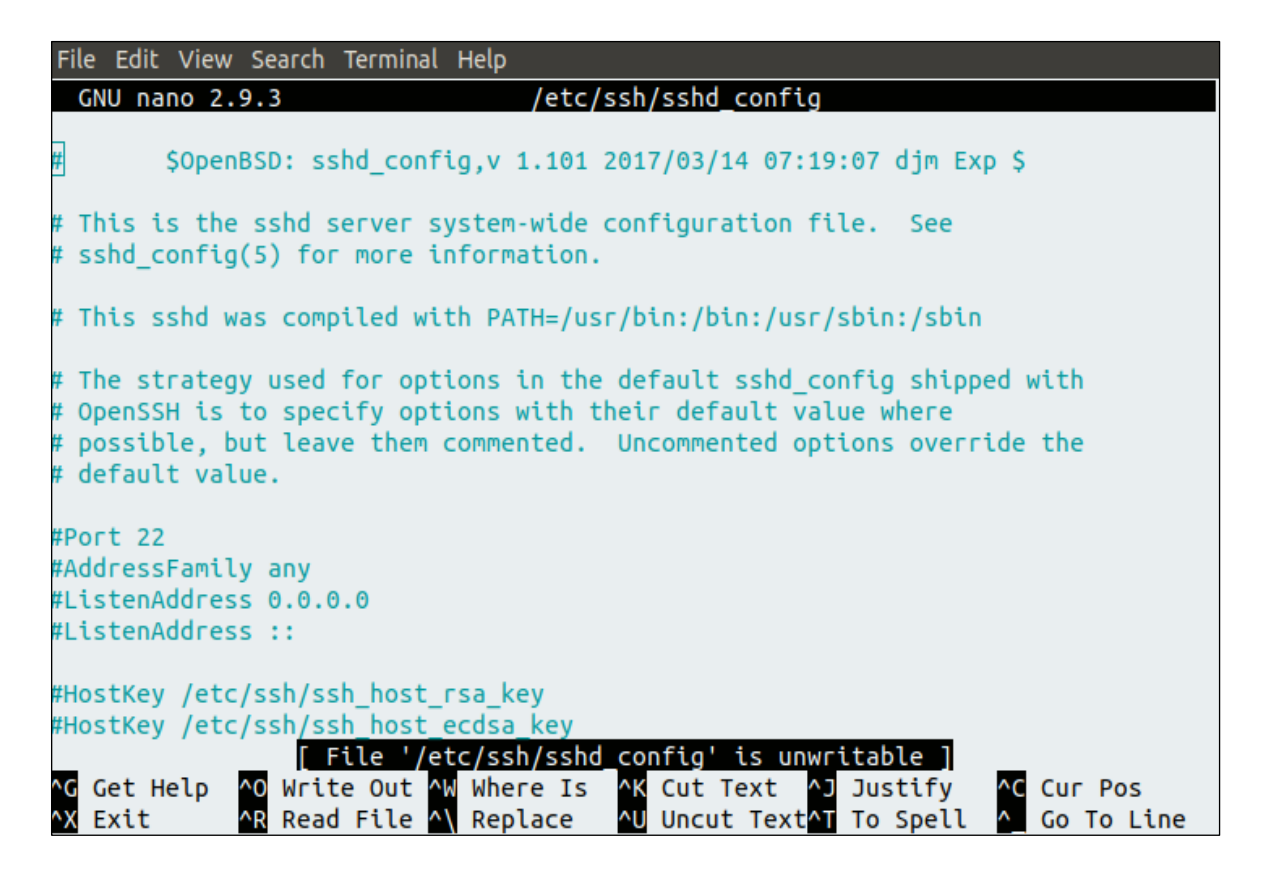

Рисунок 3.5 – Конфигурационный файл ssh

| Last login: Wed Jun 3 21:21:32 2020 from 192.168.1.222                                                                                                    |
|----------------------------------------------------------------------------------------------------|
| $aman@oranqepipcp$ lus: $\sim$ \$                                                                                                    |
| aman@orangepipcplus:~\$                                                                                                    |
| aman@orangepipcplus:~\$                                                                                                    |
| aman@orangepipcplus:~\$                                                                                                    |
| aman@orangepipcplus:~\$ ifconfig                                                                                                    |
|                                                                                                    |
| enp0s3: flags=4163 <up,broadcast,running,multicast> mtu 1500<br/>inet 192.168.1.200 netmask 255.255.255.0 broadcast 192.168.1.255</up,broadcast,running,multicast> |
| $inet6$ fe80::fcfc:7471:eae2:903d prefixlen 64 scopeid 0x20 <link/>                                                                                                |
| ether 08:00:27:89:57:c8 txqueuelen 1000 (Ethernet)                                                                                                    |
| RX packets 5529 bytes 7918473 (7.9 MB)                                                                                                    |
| RX errors 0 dropped 0 overruns 0 frame 0                                                                                                    |
| TX packets 1707 bytes 179428 (179.4 KB)                                                                                                    |
| TX errors 0 dropped 0 overruns 0 carrier 0 collisions 0                                                                                                    |
|                                                                                                    |
| lo: flags=73 <up,loopback,running> mtu 65536</up,loopback,running>                                                                                                 |
| inet 127.0.0.1 netmask 255.0.0.0                                                                                                    |
| inet6 ::1 prefixlen 128 scopeid 0x10 <host></host>                                                                                                    |
| loop txqueuelen 1000 (Local Loopback)                                                                                                    |
| RX packets 85 bytes 7802 (7.8 KB)                                                                                                    |
| RX errors 0 dropped 0 overruns 0 frame 0                                                                                                    |
| TX packets 85 bytes 7802 (7.8 KB)                                                                                                    |
| TX errors 0 dropped 0 overruns 0 carrier 0 collisions 0                                                                                                    |
|                                                                                                    |
| $\lceil$ aman@orangepipcplus: $\sim$ \$                                                                                                    |
|                                                                                                    |

Рисунок 3.6 – Подключение при помощи программы SecureCRT

# **3.4 Подключение датчика температуры DS18B20 и анализатора газов MQ-135**

Цифровой измеритель температуры DS18B20 представлен на рисунке 3.7, с разрешением преобразования 9 - 12 разрядов и функцией тревожного сигнала контроля за температурой. Параметры контроля могут быть заданы

пользователем и сохранены в энергонезависимой памяти датчика. DS18B20 обменивается данными с микроконтроллером по однопроводной линии связи, используя протокол интерфейса 1-Wire. В ОС Armbian уже есть готовый к использованию драйвер 1-Wire, нужно только узнать назначенный порт. Питание датчик может получать непосредственно от линии данных, без использования внешнего источника. В этом режиме питание датчика происходит от энергии, запасенной на паразитной емкости. У каждой микросхемы DS18B20 есть уникальный серийный код длиной 64 разряда, который позволяет нескольким датчикам подключаться на одну общую линию связи. То есть. через один порт микроконтроллера можно обмениваться данными с несколькими датчиками, распределенными на значительном расстоянии. Режим крайне удобен для использования в системах экологического контроля, мониторинга температуры в зданиях, узлах оборудования [36]. Преимуществом данного датчика является тот факт, что в операционной системе Armbian уже предустановлена библиотека для работы с данными устройствами, то есть нужно только подключить устройство и немного изменить файл конфигурации [37].

Характеристики:

- диапазон измеряемых температур: −55…+125 °C;

- точность: ±0,5°C (в пределах −10…+85 °C);

- время получения данных: 750 мс при 12-битном разрешении; 94 мс при 9-битном разрешении;

- напряжение питания: 3–5,5 В;

- потребляемый ток при бездействии: 750 нА;

- потребляемый ток при опросе: 1 мА.

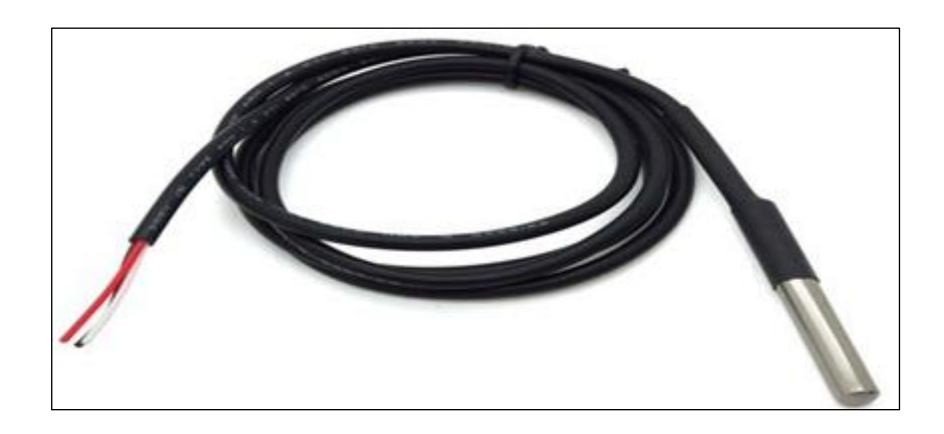

Рисунок 3.7 – датчик температуры DS18B20

Как уже говорилось выше ОС Armbian имеет драйвер 1-Wire, его только необходимо настроить [34].

В данной операционной системе присутствует файл «script.bin».

**«script.bin»** — главный конфигурационный файл ядра использующийся при загрузке ОС на платах Orange Pi и остальных, базирующихся на sunxi. Это скомпилированный бинарный файл, внесение правок в который невозможно [34].

Файл создается при помощи утилиты **fex2bin** из набора sunxi-tools из текстового файла имя\_файла.fex. В разделе «w1\_para» файла «script.bin» можно отключать или включать драйвер 1-Wire, а также узнать к какому порту нужно подключать устройства по 1-Wire. На данном мини-компьютере драйвер включен и порт подключения является 20-ым. В данном случае gpio – это номер пина в колонке BCM, показанной на рисунке 3.8 [34].

 $[W1]$  para]  $w1$  used = 1  $gpi \circ = 20$ 

Рисунок  $3.8 -$  Раздел «w1 para»

Чтобы узнать физический номер порта необходимо выполнить команду «gpio readall». Исходя из рисунка 3.9, видно, что 20-ому пину gpio в разделе «w1\_para» в файле «script.bin» соответствует 37-ой физический пин [34].

Следом нужно в файле, находящемся в пути /etc/modules раскоментировать строки, как показано на рисунке 3.10: «w1-sunxi», «w1 gpio», «w1-therm» [34].

|     | BCM   wPi | Name             | Mode   V   Physical   V   Mode   Name |   |    |    |   |                                       |                  | ∣ wPi | BCM |
|-----|-----------|------------------|---------------------------------------|---|----|----|---|---------------------------------------|------------------|-------|-----|
|     |           | 3.3v             |                                       |   |    | 2  |   |                                       | 5٧               |       |     |
| 12  | 8         | SDA.0            | ALT5                                  | 0 | 3  | 4  |   |                                       | 5V               |       |     |
| 11  | 9         | SCL.0            | ALT5                                  | 0 |    | 6  |   |                                       | 0٧               |       |     |
| 6   | 7         | GPIO.7           | ALT3                                  | 0 |    | 8  | 0 | ALT3                                  | TxD3             | 15    | 13  |
|     |           | 0v               |                                       |   | 9  | 10 | 0 | ALT3                                  | RxD3             | 16    | 14  |
| 1   | 0         | RxD <sub>2</sub> | ALT3                                  | 0 | 11 | 12 | 0 | ALT3                                  | GPIO.1           | 1     | 110 |
| 0   | 2         | TxD <sub>2</sub> | ALT3                                  | 0 | 13 | 14 |   |                                       | 0ν               |       |     |
| 3   | 3         | CTS <sub>2</sub> | ALT3                                  | 0 | 15 | 16 | 0 | ALT3                                  | GPIO.4           | 4     | 68  |
|     |           | 3.3v             |                                       |   | 17 | 18 | 0 | ALT3                                  | GPIO.5           | 5     | 71  |
| 64  | 12        | MOSI             | ALT4                                  | 0 | 19 | 20 |   |                                       | 0٧               |       |     |
| 65  | 13        | MISO             | ALT4                                  | 0 | 21 | 22 | 0 | ALT3                                  | RTS <sub>2</sub> | 6     | 2   |
| 66  | 14        | <b>SCLK</b>      | ALT4                                  | 0 | 23 | 24 | 0 | ALT4                                  | CE0              | 10    | 67  |
|     |           | 0ν               |                                       |   | 25 | 26 | 0 | ALT3                                  | GPI0.11          | 11    | 21  |
| 19  | 30        | SDA.1            | ALT4                                  | 0 | 27 | 28 | 0 | ALT4                                  | SCL.1            | 31    | 18  |
| 7   | 21        | GPI0.21          | ALT3                                  | 0 | 29 | 30 |   |                                       | 0٧               |       |     |
| 8   | 22        | GPI0.22          | ALT3                                  | 0 | 31 | 32 | 0 | ALT3                                  | RTS1             | 26    | 200 |
| 9   | 23        | GPI0.23          | ALT3                                  | 0 | 33 | 34 |   |                                       | 0٧               |       |     |
| 10  | 24        | GPI0.24          | ALT3                                  | 0 | 35 | 36 | 0 | ALT3                                  | CTS1             | 27    | 201 |
| 20  | 25        | GPI0.25          | IN                                    |   | 37 | 38 | 0 | ALT3                                  | TxD1             | 28    | 198 |
|     |           | 0٧               |                                       |   | 39 | 40 | 0 | ALT3                                  | RxD1             | 29    | 199 |
| BCM | ∣ wPi ∣   | Name             |                                       |   |    |    |   | Mode   V   Physical   V   Mode   Name |                  | ∣ wPi | BCM |

Рисунок 3.9 – Результат команды «gpio readall»

```
8189fs
w1-sunxi
w1-gpio
w1 - \overline{t}herm
#gc2035
#vfe v4l2
#sunxi-cir
```
Рисунок 3.10 – Файл «modules»

Далее необходимо подключать датчики, как показано на рисунке 3.11, к мини-компьютеру. Подключение датчиков к мини-компьютеру осуществляется очень легко и быстро при помощи коннекторов BLS [36].

|                          | Pin# | <b>NAME</b>               |                           | NAME                  | Pin# |
|--------------------------|------|---------------------------|---------------------------|-----------------------|------|
|                          | 01   | 3.3v DC Power             | $\bullet$                 | DC Power 5v           | 02   |
|                          | 03   | <b>GPIO02</b> (SDA1, I2C) | $\odot$<br>$\bullet$      | DC Power 5v           | 04   |
|                          | 05   | <b>GPIO03 (SCL1, I2C)</b> | $\odot$<br>$\bullet$      | Ground                | 06   |
|                          | 07   | GPIO04 (GPIO GCLK)        | $\odot$<br>$\odot$        | (TXD0) GPIO14         | 08   |
|                          | 09   | Ground                    | $\bullet$                 | (RXD0) GPIO15         | 10   |
|                          | 11   | GPIO17 (GPIO GEN0)        | $\left( \circ \right)$    | (GPIO_GEN1) GPIO18    | 12   |
|                          | 13   | GPIO27 (GPIO GEN2)        | $\odot$<br>$\bullet$      | Ground                | 14   |
|                          | 15   | GPIO22 (GPIO GEN3)        | $\odot$<br>$\odot$        | (GPIO GEN4) GPIO23    | 16   |
|                          | 17   | 3.3v DC Power             | $\odot$<br>$\bullet$      | (GPIO_GEN5) GPIO24    | 18   |
|                          | 19   | GPIO10 (SPI MOSI)         | $\circledcirc$ O          | Ground                | 20   |
|                          | 21   | GPIO09 (SPI MISO)         | $\circledcirc$<br>$\odot$ | (GPIO GEN6) GPIO25    | 22   |
| 4K7                      | 23   | GPIO11 (SPI CLK)          | $\circledcirc$<br>$\odot$ | (SPI CEO N) GPIO08    | 24   |
| DS18B20<br>3<br>$\sim$   | 25   | Ground                    | $\bullet$                 | (SPI_CE1_N) GPIO07    | 26   |
| $\overline{\phantom{m}}$ | 27   | ID_SD (I2C ID EEPROM)     | $\odot$<br>$\odot$        | (I2C ID EEPROM) ID_SC | 28   |
|                          | 29   | GPIO05                    | $\bullet$<br>$\bullet$    | Ground                | 30   |
|                          | 31   | GPIO06                    | $\odot$<br>$\odot$        | GPIO12                | 32   |
| DS18B20<br>S             | 33   | GPIO13                    | $\bullet$<br>$\odot$      | Ground                | 34   |
|                          | 35   | GPIO19                    | $\odot$<br>$\circ$        | GPIO16                | 36   |
|                          | 37   | GPIO26                    | $\odot$<br>$\circledcirc$ | GPIO20                | 38   |
|                          | 39   | Ground                    | $\bullet$                 | GPIO21                | 40   |

Рисунок 3.11 – Схема подключения датчиков к Orange Pi PC Plus

Далее необходимо убедиться, что драйвер настроен правильно, как показано на рисунке 3.12, и на нужный пин.

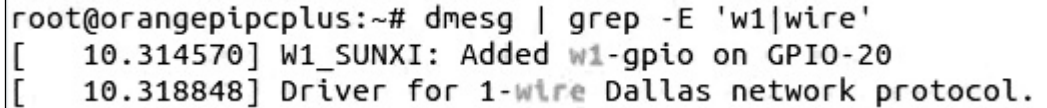

Рисунок 3.12 – Настройка драйвера выполнена на 20-ый пин

Теперь можно легко получить данные с датчиков. Температура и crc записаны в файле «w1\_slave» каждого датчика и при каждом обращении к команде «cat», показанной на рисунке 3.13, просто получить необходимые данные [36].

```
root@orangepipcplus:~# cat /sys/bus/w1/devices/28-0417b2fc3cff/w1 slave
b8 01 4b 46 7f ff 0c 10 b1 : crc=b1 YES
b8 01 4b 46 7f ff 0c 10 b1 t=27500
root@orangepipcplus:~# cat /sys/bus/w1/devices/28-0416a0247cff/w1_slave
f1 01 4b 46 7f ff 0c 10 91 : crc=91 YES
f1 01 4b 46 7f ff 0c 10 91 t=31062
root@orangepipcplus:~#
```
Рисунок 3.13 – Данные с датчиков температуры

Таким образом, получены данные о температуре окружающей среды: с первого датчика – 27,5 градусов Цельсия, со второго – 31,062 градусов Цельсия.

Анализатор газов MQ-135 представляет собой миниатюрный и дешёвый датчик, который может определять уровень вредных веществ в воздухе. В его способности входит определение в воздухе наличие следующих веществ: углекислый газ, угарный газ, аммиак, бензол, оксид азота, пары спирта, дым и прочее [38].

Таблица 3.4 – Основные технические характеристики и достоинства датчика

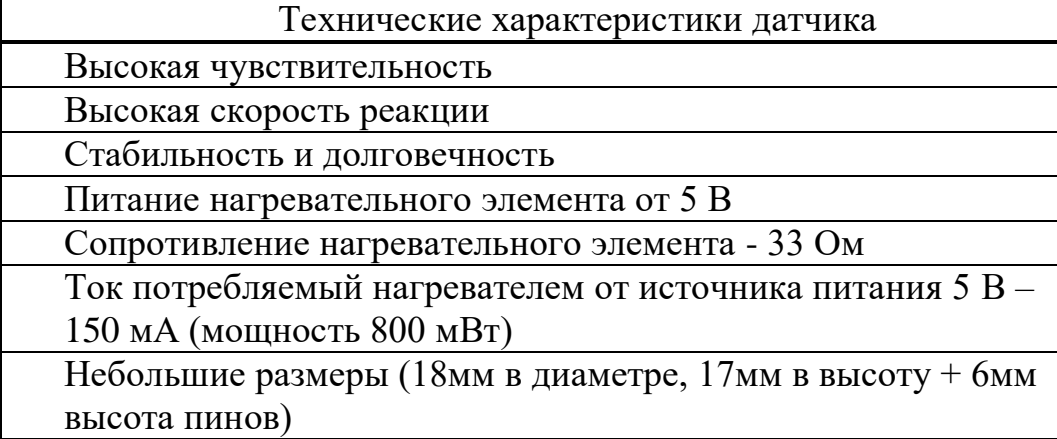

Нагревательный элемент необходим для обеспечения кондиционного режима работы чувствительного слоя. Воздух с содержащимися в нем

чувствительный слой веществами, попадая на  $H$  B зависимости **OT** концентрации этих веществ спровоцирует изменение значения электрического потенциала между электродами, представленными на рисунке 3.14. Данный электрический потенциал снимается с электродов и анализируется его уровень при помощи дополнительных электронных схем [39].

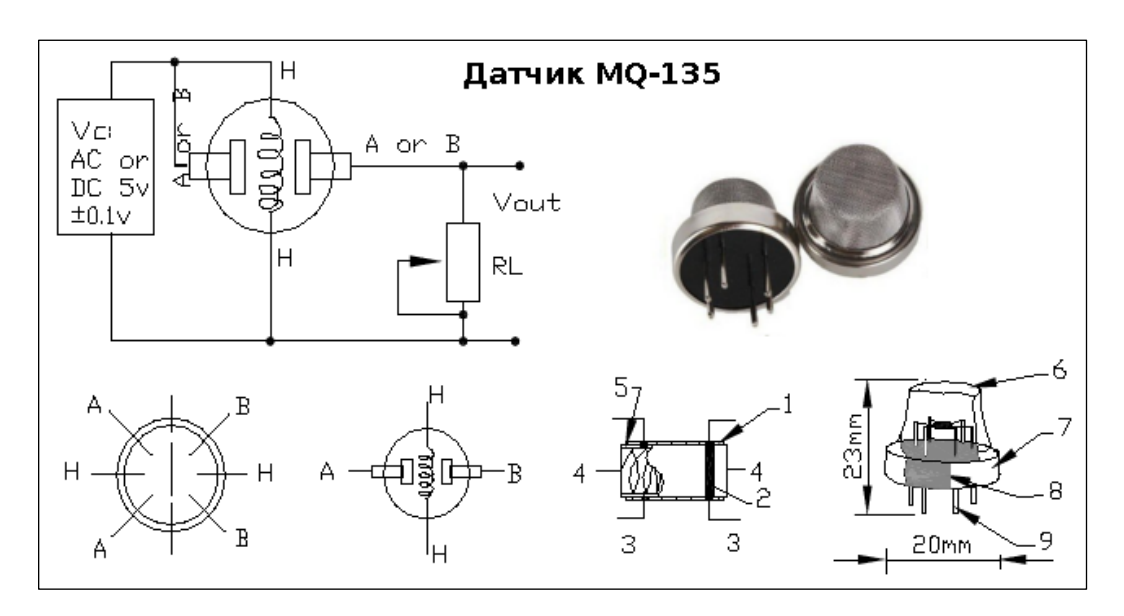

Рисунок 3.14 – Структура и принцип работы анализатора газов

Для анализа состояния датчика МО-135 будет использоваться скрипт, который написан на языке программирование Python. Для этого при помощи редактора nano необходимо создать файд скрипта в директории /tmp/mq-135.ру. При помощи данного скрипта можно получать данные от анализатора и газов и выводить их на экран терминала [39].

```
\frac{\text{#}!}{\text{usr}/\text{bin}/\text{python3}}from smbus import SMBus
DEV ADDR = 0x48adc channel = 0b1000010dac channel = 0b1000000bus = SMBus(1)bus.write_byte(DEV_ADDR, adc_channel)
bus.read byte(DEV ADDR)
bus.read byte(DEV ADDR)
value = bus.read byte(DEV ADDR)
print('AIN value: ' + str(value))
```
Для постоянного получения данных с датчика температуры можно воспользоваться компьютерной программой, используемой в системах класса Unix, cron. Стоп используется для планирования задач, которые будут выполняться периодически. С его помощью настроить команды или сценарии,

которые будут повторяться в заданное время. Cron — один из самых полезных инструментов в Linux или UNIX. Служба (daemon) сгоп работает в фоновом режиме и постоянно проверяет файл /etc/crontab и каталог /etc/cron.\*/. Он также проверяет каталог /var/spool/cron/.

Crontab — это команда, используемая для установки, удаления или вывода файла конфигурации cron, используемого для управления демоном cron. Каждый пользователь может иметь свой собственный файл задач crontab, и хотя эти файлы хранятся в /var/spool/cron/crontabs, они не предназначены для прямого редактирования. Нужно использовать команду crontab для редактирования или настройки ваших собственных заданий cron. Для постоянного опроса датчика температуры воспользуемся командой crontab. представленной на рисунке 3.15 [40].

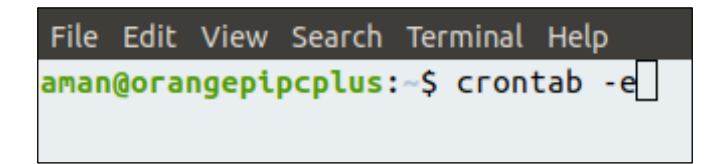

Рисунок  $3.15 -$ Команда «crontab»

Далее необходимо отредактировать файл crontab, показанный на рисунке 3.16, для правильного опроса датчика.

```
GNU nano 2.9.3
                         /tmp/crontab.DkdWAe/crontab
# daemon's notion of time and timezones.
# Output of the crontab jobs (including errors) is sent through
# email to the user the crontab file belongs to (unless redirected).
# For example, you can run a backup of all your user accounts
# at 5 a.m every week with:
# 0 5 * * 1 tar -zcf /var/backups/home.tgz /home/
# For more information see the manual pages of crontab(5) and cron(8)
# m h dom mon dow command
 1* * * * /sys/bus/w1/devices/28-0416a0247cff/w1 slave >> home/aman/log.txt
```
Рисунок  $3.16 - \phi$ айл «crontab»

В данном файле строка «\*/1  $/svs/bus/w1/devices/28 0416a0247cf$ f/w1\_slave >> home/aman/log.txt> является командой опроса датчика температуры, где:

- \*/1 \* \* \* \* обозначает, что датчик будет опрашиваться каждую минуту в каждый день каждого года;

- sys/bus/w1/devices/28-0416a0247cff/w1\_slave – команда опроса датчика;

 $\sim$  >> home/aman/log.txt обозначает, что весь вывод команды будет записываться в директории «home/aman» в файле «log.txt».

При помощи команд «pwd» и «ls», представленных на рисунке 3.17, можно увидеть, что файл «log.txt» создан в директории «home/aman».

```
aman@orangepipcplus:~$ pwd
/home/aman
aman@orangepipcplus:~$ ls
conn1.php Documents
                             'log (copy).txt'
                                               Pictures
                                                         Templates
            Downloads
                              log.txt
                                               Public
                                                          Videos
conn.php
Desktop insert in db.py
                              Music
                                               snap
aman@orangepipcplus:~$
```
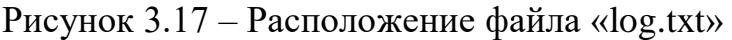

Далее можно осуществлять запись поступающих значений в базу данных MySQL.

MySQL представлена в виде свободной реляционной системы управления базами данных. Разработку и поддержку MySQL осуществляет корпорация Oracle. Продукт распространяется как под GNU General Public License, так и под собственной коммерческой лицензией. Помимо этого, разработчики создают функциональность  $\Pi$ <sup>O</sup> заказу лицензионных пользователей. Именно благодаря такому заказу почти в самых ранних версиях появился механизм репликации [41].

Входит в состав серверов WAMP, AppServ, LAMP и в портативные сборки серверов Денвер, ХАМРР, VertrigoServ. Обычно MySQL используется в качестве сервера, к которому обращаются локальные или удалённые клиенты, однако в дистрибутив входит библиотека внутреннего сервера, позволяющая включать MySQL в автономные программы.

Гибкость СУБД MvSOL обеспечивается поллержкой большого количества типов таблиц: в зависимости от целей присутствует возможность выбрать как таблицы типа MyISAM, поддерживающие полнотекстовый поиск, так и таблицы InnoDB, поддерживающие транзакции на уровне отдельных записей. Более того, СУБД MySQL поставляется со специальным типом таблиц EXAMPLE, демонстрирующим принципы создания новых типов таблиц. Благодаря открытой архитектуре и GPL-лицензированию, в СУБД MySOL постоянно появляются новые типы таблиц [41].

Принцип работы MySQL состоит в том, что одно или несколько устройств (клиентов) подключаются к серверу через определённую сеть. Каждый клиент может сделать запрос из графического интерфейса пользователя (GUI) на своих экранах, и сервер выдаст желаемый результат, если оба конца понимают инструкцию. Основные процессы, происходящие в среде MySQL, одинаковы:

- MySQL создаёт базу данных для хранения и управления данными, определяющими отношения каждой таблицы;

- клиенты могут делать запросы, вводя определённые команды SQL на MySQL;

- приложение сервера ответит запрошенной информацией и появится на стороне клиента.

Клиенты обычно указывают, какой MySQL GUI использовать. Чем легче и удобнее графический пользовательский интерфейс, тем быстрее и проще будут выполняться операции по управлению данными. Некоторыми из самых популярных графических интерфейсов MySQL являются MySQL WorkBench, SequelPro, DBVisualizer и Navicat DB Admin Tool [41].

Для установки MySQL необходимо воспользоваться командой, представленной на рисунке 3.18.

Для дальнейшей работы необходимо настроить вход в систему БД по паролю, а не при помощи установленного по умолчанию плагина auth socket. Для этого необходимо изменить метод аутентификации с auth socket на mysql native password. При помощи команд по смене метода, теперь вход в систему БД возможен только при помощи пароля, что повышает безопасность. При помощи команды, представленной на рисунке 3.19, видно, что теперь пользователь MySQL аутентифицируется при помощи пароля [41].

Далее необходимо создать базу данных data temp с таблицей data. В таблицу data будет происходить запись данных о температуре окружающей среды. Запись будет производиться по двоим значениям: id датчика и его показания температуры.

```
aman@orangepipcplus:~S sudo apt install mysql-server
Reading package lists... Done
Building dependency tree
Reading state information... Done
The following packages were automatically installed and are no longer required:
  fonts-liberation2 fonts-opensymbol gir1.2-gst-plugins-base-1.0
  gir1.2-gstreamer-1.0 gir1.2-gudev-1.0 gir1.2-udisks-2.0
  grilo-plugins-0.3-base gstreamer1.0-gtk3 libboost-date-time1.65.1
  libboost-filesystem1.65.1 libboost-iostreams1.65.1 libboost-locale1.65.1
  libcdr-0.1-1 libclucene-contribs1v5 libclucene-core1v5 libcmis-0.5-5v5
  libcolamd2 libdazzle-1.0-0 libe-book-0.1-1 libedataserverui-1.2-2 libeot0
  libepubgen-0.1-1 libetonyek-0.1-1 libevent-2.1-6 libexiv2-14
  libfreerdp-client2-2 libfreerdp2-2 libgc1c2 libgee-0.8-2 libgexiv2-2
  libgom-1.0-0 libgpgmepp6 libgpod-common libgpod4 liblangtag-common
  liblangtag1 liblirc-client0 liblua5.3-0 libmediaart-2.0-0 libmspub-0.1-1
  libodfgen-0.1-1 libqqwing2v5 libraw16 librevenge-0.0-0 libsgutils2-2
  libssh-4 libsuitesparseconfig5 libvncclient1 libwinpr2-2 libxapian30
  libxmlsec1 libxmlsec1-nss lp-solve media-player-info python3-mako
  python3-markupsafe syslinux syslinux-common syslinux-legacy
  usb-creator-common
```
Рисунок 3.18 - Установка MySQL

Создание базы данных data\_temp, позволит собирать и хранить данные в одном месте, что позже облегчит поиск и вывод значений, если они могут понадобиться для удобного отображения в браузере или создании графиков. В самой базе данных можно создать необходимое количество таблиц, показанное на рисунке 3.20, которые можно связать между собой и осуществлять управление и быстрое редактирование данных. Также исходя из рисунка 3.20, на котором виден результат команды «select \* from data;» видно, что таблица пустая, так как отсутствуют данные для записи.

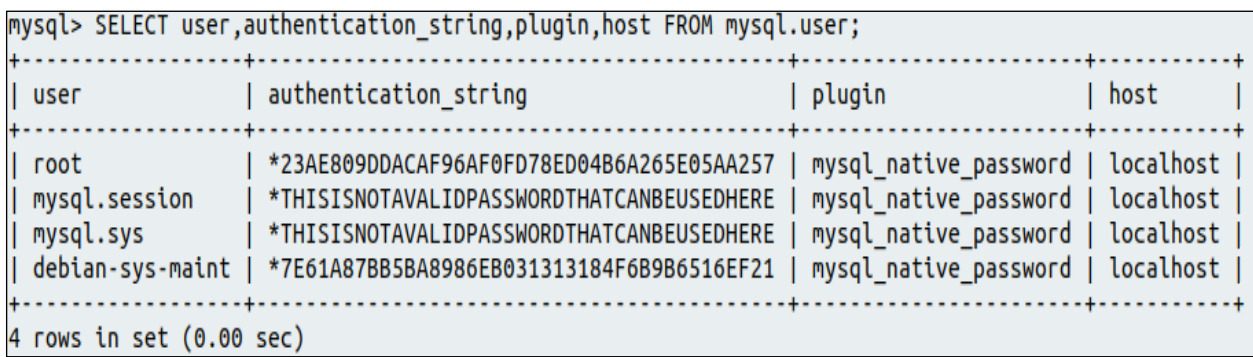

Рисунок 3.19 - Вывод аутентификации пользователей

Запись результата опроса датчиков будет производиться в таблицу при помощи скрипта, который написан на языке программирование Python. Python поддерживает структурное, объектно-ориентированное, функциональное, императивное и аспектно-ориентированное программирование.

```
mysql> create database data temp;
Ouery OK, 1 row affected (0.00 sec)
mysql> use data temp;
Database changed
mvsql> create table data (Id INT AUTO INCREMENT PRIMARY KEY, SensorId VARCHAR(50) NOT NULL. Temperature DECIMAL NOT NULL);
Query OK, 0 rows affected (0.03 sec)
mysql> select * from data;
Empty set (0.00 sec)
```
Рисунок 3.20 – Создание БД и таблицы

Эталонной реализацией Python является интерпретатор CPython, поддерживающий большинство активно используемых платформ.  $O<sub>H</sub>$ распространяется под свободной лицензией Python Software Foundation позволяющей использовать  $ero$   $6e3$ ограничений  $\overline{B}$ License, любых включая проприетарные. Существует приложениях. реализация интерпретатора для JVM с возможностью компиляции, CLR, LLVM, другие независимые реализации. Проект РуРу использует JIT-компиляцию, которая значительно увеличивает скорость выполнения Python-программ.

Скрипт «insert in db.py», представленный ниже, сначала осуществляет процесс чтения файла «log.txt», в котором находятся полученные данные от датчиков температуры, затем по коду датчика присваивает его Id и записывает показания температуры в таблицу базы данных, показанную на рисунке 3.22.

```
#!/usr/bin/python3
      import pymysql
      import requests
      inf=open('log.txt','r')
      s=inf.readlines()
      inf.close()
      for i in s:
       i=str(i)pos=i.find('t=')if pos==27:
          sensor=str(i[:pos-1])
         if sensor=='f1 01 4b 46 7f ff 0c 10 91':
           sensor='28-0416a0247cff'
         else:
           continue
        temp=i[pos+2:len(i)-1] con=pymysql.connect('localhost','root','123','data_temp')
         command='insert data (SensorId,Temperature) values (' + "'" + sensor + "'" 
+', ' + ""' + temp + ""' + ');'
         with con:
           cur=con.cursor()
           cur.execute(command)
           rows=cur.fetchall()
           url='https://api.telegram.org/bot1052466827:AAGhaAetN--
u8rWwHt0RHbgHaUQKrq20M24/sendMessage?'
          chat id='-332706542'
           text='Датчик ' + sensor + ' показывает ' + temp + ' градусов по 
Цельсию'
          r = requests.post(url + 'chat_id=' + chat_id + '&text=' + text) else:
```
continue

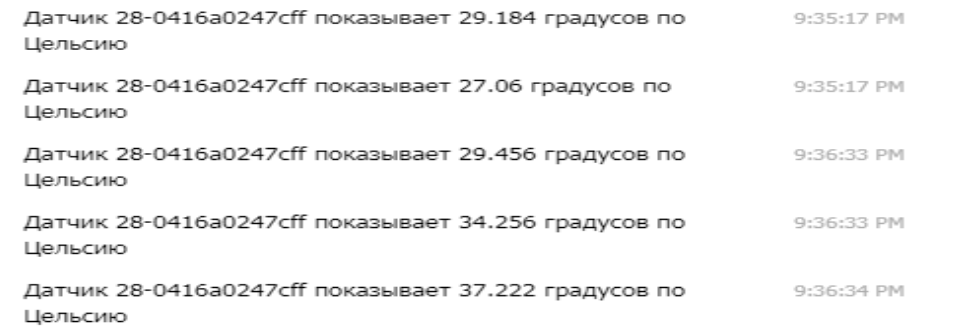

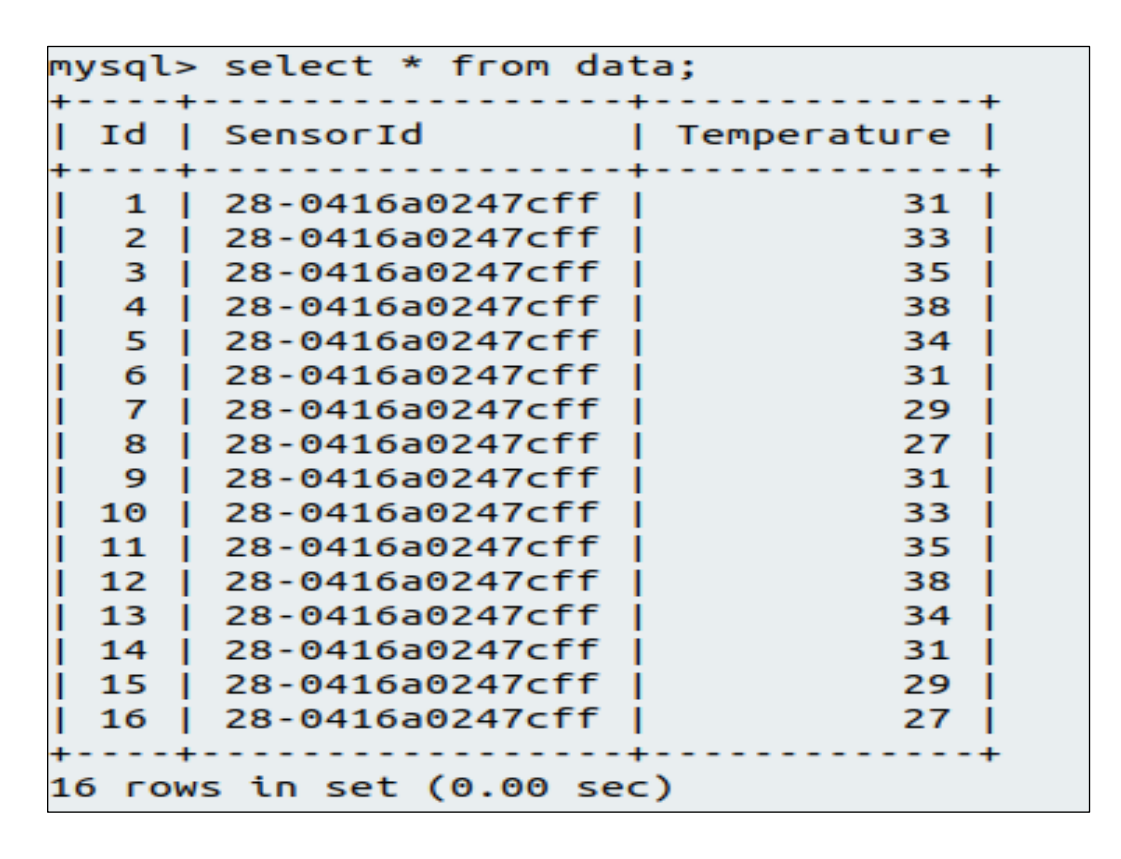

Рисунок 3.21 – Получение сообщений в Телеграмм

Рисунок 3.22 – Результат записи данных в БД

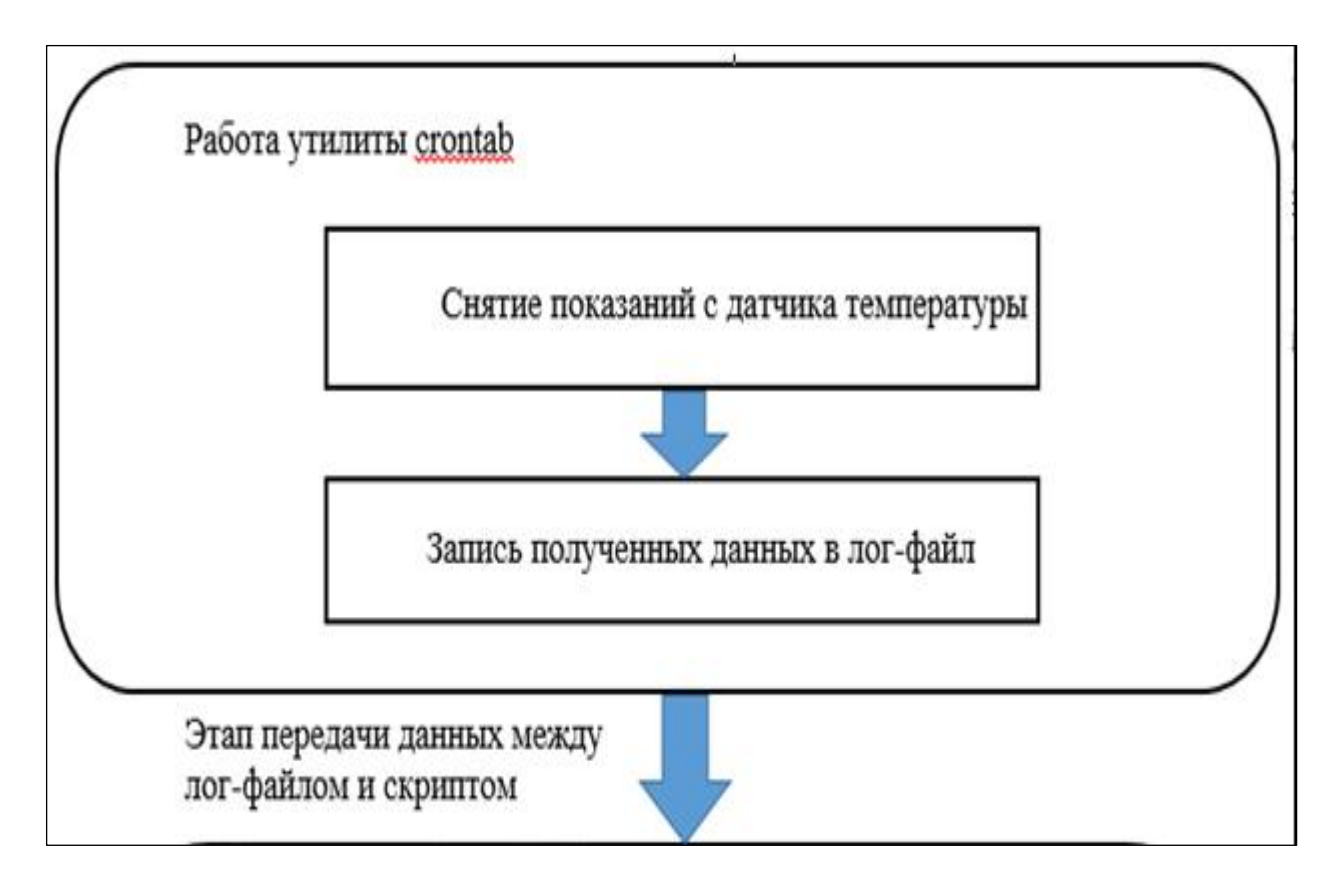

Рисунок 3.23 – Получение данных от датчиков

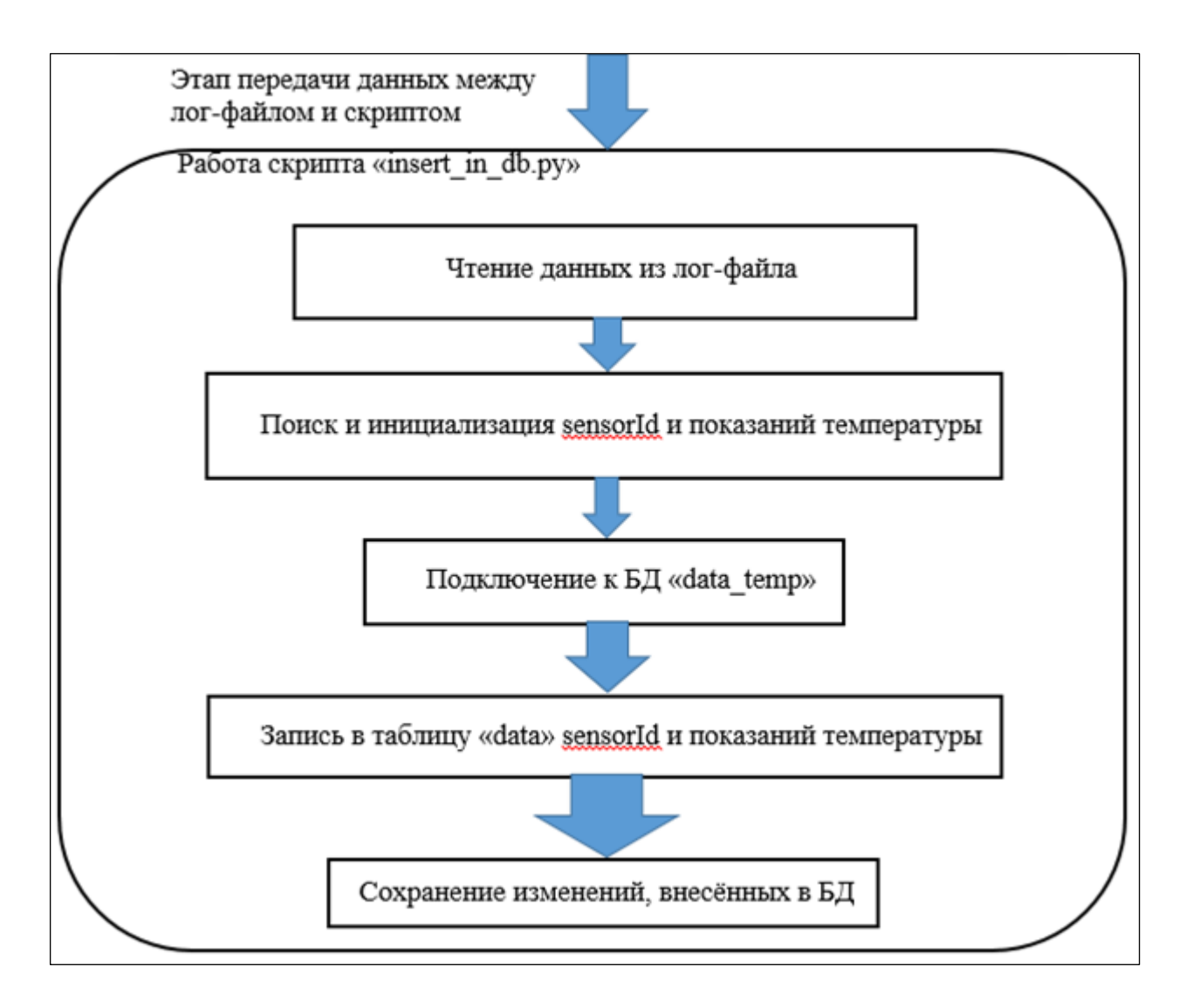

Рисунок 3.24 – Принцип работы записи температуры в БД

# **3.5 Установка и настройка веб-сервера Apache HTTP Server 2.4.29**

Apache является программным обеспечением с открытым исходным кодом, веб-сервер, который позволяет обеспечить работу написанного сайта. Работа веб-сервера состоит в выполнении роли посредника между компьютером сервера и компьютером клиента, для этого он берёт контент с сервера на каждый запрос пользователя и доставляет его в сеть. Веб-сервер обрабатывает файлы, которые написаны на различных языках программирования: PHP, Python, Java и др. [42].

Основная задача веб-сервера состоит в установлении соединения между сервером и браузером клиента, показанного на рисунке 3.25 при отправлении файлов в оба направления между ними (клиент-серверная структура). Сервер и клиент работают по протоколу HTTP. Основными достоинствами являются надёжность и гибкость конфигурации, также существует возможность подключения внешних модулей для визуализации данных, применения СУБД (система управления базами данных) [42].

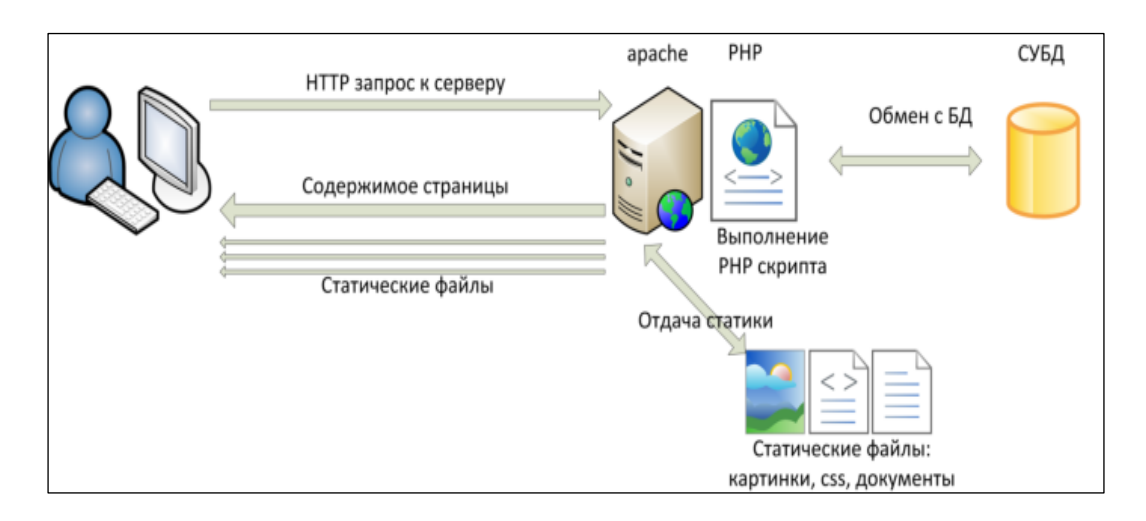

Рисунок 3.25 – Принцип работы веб-сервера

Установка веб-сервера Apache осуществляется при помощи менеджера пакетов Ubuntu apt, используя команду, представленную на рисунке 3.26. После ввода пароля менеджер apt сообщит, какие пакеты будут установлены и какое место они займут на диске.

```
aman@orangepipcplus:~$ sudo apt install apache2
[sudo] password for aman:
Reading package lists... Done
Building dependency tree
Reading state information... Done
The following packages were automatically installed and are no longer required:
```
Рисунок 3.26 – Установка веб-сервера

Следующим шагом нужно убедиться, что файрвол UFW операционной системы пропускает HTTP и HTTPS трафики. Для этого нужно проверить, что UFW имеет профиль для Apache командой, приведённой в рисунке 3.27. В выводе команды можно увидеть результат наличие профиля [42].

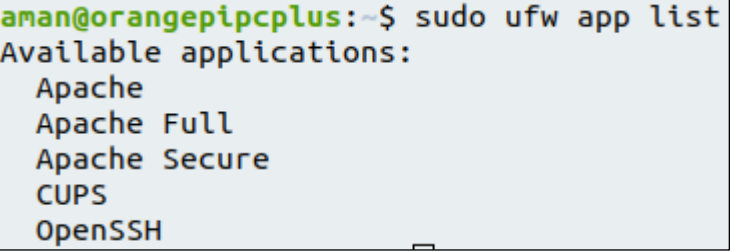

Рисунок 3.27 – Профиль для Apache

Далее необходимо проверить настройку профиля Apache Full, которая должна разрешать трафик для портов 80 и 443, представленных на рисунке 3.28. Также сразу необходимо разрешить входящий HTTP и HTTPS трафика для профиля.

```
aman@orangepipcplus:~$ sudo ufw app info "Apache Full"
Profile: Apache Full
Title: Web Server (HTTP,HTTPS)
Description: Apache v2 is the next generation of the omnipresent Apache web
server.
Ports:
 80,443/tcp
```
Рисунок 3.28 – Настройка профиля Apache

Лалее необходимо проверить работоспособность веб-сервера  $\overline{M}$ правильность установки при помощи  $IP$ -адреса мини-компьютера. Результатом правильной установки станет страница Apache, отображаемая по умолчанию для информации и тестирования.

Следующим важным компонентом для работы веб-сервера является РНР, который отвечает за обработку кода для отображения динамического контента. Его основными задачами являются запуск скриптов, подключение к базам данных MySQL для получения информации и передача обработанных данных для визуализации. Для использования возможностей для реализации задуманного необходимо установить вспомогательные пакеты.

Лалее необходимо изменить способ поиска файлов при запросе директории. Необходимо, чтобы веб-сервер отдавал предпочтение РНРфайлам, так как скрипты, который будут участвовать в работе сервера будут написаны на языке программирования РНР. Конфигурационный файл, полобный который отвечает  $3a$ поиск. нахолится  $\overline{B}$ лиректории /etc/apache2/mod-enabled/dir.conf. Изменения вносятся при помощи редактора файлов nano, который показан на рисунке 3.29.

Для применения ранее внесённых изменений необходимо перезапустить Apache и после перезапуска проверить статус сервиса при помощи команд: systemctl restart apache2 и systemctl status apache2, представленных на рисунке  $3.30.$ 

#### GNU nano 2.9.3

# /etc/apache2/mods-enabled/dir.conf

<IfModule mod dir.c>

DirectoryIndex index.php index.cqi index.pl index.html index.xhtml indeS </IfModule>

# vim: syntax=apache ts=4 sw=4 sts=4 sr noet

# Рисунок 3.29 – Редактирование файла dir.conf

```
aman@orangepipcplus:~$ sudo systemctl restart apache2
aman@orangepipcplus:~S sudo systemctl status apache2
apache2.service - The Apache HTTP Server
  Loaded: loaded (/lib/systemd/system/apache2.service; enabled; vendor preset:
  Drop-In: /lib/systemd/system/apache2.service.d
            -apache2-systemd.conf
  Active: active (running) since Thu 2020-06-04 16:41:25 +06; 7s ago
  Process: 8584 ExecStop=/usr/sbin/apachectl stop (code=exited, status=0/SUCCESS
  Process: 8589 ExecStart=/usr/sbin/apachectl start (code=exited, status=0/SUCCE
 Main PID: 8593 (apache2)
    Tasks: 6 (limit: 3232)
```
Рисунок 3.30 – Статус сервиса Apache

Для проверки работоспособности PHP нужно создать PHP-скрипт, который будет отображать системную информацию. Для корректной отработки Apache файла необходимо сохранить его в директории /var/www/html/. Для отображения системной информации скрипта будет содержать необходимые для этого строки.

Теперь можно проверить корректность отображения контента, который сгенерирован скриптом PHP, при помощи веб-браузера. Нужно открыть новую странице в браузере и внести в поиск строку, которая содержит IPадрес компьютера: http://192.168.1.200/info.php. Результатом станет страница, которая содержит информацию для отладки и корректности применения настроек и которая показана на рисунке 3.31 [42].

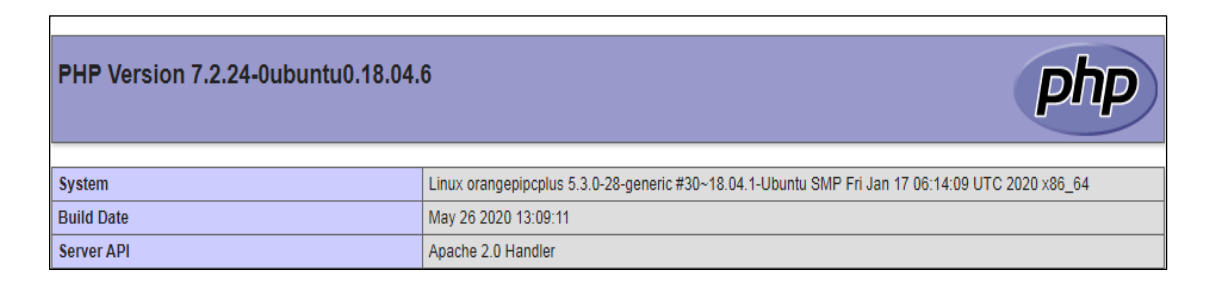

Рисунок 3.31 – Системная информация

Теперь можно приступать к разработке отображения данных от датчиков разных типов. Для этого необходимо создать страницу index.php, при помощи которой можно будет вывести данные по названию SensorId или вывести все значения, записанные в БД. Страница, представленная на рисунке 3.32, будет содержать поле для заполнения SensorId датчика, кнопку «Отправить» для вывода конкретных данных и кнопку «Показать».

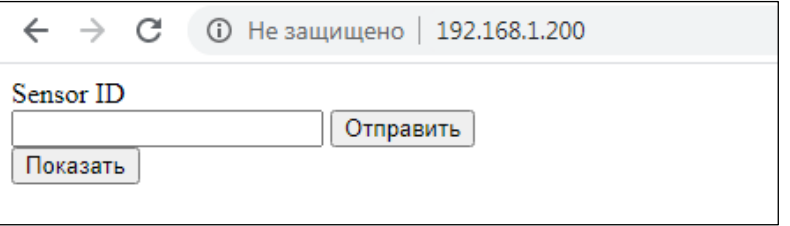

Рисунок 3.32 – Основная страница отображения данных

За основную страницу отвечает скрипт, который написан на языке программирования PHP при помощи подключенных библиотек jquery. Данная библиотека необходима для абстрагирования, выравнивания, исправления и упрощения скриптинга во время работы с узлами HTML-элементами в браузере или для работы в браузере без графического интерфейса.

```
<!DOCTYPE html>
      \langlehtml><head>
            <title>Data</title>
            <script src="https://code.jquery.com/jquery-3.5.1.min.js" 
integrity="sha256-9/aliU8dGd2tb6OSsuzixeV4y/faTqgFtohetphbbj0=" 
crossorigin="anonymous"></script>
            <script type="text/javascript" src="/media/js/script.js"></script>
            <link rel="stylesheet" type="text/css" href="/media/css/style.css">
      </head>
      <body><div>
                  <form id="search">
                         <div>Sensor ID</div>
                         <div>
                               <input type="text" name="" class="default-input 
sensorid">
                               <input type="submit" name="" class="default-
button search">
                         \langlediv></form>
                  <div class="result-search"></div>
            \langlediv><div>
                  <input type="button" name="" class="default-button all" 
value="Показать">
                  <div class="result"></div>
            \langlediv\rangle</body>
      \langlehtml\rangle
```
В скрипте index.php за поле, в которое вводится имя датчика, отвечает тег <input type="text">, обёрнутый в тег <form id="search">, по которому происходит переход на скрипт sensor-search.php. Данный скрипт осуществляет поиск данных в БД по имени датчика при помощи SQL-запроса "SELECT \* FROM data WHERE SensorId = '\$sensor\_id'", в котором при использовании условия WHERE осуществляется определение конкретных строк, содержащих в столбце SensorId введённое имя. В случае успешного выполнения запроса, который показан на рисунке 3.33, происходит построение таблицы при помощи тега <tr> для удобного просмотра выводимых данных.

```
\langle?php
       require('/var/www/html/components/mysql-connect.php');
       if (isset(\$ POST['sensor id']) {
              $sensor id = $ POST['sensor id'];
              \text{\$query} = \text{\$mysgl} > \text{query} ("SELECT * FROM data WHERE SensorId =
'$sensor_id'");
              echo "<table>":
              while ($result = $query->fetch_array()) {
                      echo "\langle tr \rangle":
                             echo "<td>".$result['Id']."</td>";
                             echo "<td>".$result['SensorId']."</td>";
                             echo "<td>".$result['Temperature']."</td>";
                      echo "\langle t \rangle":
              \mathcal{E}echo "</table>":
       \mathcal{E}\rightarrow C
                                         А Не защищено | 192.168.1.200
                          \leftarrowSensor ID
                          28-0416a0247cff
                                                     Отправить
                          Показать
                          \leftarrow \rightarrow C A He защищено | 192.168.1.200
                         Sensor ID
                         28-0416a0247cff
                                                     Отправить
                         11 28-0416a0247cff 31
                         12 28-0416a0247cff 33
```
Рисунок 3.33 - Запрос и вывод результата по имени датчика

В скрипте index.php за вывод всех данных отвечает тег <input type="button" name="" class="default-button all" value="Показать">. При нажатии на кнопку «Показать» запускается скрипт sensor-all.php. Данный скрипт осуществляет поиск всех записей в БД при помощи SQL-запроса "SELECT \* FROM data". В случае успешного выполнения запроса, который показан на рисунке 3.34, происходит построение таблицы при помощи тега <tr> для удобного просмотра всех выводимых данных.

```
\langle?php
require('/var/www/html/components/mysql-connect.php');
if (isset(\$ POST['all'])) {
       \text{Sauer} = \text{Smysql} > \text{query}("SELECT * FROM data");echo "<table>":
       while ($result = $query->fetch_array()) {
              echo "\langle tr \rangle":
                      echo "<td>".$result['Id']."</td>";
                      echo "<td>".$result['SensorId']."</td>";
                      echo "<td>".$result['Temperature']."</td>";
              echo "\langletr>":
       <sup>}</sup>
       echo "</table>";
\left\{ \right\}
```
Скрипты sensor-search.php и sensor-all.php в начале содержат строку require('/var/www/html/components/mysql-connect.php'), которая предназначена для подключения к базе данных. При успешном подключении запрашиваемые запросы буду правильно обрабатывать и давать результаты. При отказе скрипт будет выводить сообщение об ошибке и текст самой ошибки. Данная функция очень удобна и полезна во время отладки, так как позволяет оперативно устранять неполадки.

```
\langle?php
      \frac{1}{2} smysql = mysqli connect("localhost", "root", "123", "data_temp");
      if (!\$mysql) {
         echo "Ошибка: Невозможно установить соединение с MySQL.".
PHP EOL:
        echo "Код ошибки errno: " . mysqli_connect_errno() . PHP_EOL;
        echo "Текст ошибки error: " . mysqli_connect_error(). PHP_EOL;
        exit:
      \left\{ \right\}
```
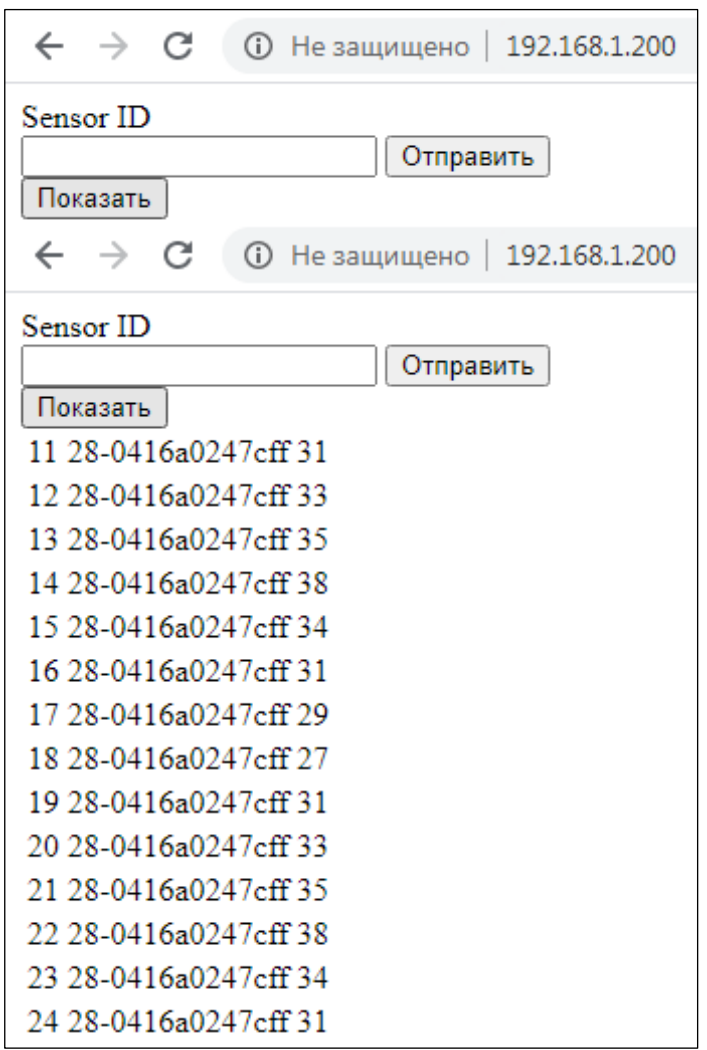

Рисунок 3.34 – Вывод всех записей в БД

Таким образом, при помощи установки и настройки веб-сервера Apache, а также написания скриптов PHP появилась возможность отображения, фильтрации данных в веб-браузер, что значительно упрощает мониторинг показаний. Также можно осуществить множество различных функций, которые буду необходимы в зависимости от конкретных целей и задач.

# **3.6 Расчёт максимально возможного количества записей с датчиков в базу данных MySQL**

При помощи встроенных возможностей СУБД MySQL и установленного веб-приложения phpMyAdmin возможно определить размер одной строки в таблице данных от каждого датчика для последующих расчётов.

Для начала необходимо подключиться к серверу баз данных и выполнить SQL-запрос для определения размера конкретной таблицы в базе данных.

SELECT

table name AS 'Table', round(((data\_length + index\_length) / 1024), 2) Size in KB FROM information schema.TABLES WHERE table\_schema = "data\_temp" AND table name  $=$  "data";

Расчёт максимального количества записей в базе данных для двух типов датчиков будет производиться по формуле:

$$
N = A / c,
$$

где А – встроенная память платформы (8000000000 кб),

с - размер одной строки.

Для датчика температуры размер одной строки, которая записана в БД и содержит его имя, ID и показание температуры, в среднем составляет около  $0,41 \text{ K}$ <sub>6</sub>.

 $N = 8000000000 / 0.41 = 19512195121$  записей.

Для анализатора газов размер одной строки, которая записана в БД и содержит его имя и показание анализа состояния воздуха, в среднем составляет около 1 кб.

N = 8000000000 / 1 = 8000000000 записей.

Так как размер строки, полученной от анализатора газов, больше, то и заполнять память контроллера датчик газов будет гораздо быстрее, чем датчик температуры. Для наглядности ниже приведён рисунок заполнения памяти контроллера в течении получаса.

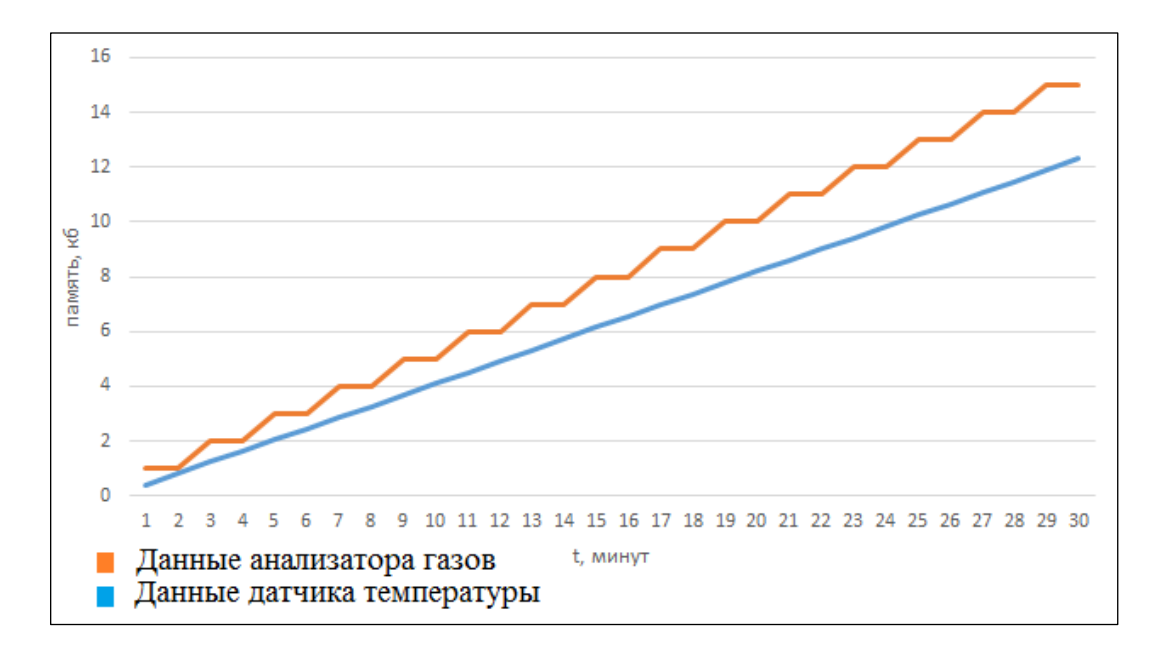

Рисунок 3.35 – График записи данных в память контроллера

Датчик температуры производит опрос и запись данных каждую минуту. Следовательно, в течении часа записывается:

$$
M = 0.41 * 60 = 24.6
$$
 k6.

В течении суток:

$$
M = 24.6 * 24 = 590.4 \text{ K6}.
$$

В течении года:

$$
M1 = 590,4 \text{ K6} * 365 = 215496 \text{ K6}.
$$

Датчик анализатора газов производит опрос и запись данных каждый две минуты. Следовательно, в течении часа записывается:

$$
M = 1 * 30 = 30 \text{ K6}.
$$

В течении суток:

$$
M = 30 * 24 = 720 \text{ K}6.
$$

В течении года:

$$
M2 = 720 * 365 = 262800 \text{ K}6.
$$

То есть в течении года от обоих датчиков в общем в память контроллера, представленную в рисунке 3.37, записывается:

$$
M = M1 + M2 = 215496 + 262800 = 478296
$$
 k6.

Соотношение занимаемой памяти по разным датчикам показано на рисунке 3.37.

Таким образом, при помощи мини-компьютера Orange Pi PC Plus, на котором установлена операционная система Armbian, присутствует возможность осуществления удалённого подключения для настройки и изменения конфигурации контроллеров, которые находятся в разных точках страны. Большое количество поддерживаемых протоколов позволяет подключать различный спектр датчиков для опроса состояния в определённых помещениях. Утилита crontab даёт преимущество в создании различных периодов получения данных. Установленная СУБД MySQL разрешает

структурированное хранение получаемых данных, упрощает вывод и удаление конкретных записей, а также графическое отображение данных в браузере при помощи веб-сервера Apache.

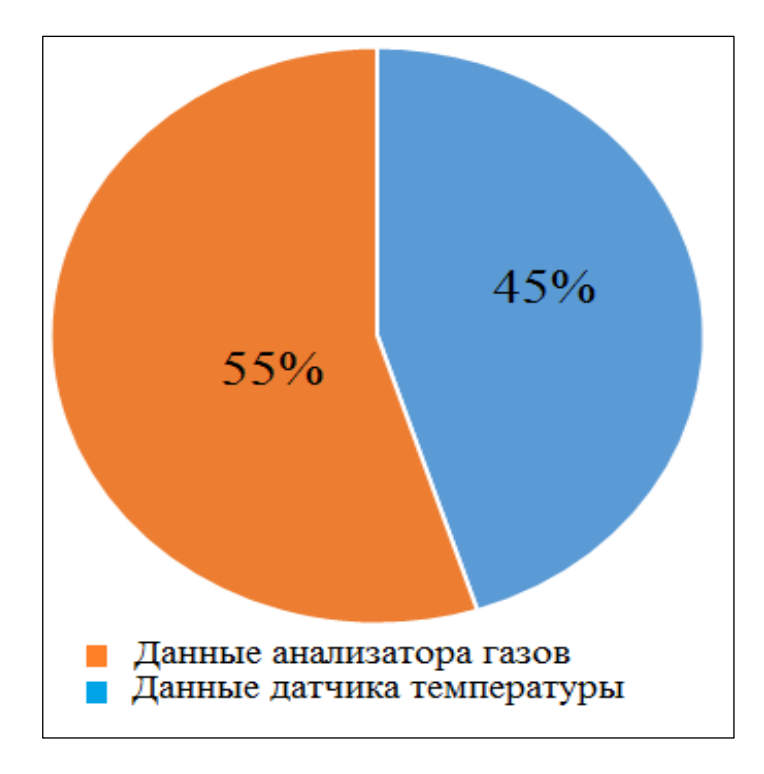

Рисунок 3.36 – Диаграмма соотношения занимаемой памяти

Также стоит отметить возможность данной платформы осуществить построение графиков и их последующую передачу в Интернетом посредством специально развёрнутой веб-платформы.
Интернета вещей нашла Концепция широкое применение  $\bf{B}$ повседневной жизни. Экосистема IoT настолько обширна, что охватывает практически все сферы деятельности человека.

В данной диссертационной работе был проведен анализ существующих аппаратных платформ контроллеров IoT. Выполнено сопоставление пяти вариантов платформ, отобранных согласно предварительно разработанным требованиям и критериям.

Предложен имитационной вариант модели ЛЛЯ проведения исследования с последующей установкой операционной системы Armbian, в которой по умолчанию заложены возможности передачи данных по различных протоколам связи и настройкой всей системы. В ходе создания были установлены необходимые программы и подключены устройства, существенно увеличившие функциональные возможно выбранной модели мини-компьютера.

Установлен OpenSSH сервер, при помощи которого появляется подключения мини-компьютеру возможность удалённого  $\mathbf{K}$  $\mathbf{M}$  $e_{\Gamma}$ последующей настройки и переконфигурации. Подключены при помощи установленных библиотек датчик температуры DS18B20 и анализатор газов осуществлён периодический опрос датчиков  $MO-135$ , при помощи встроенных утилит операционной системы Armbian. Установлена система управления базами данных MySQL для последующей записи поступающих данных и их хранения.

Написан скрипт на языке программирования Python, осуществляющий чтение записанных в лог файл показаний датчиков, запись полученных данных в конкретные таблицы СУБД и отправку результатов опроса в мессенджер Телеграмм для оповещения. Установлен веб-сервер Apache, который позволяет осуществлять графическое отображение данных в удобном для человека виде в браузере. Написаны ряд скриптов на языке программирования РНР для подключения и вывода данных из СУБД в браузер, для начальной страницы поиска данных по идентификатору датчика и выведения всех записей из базы данных.

Было определено максимально возможное количество записей в системе управления базами данных MySQL, исходя из максимальной ёмкости встроенной памяти мини-компьютера, выполнена графическая иллюстрация полученных результатов.

В ходе исследования были получены результаты, которые позволили не только получать данные, но и осуществлять их дальнейшую обработку, хранение, отображение в удобном для пользователя виде. Важным результатом является интеграция с различными сторонними сервисами: мессенджерами Телеграмм, Apple HomeKit и другими. В итоге данная платформа оказывается существенно экономичнее ряда вариантов, обладает гибкостью, позволяющей осуществлять быструю перенастройку.

 $71$ 

## **Список литературы**

1 Международный союз электросвязи. Измерение информационного общества. Отчет за 2015 год. Резюме. 2015.

2 Лучес А. Интернет вещей — оборудование, компании, люди, все / Новости МСЭ. 2013.

3 Аналитический отчёт. Прогноз развития рынка «Интернета вещей» Республики Казахстан в период до 2024 года // json.tv: Аналитика ИКТ и Digital Media. 2020. URL: https://json.tv/ict\_telecom\_analytics\_view/prognozrazvitiya-rynka-interneta-veschey-respubliki-kazahstan-v-period-do-2024-goda-20200430053959 (дата обращения: 03.05.2020).

4 Черняк Л. Интернет вещей Internet of Things, IoT // tadviser.ru: Портал выбора технологий и поставщиков. 2017. URL: http://www.tadviser. ru/index. php/ (Internet of Things, IoT) (дата обращения: 01.03.2020).

5 Kasey Panetta. Challenges of creating, implementing and preparing for the IoT // gartner.com: Business and Technology Trends – Smarter With Gartner. 2016 URL: https://www.gartner.com/smarterwithgartner/7-technologies-underpin-thehype-cycle-for-the-internet-of-things-2016 (дата обращения: 05.03.2020).

6 Пресс-центр Microsoft. 85% компаний используют Интернет вещей // news.microsoft.com: Microsoft: Домашняя страница официального сайта. 2019. URL: https://news.microsoft.com/ru-ru/iot-signals (дата обращения: 10.03.2020).

7 TI Designs: TIDA-01452. I3Mote for Industrial Internet of Things Reference Design. – Texas Instruments, 2017.

8 Токтабаев К. Интернет вещей в РК // kapital.kz: Центр деловой информации. 2017. URL: https://kapital.kz/economic /64083/internet-veshchey-vrk-real-nost-ili-nesbytochnaya-mechta.html (дата обра щения: 15.03.2020).

9 Новости Orion. M2M. Интернет вещей в Казахстане // orion-m2m.com: Комплексные решения Интернета вещей IoT. 2017. URL: http://orionm2m.com/ru/news/orionm2m-v-materiale-kapital-kz-inter net-ve shchei-vkazakhstane-realnost-ili-nesbytochnaia-mechta (дата обращения: 15.03.2020).

10 Компании Курсив. Как развивается одна из крупнейших ИКТкомпаний в мире // kur siv.kz:. URL: https://kursiv.kz /news/kompanii/2020- 04/kak-razvivaetsya-odna-iz-k rupneyshikh-ikt-kompaniy-v-mire (дата обращения: 20.04.2020).

11 Компании Курсив. IoT Forum Kazakhstan 2019: Тренды в сфере «Интернета вещей» // kursiv.kz: URL: https://kursiv.kz/news/kompanii/2019- 12/iot-forum-kazakhstan-2019-kakie-trendy-ozhidat-kazakhstancam-v-sfere (дата обраще ния: 19.03.2020).

12 K-News. Безопасный город // knews.kg: 2017. URL: https://knews. kg/2017/07/14/bezopasnyj-gorod-po-vsej-tsentralnoj-azii-no-tolko-ne-v-yrgyzstane (дата обращения: 23.03.2020).

13 Монтин А. М. Исследование технологий для построения аппратной платформы контроллера IoT // Международный научно-педагогическое издание Республики Казахстан «Высшая школа Казахстана».-2020. №1. С.296- 302.

14 Маркеева А. В. Интернет вещей (IoT): возможности и угрозы для со временных организаций – Москва: «Общество: социология, педагогика, пси хология», 2016.

15 Лочкарева Т. Г. Интернет вещей – Челябинск: «Инновационная наука», 2016.

16 Тихвинский В.О., Бочечка Г.С., Нургожин Б.И., Айтмагамбетов А.З. Сети IoT/M2M: технологии, приложения и регулирование – Алматы: «Ак-Шагыл», 2016.

17 Arduino Boards & Modules // store.arduino.cc: Arduino Official Store. URL: https://www.arduino.cc (дата обращения: 02.04.2020).

18 Arduino: платформа для DIY-электроники // amperka.ru: Интернет магазин Arduino & Raspberry Pi. URL: https://amperka.ru/page/what-is-arduino (дата обращения: 02.04.2020).

19 Arduino // ru.wikipedia.org: URL: https://ru.wikipedia.org/wiki/Arduino (дата обращения: 02.04.2020).

20 Raspberry Pi 4 // www.raspberrypi.org: Teach, Learn and Make with Raspberry Pi. URL: https://www.raspberrypi.org (дата обращения: 03.04.2020).

21 GPIO в Raspberry Pi, эксперимент со светодиодом и кнопкой // ph0en1x.net: Программирование, радиоэлектроника, саморазвитие. URL: https://ph0en1x.net/86-raspberry-pi-znakomstvo-s-gpio-perekluchatel-i-svetodiod. html (дата обращения: 04.04.2020).

22 Технические характеристики // studfile.net: URL: https://studfile.net/preview/11143165/page:2 (дата обращения: 04.04.2020).

23 Введение в Платы Intel® Galileo // intel.ru: Инновационные решения для ЦОД, Интернета вещей и ПК. URL: https://www.intel.ru/content/www/ru/ru /support/articles/000005912/boards-and-kits/intel-galileo-boards.html (дата обраще ния: 06.04.2020).

24 Блог компании Intel. Практикум «Intel IoT». Galileo Gen2 // habr.com: Сообщество IT-специалистов. URL: https://habr.com/ru /company/intel/blog/248279 (дата обращения: 06.04.2020).

25 Блог компании Intel. Практикум «Intel IoT». Galileo Gen2 — Linux & Arduino // habr.com: Сообщество IT-специалистов. URL: https://habr.com/ru /company/intel/blog/24889/ (дата обращения: 08.04.2020).

26 System, Software & Solutions // tibbo.com: Tibbo Project System (TPS). URL: https://tibbo.com/tps.html (дата обращения: 08.04.2020).

27 Конструктор для сборки устройств автоматизации Tibbo Project System // cxem.net:. URL: https://cxem.net /promelectr/promelectr25.php (дата обращения: 08.04.2020).

28 What's Orange Pi PC // orangepi.org: Orangepi. URL: http://www.orange pi.org/orangepipc (дата обращения: 10.04.2020).

29 Erik Parland. Orange Pi PC — полноценный мини-пк на Linux // habr.com: Сообщество IT-специалистов. URL: https://habr.com/ru /post/389355 (дата обращения: 11.04.2020).

30 Orange Pi PC Plus // orangepi.su: Orange Pi сайт. URL: https://orangepi.su /content.php?p=94&c=Orange%20Pi%20PC%20 Plus (дата обращения: 12.04.2020).

31 OpenELEC OS // openelec.tv: Downloads | OpenELEC Mediacenter. URL: https://openelec.tv/downloads (дата обращения: 15.04.2020).

32 H3Droid — один из лучших Android ОС для одноплатных компьютеров с SoC Allwinner H3 // pcminipro.ru: Одноплатные компьютеры Pi. URL: https://pcminipro.ru/os/h3droid-odin-iz-peredovyh-android-os-dlya-orange-pi (дата обращения: 15.04.2020).

33 Установка и настройка Lubuntu // lubuntu.ru: Русскоязычное сооб щество Lubuntu Linux. URL: https://lubuntu.ru/viewtopic.php?t=519 (дата обраще ния: 16.04.2020).

34 Armbian — ОС для одноплатных компьютеров на базе ARM процессоров // pcminipro.ru: Одноплатные компьютеры Pi. URL: https://pcminipro.ru/os/armbian-samaya-populyarnaya-os-dlya-odno palatnyh-kom pyuterov-na-baze-arm-protsessorov (дата обращения: 17.04.2020).

35 SSH и sFTP // firstvds.ru: URL: https://firstvds.ru/technology/sshconnection (дата обращения: 28.04.2020).

36 DS18B20 – датчик температуры с интерфейсом 1-Wire // mypractic.ru: оборудование, технологии, разработки. 2016. URL: http://mypractic.ru/ds18b20 datchik-temperatury-s-interfejsom-1-wire-opisanie-na-russkom-yazyke.html (дата обращения: 28.04.2020).

37 Считывание температуры с помощью датчика DS18B20 и Orange Pi PC (ARMBIAN 5.35) // micro-pi.ru: Программирование микроконтроллеров, Banana Pi и пр. URL: https://micro-pi.ru-ds18b20-orange-pi (дата обращения: 01.05.2020).

38 Блог AliExpress. Модуль датчика MQ-135 и его подключение к Orange Pi PC // mysku.ru: Обзор товаров из интернет-магазинов. URL: https://mysku. ru/blog/aliexpress/48261.html (дата обращения: 02.05.2020).

39 Подключаем анализатор газов MQ-135 к Raspberry Pi, используя PCF8591 // ph0en1x.net: Программирование, радиоэлектроника, саморазвитие. URL: https://ph0en1x.net/95-howto-connect-gas-sensor-mq-135-to-raspber ry-pipcf8591.html (дата обращения: 02.05.2020).

40 Использование CRON и команды crontab // www.codenet.ru: Всё для программиста. URL: http://www.codenet.ru/webmast/php/cron.php (дата обращения: 04.05.2020).

41 Mark Drake. MySQL в Ubuntu 18.04 // digitalocean.com: Digital Ocean – The developer cloud. URL: https://www.digitalocean.com/com munity/tutorials/mysql-ubuntu-18 -04-ru (дата обращения: 08.05.2020).

42 Kathleen Juell. Установка веб-сервера Apache в Ubuntu 18.04. // digitalocean.com: Digital Ocean – The developer cloud. URL: https://www.digitalocean.com/community/tutorials/how-to-install-the-apache-webserver-on-ubuntu-18-04-quickstart-ru (дата обращения: 09.05.2020).